## **SARCLINIC – SISTEMA DE INFORMACIÓN PARA EL MANEJO DEL ARCHIVO DE HISTORIAS CLÍNICAS DEL CENTRO HOSPITAL GUAITARILLA E.S.E**

**JESÚS ANDRÉS CERÓN TULCANAZ JAIRO CAMILO PANTOJA ARTEAGA** 

> **UNIVERSIDAD DE NARIÑO FACULTAD DE INGENIERÍA INGENIERÍA DE SISTEMAS SAN JUAN DE PASTO 2011**

## **SARCLINIC – SISTEMA DE INFORMACIÓN PARA EL MANEJO DEL ARCHIVO DE HISTORIAS CLÍNICAS DEL CENTRO HOSPITAL GUAITARILLA E.S.E**

## **JESÚS ANDRÉS CERÓN TULCANAZ JAIRO CAMILO PANTOJA ARTEAGA**

**Trabajo de Grado presentado como requisito parcial para optar al título de Ingenieros de Sistemas**

## **Ing. PAOLA ARTURO DELGADO Directora**

**UNIVERSIDAD DE NARIÑO FACULTAD DE INGENIERÍA INGENIERÍA DE SISTEMAS SAN JUAN DE PASTO 2011** 

Las ideas y conclusiones aportadas en la tesis de grado son responsabilidad exclusiva de los autores. Artículo 1 del acuerdo Nº 324 de octubre 12 de 1966, emanado del Honorable Consejo Directivo de la Universidad de Nariño.

Nota de aceptación

\_\_\_\_\_\_\_\_\_\_\_\_\_\_\_\_\_\_\_\_\_\_\_\_\_\_\_\_\_

\_\_\_\_\_\_\_\_\_\_\_\_\_\_\_\_\_\_\_\_\_\_\_\_\_\_\_\_\_ \_\_\_\_\_\_\_\_\_\_\_\_\_\_\_\_\_\_\_\_\_\_\_\_\_\_\_\_\_ \_\_\_\_\_\_\_\_\_\_\_\_\_\_\_\_\_\_\_\_\_\_\_\_\_\_\_\_\_ \_\_\_\_\_\_\_\_\_\_\_\_\_\_\_\_\_\_\_\_\_\_\_\_\_\_\_\_\_

Firma del presidente del jurado

\_\_\_\_\_\_\_\_\_\_\_\_\_\_\_\_\_\_\_\_\_\_\_\_\_\_\_\_\_

Firma del presidente del jurado

\_\_\_\_\_\_\_\_\_\_\_\_\_\_\_\_\_\_\_\_\_\_\_\_\_\_\_\_\_

\_\_\_\_\_\_\_\_\_\_\_\_\_\_\_\_\_\_\_\_\_\_\_\_\_\_\_\_\_

\_\_\_\_\_\_\_\_\_\_\_\_\_\_\_\_\_\_\_\_\_\_\_\_\_\_\_\_\_

Firma del Jurado

Firma del Director del proyecto

San Juan de Pasto, enero de 2011

## **DEDICATORIA**

Dedico este proyecto y mi carrera universitaria a Dios por ser mi guía en todo momento y brindarme esta oportunidad tan maravillosa. A mi madre Carmen Tulcanaz por su amor, comprensión, dedicación y apoyo incondicional. A toda mi familia por estar siempre conmigo brindándome su cariño y apoyo. A mis compañeros y amigos en general por su amistad, comprensión y compañía durante las dificultades y alegrías vividas.

#### **Jesús Andrés Cerón Tulcanaz**

Dedico este proyecto a Dios, mis padres, Luis Alfredo Pantoja, María Hortensia Arteaga a mis hermanos, familiares y a todos los que de una u otra manera contribuyeron a obtener este gran logro en la vida.

A la universidad de Nariño y todos los docentes que me dieron la oportunidad de alimentar mis conocimientos.

**Jairo Camilo Pantoja Arteaga** 

## **AGRADECIMIENTOS**

Agradecemos a Dios, por ser quien ha estado a nuestro lado en todo momento, brindándonos energía y fortaleza constantes en cada paso durante nuestra carrera.

A nuestros familiares por su apoyo, comprensión y colaboración incondicional y permanente.

A la Ingeniera Paola Arturo, Asesora de nuestro proyecto, por su tiempo, paciencia y asistencia continúa durante el desarrollo del proyecto.

Al Doctor Wilmer Muñoz Otero, Gerente del Centro Hospital Guaitarilla E.S.E., por permitirnos tomar como punto de aplicación en nuestra tesis a la entidad que él dirige.

A nuestros amigos y compañeros, por ser partícipes en el proceso de esta etapa de nuestra vida.

A nuestros profesores por compartir con nosotros sus conocimientos y experiencias.

Y a todas aquellas personas que contribuyeron en la realización de este proyecto.

## **GLOSARIO**

- **Cliente (equipo):** Un equipo Cliente es la máquina en la que se ejecutan las aplicaciones Cliente. Estas máquinas pueden ser de pocos recursos, pero contar con la suficiente capacidad como para realizar los cálculos requeridos por la aplicación que se ejecuta en él.
- **Intranet:** Una intranet es una red privada de computadores que se vale de las tecnologías del internet para simular la navegación web y compartir, dentro de una organización, información, sistemas informáticos e incluso sistemas operativos.
- **Servidor (aplicación):** Una aplicación servidor es un programa que se ejecuta en un Equipo Servidor y presta servicios a programas Cliente que solicitan información o cálculos. En SARCLINIC, los Servidores se encargarán de ingresar a la base de datos y extraer la información que sea necesaria para el reconocimiento de los documentos digitalizados.
- **Servidor (equipo):** Un equipo servidor es aquel en el que se ejecutan las Aplicaciones Servidor. Debe tener instaladas las funcionalidades necesarias para que las aplicaciones Servidor puedan ejecutarse.

Las siguientes, son definiciones tomadas textualmente de la Resolución 1995 de 1999.

- **Archivo de Gestión:** Es aquel donde reposan las Historias Clínicas de los Usuarios activos y de los que no han utilizado el servicio durante los cinco años siguientes a la última atención.
- **Archivo Central:** Es aquel donde reposan las Historias Clínicas de los Usuarios que no volvieron a usar los servicios de atención en salud del prestador, transcurridos 5 años desde la última atención.
- **Archivo Histórico:** Es aquel al cual se transfieren las Historias Clínicas que por su valor científico, histórico o cultural, deben ser conservadas permanentemente.
- **Estado de salud:** El estado de salud del paciente se registra en los datos e informes acerca de la condición somática, psíquica, social, cultural, económica y medioambiental que pueden incidir en la salud del usuario.
- **Equipo de Salud:** Son los Profesionales, Técnicos y Auxiliares del área de la salud que realizan la atención clínico asistencial directa del Usuario y los Auditores Médicos de Aseguradoras y Prestadores responsables de la evaluación de la calidad del servicio brindado.
- **Historia Clínica:** Es un documento privado, obligatorio y sometido a reserva, en el cual se registran cronológicamente las condiciones de salud del paciente, los actos médicos y los demás procedimientos ejecutados por el equipo de salud que interviene en su atención. Dicho documento únicamente puede ser conocido por terceros previa autorización del paciente o en los casos previstos por la ley.
- **Historia Clínica para efectos archivísticos:** Se entiende como el expediente conformado por el conjunto de documentos en los que se efectúa el registro obligatorio del estado de salud, los actos médicos y demás procedimientos ejecutados por el equipo de salud que interviene en la atención de un paciente, el cual también tiene el carácter de reservado.

### **RESUMEN**

EN ESTE PROYECTO DE INVESTIGACIÓN Y DESARROLLO DE SOFTWARE SE PRESENTA EL ANÁLISIS, DISEÑO E IMPLEMENTACIÓN DE SARCLINIC - SISTEMA DE INFORMACIÓN PARA EL MANEJO DEL ARCHIVO DE HISTORIAS CLÍNICAS DEL CENTRO HOSPITAL GUAITARILLA E.S.E.

SARCLINIC, ES UNA APLICACIÓN DE ESCRITORIO DESTINADA A FUNCIONAR EN LA INTRANET DE UN CENTRO DE SALUD, CON UNA BASE DE DATOS CENTRALIZADA. ESTÁ ENCARGADA DEL MANEJO DEL ARCHIVO DE HISTORIAS CLÍNICAS. NO SE ENCARGA DE LA GESTIÓN DEL CONTENIDO DE ESTAS, SINO DE SU UBICACIÓN EN EL ARCHIVO FÍSICO. ESTÁ DIVIDIDO EN SEIS MÓDULOS. ESTOS SON:

GESTIÓN DEL ALMACÉN. CON ESTE MÓDULO ES POSIBLE CREAR TODOS LOS ARCHIVADORES EN EL SISTEMA Y DARLES NOMBRES SEGÚN LA NOMENCLATURA USADA EN EL ÁMBITO REAL. TAMBIÉN SE PUEDE ASIGNAR A CADA ARCHIVADOR EL NÚMERO DE FILAS Y COLUMNAS QUE POSEA.

ADMINISTRACIÓN DE HISTORIAS. EN ESTE MÓDULO SE PUEDEN CREAR, CONSULTAR, MODIFICAR Y ELIMINAR LAS HISTORIAS CLÍNICAS DE LOS PACIENTES DEL CENTRO HOSPITAL GUAITARILLA E.S.E. DE CADA HISTORIA SE GUARDA UN REGISTRO BÁSICO QUE PERMITE SU IDENTIFICACIÓN Y LOCALIZACIÓN EN EL ARCHIVO FÍSICO.

MOVIMIENTO DE HISTORIAS. ESTE MÓDULO ES EL ENCARGADO DE LOS PRÉSTAMOS Y LAS DEVOLUCIONES DE LAS HISTORIAS CLÍNICAS. SE PODRÁN REALIZAR PRÉSTAMOS A FUNCIONARIOS Y PERSONAL MÉDICO EL HOSPITAL Y A FUNCIONARIOS DEL ESTADO QUE LAS SOLICITEN COMO PARTE DE ALGUNA INVESTIGACIÓN JUDICIAL.

REPORTES. LA SECCIÓN DE REPORTES FACILITA A LOS USUARIOS GENERAR INFORMES DETALLADOS DE LAS HISTORIAS QUE ESTÉN REGISTRADAS Y DE LOS MOVIMIENTOS QUE ESTAS HAYAN TENIDO DURANTE DETERMINADO TIEMPO. ESTOS REPORTES CONTRIBUIRÁN EN GRAN MEDIDA A LA TOMA DE DECISIONES POR PARTE DE LOS ADMINISTRATIVOS DE LA ENTIDAD.

SEGURIDAD. EN CUANTO A LA SEGURIDAD DEL SISTEMA, SE HA DISEÑADO UNA SECCIÓN QUE PERMITE LA REVISIÓN DE TODAS LAS ACTIVIDADES REALIZADAS POR LOS USUARIOS DEL SISTEMA. TAMBIÉN, FACILITA LA CREACIÓN DE COPIAS DE SEGURIDAD DE LA BASE DE DATOS, ASÍ COMO LA RESTAURACIÓN DE LAS COPIAS DE SEGURIDAD QUE HAYAN SIDO CREADAS POR EL SISTEMA.

## **ABSTRACT**

IN THIS PROJECT FOR RESEARCH AND DEVELOPMENT OF SOFTWARE IS PROVIDED THE ANALYSIS, DESIGN AND IMPLEMENTATION OF SARCLINIC - INFORMATION SYSTEM FOR THE MANAGEMENT OF MEDICAL RECORDS FILE GUAITARILLA THIS HOSPITAL CENTER.

SARCLINIC IS A DESKTOP APPLICATION DESIGNED TO OPERATE ON AN INTRANET HEALTH CENTER, WITH A CENTRALIZED DATABASE.MANAGEMENT IS IN CHARGE OF MEDICAL RECORDS FILE.NOT RESPONSIBLE FOR THE MANAGEMENT OF THE CONTENT OF THESE, BUT ON YOUR LOCATION IN THE PHYSICAL FILE. IS DIVIDED INTO SIX MODULES.THESE ARE:

STORE MANAGEMENT.WITH THIS MODULE YOU CAN CREATE ALL FILES IN THE SYSTEM AND GIVE NAMES USED BY THE NAME OF THE REAL FIELD. YOU CAN ALSO ASSIGN TO EACH FILE THE NUMBER OF ROWS AND COLUMNS TO HAVE.

RECORDS MANAGEMENT. THIS MODULE CAN CREATE, ACCESS, MODIFY AND DELETE MEDICAL RECORDS OF PATIENTS GUAITARILLA THIS HOSPITAL CENTER EACH STORY IS KEEPING A RECORD THAT MAKES BASIC IDENTIFICATION AND LOCATION IN THE PHYSICAL FILE.

MOVING STORIES. THIS MODULE IS THE CHARGE ON LOANS AND RETURNS OF MEDICAL RECORDS. CAN BE DONE ON PERSONAL LOANS TO OFFICERS AND HOSPITAL MEDICAL AND STATE OFFICIALS SEEK THAT AS PART OF ANY JUDICIAL INVESTIGATION.

REPORTS. SECTION REPORTS PROVIDED TO USERS CREATE DETAILED REPORTS OF THE STORIES THAT ARE REGISTERED AND MOVEMENTS THAT HAVE HAD THESE FOR PARTICULAR TIME. THESE REPORTS WILL CONTRIBUTE GREATLY TO DECISIONS BY THE ADMINISTRATIVE AGENCY.

SECURITY. AS TO THE SECURITY SYSTEM HAS BEEN DESIGNED TO ALLOW THE SECTION A REVIEW OF ACTIVITIES FOR ALL USERS OF THE

## SYSTEM.ALSO HELPS IN BUILDING BACK UP THE DATABASE AND THE RESTORATION OF THE BACK THAT HAS BEEN CREATED BY THE SYSTEM.

## **CONTENIDO**

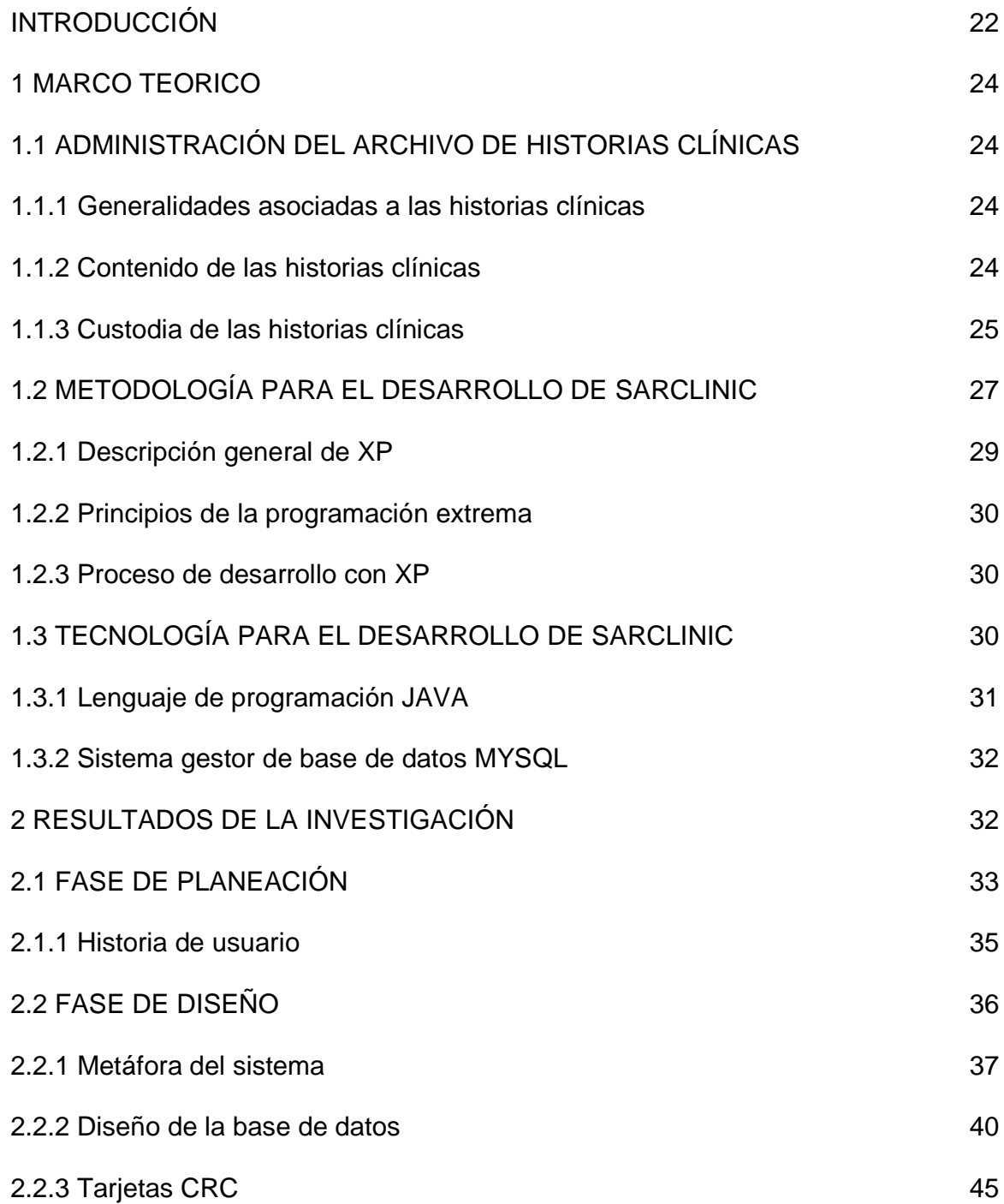

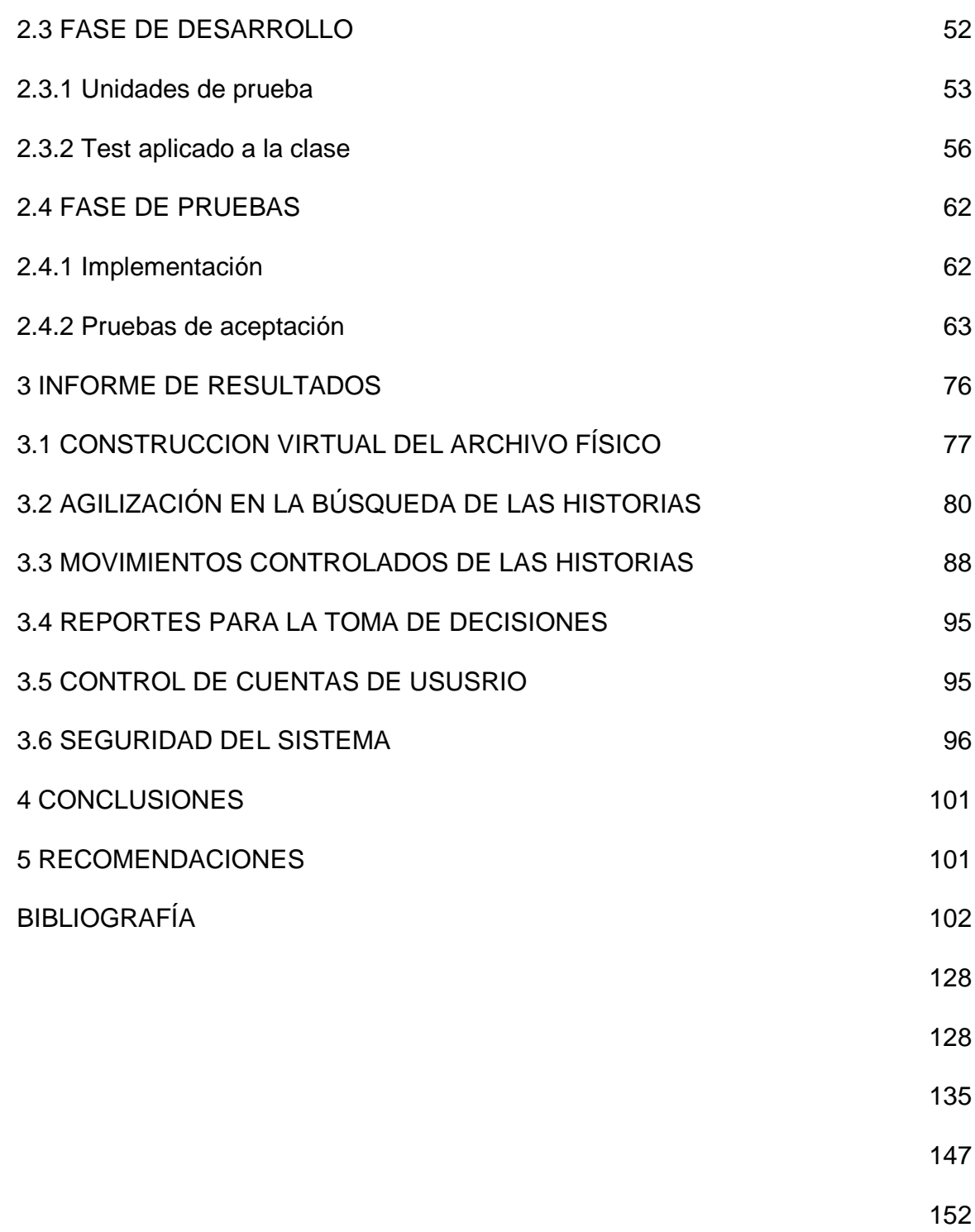

155

# **ÍNDICE DE TABLAS**

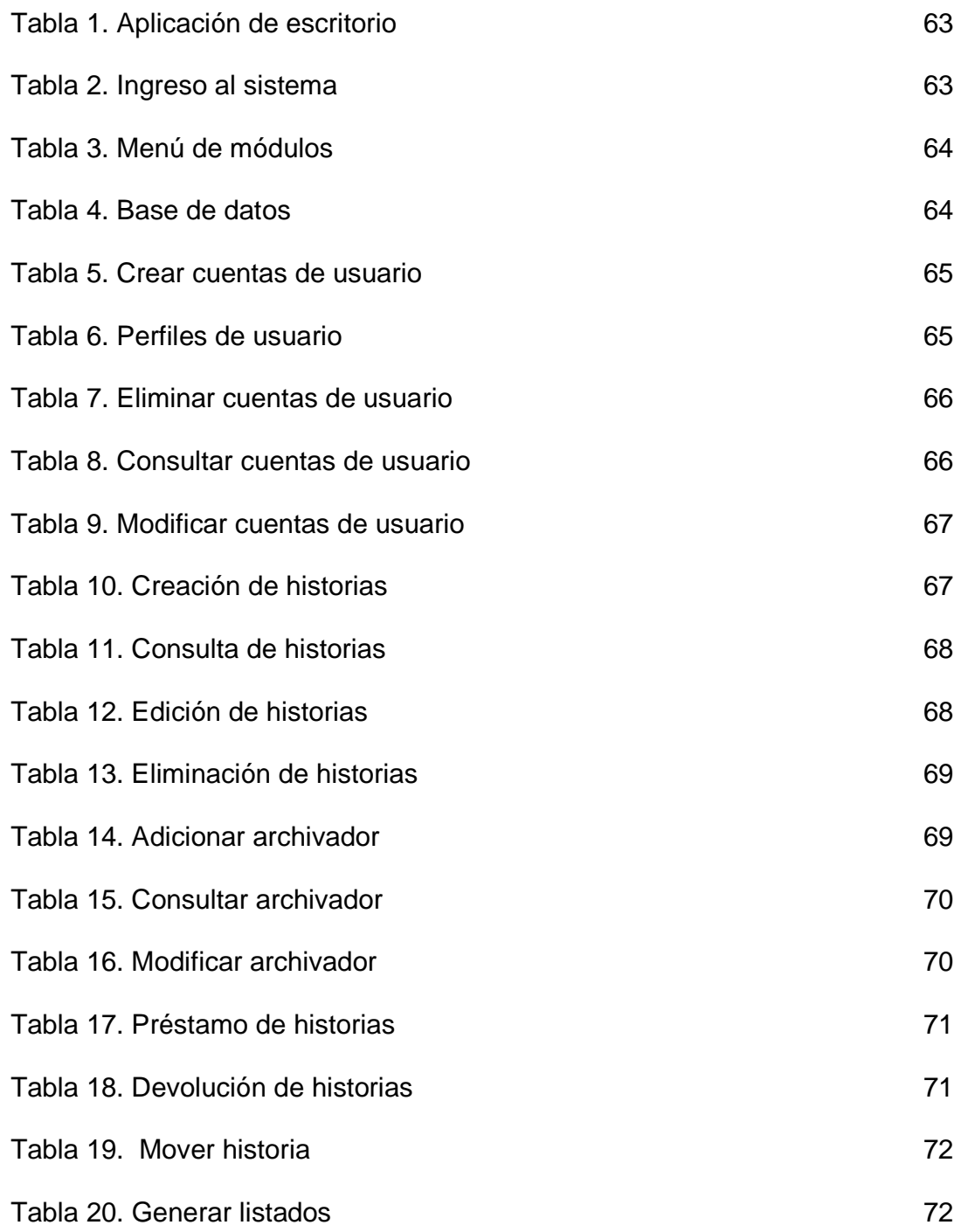

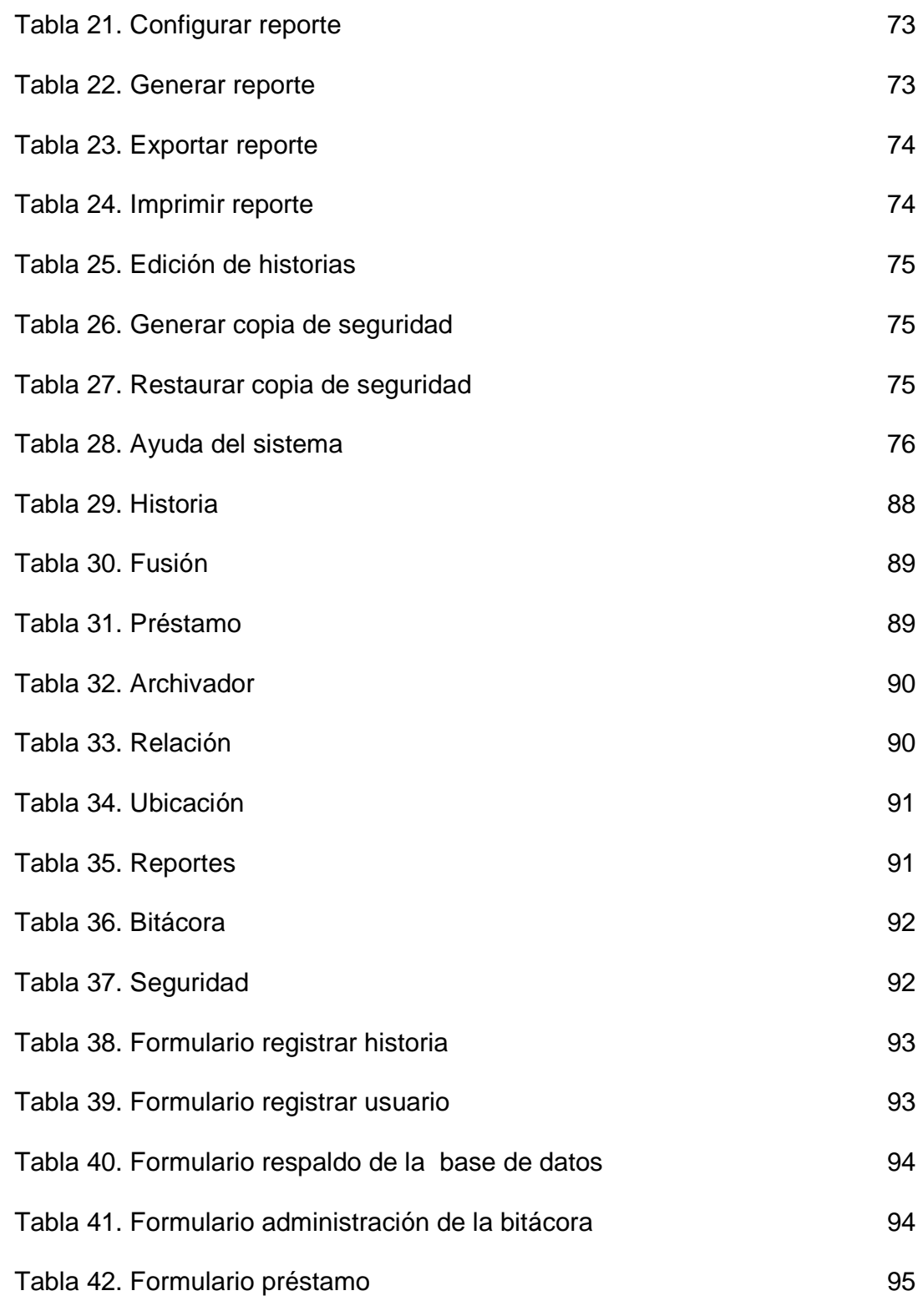

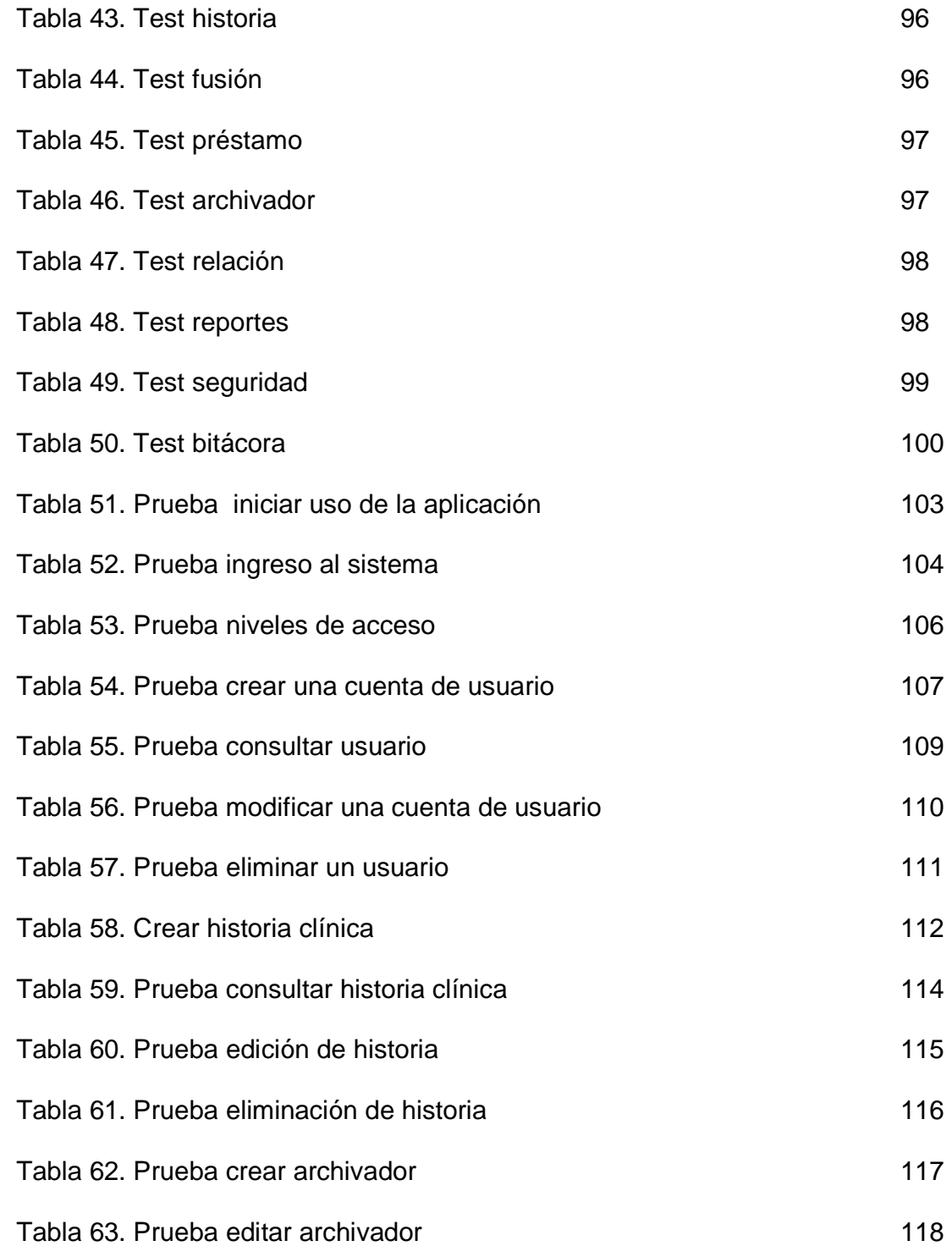

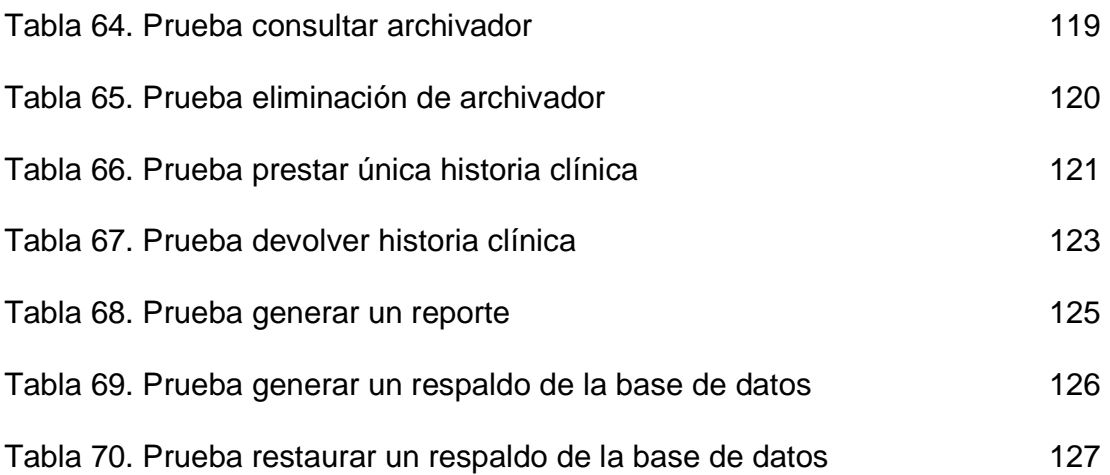

## **ÍNDICE DE ILUSTRACIONES**

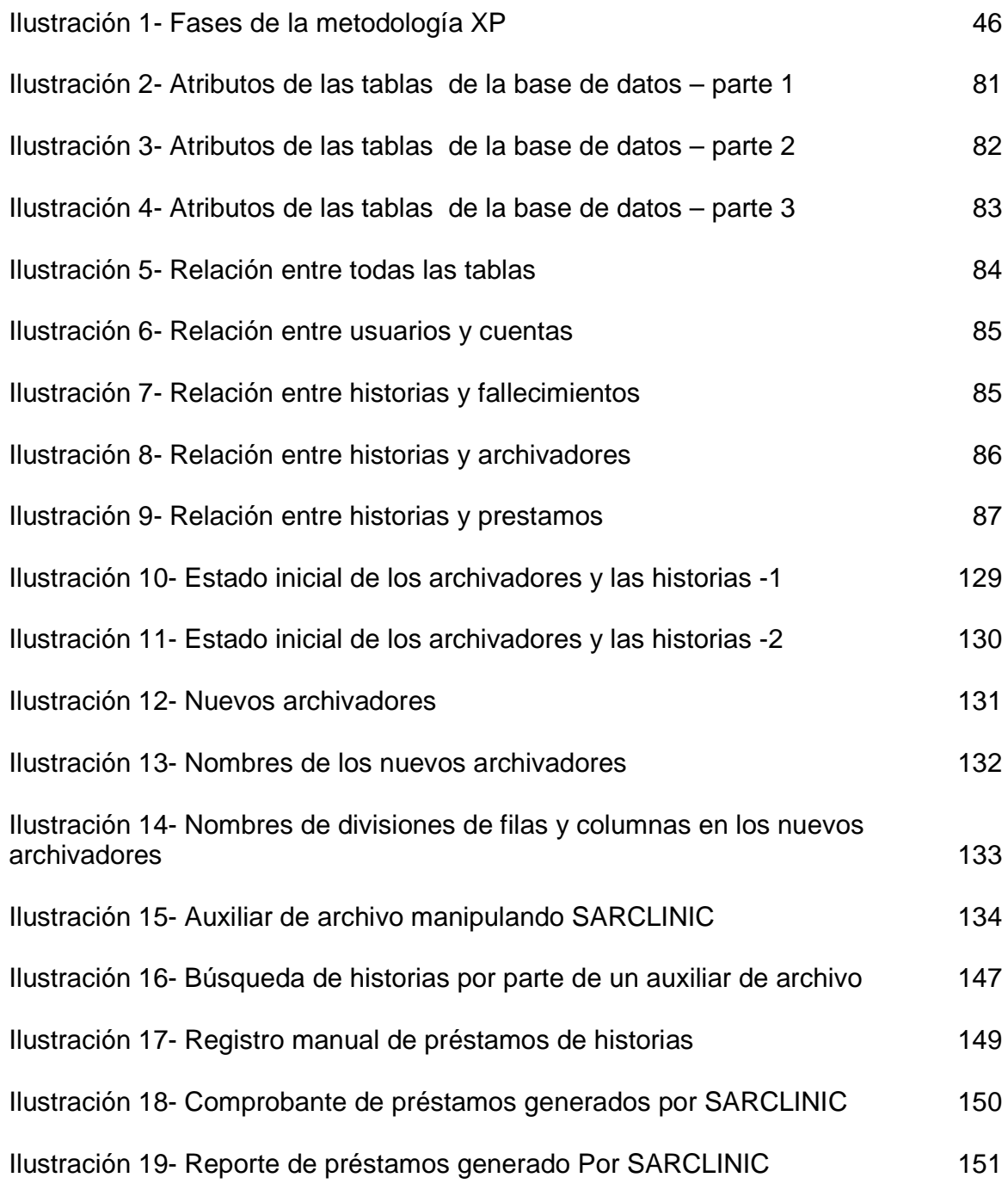

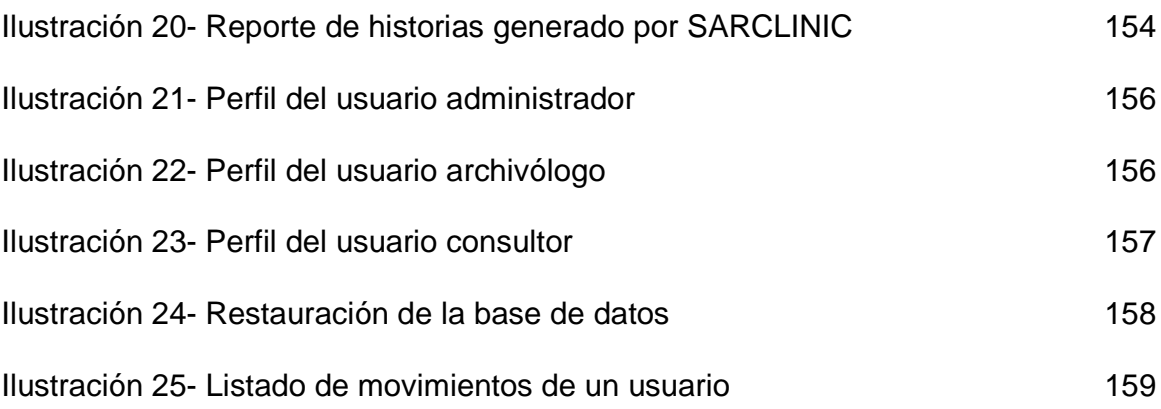

## **INTRODUCCIÓN**

El giro que el avance de la tecnología le ha dado a la organización y gestión de documentos, en las empresas, es muy amplio y ha generado nuevos planteamientos en cuanto a la metodología que estas deben usar. El uso de la tecnología ha permitido crear nuevas herramientas de apoyo a las organizaciones que manejan grandes cantidades de documentos escritos, permitiéndoles así, un manejo eficiente de la información.

Todos estos avances, tanto a nivel de hardware como de software, han permitido que en el campo empresarial se trabaje en la construcción de aplicaciones para que los gerentes, administradores, archivólogos, secretarias, entre otros, tengan a la mano herramientas que les ayuden a realizar un adecuado registro de la ubicación física de documentos que son almacenados y consultados regularmente.

Este proyecto tiene como objetivo desarrollar un sistema de información concebido para la administración física de documentos del tipo Historias Clínicas en el Centro Hospital Guaitarilla E.S.E.

Dentro de la rama de la archivología existen diferentes formas de organizar y administrar la ubicación física de las historias clínicas. Por citar tan solo dos ejemplos están el Archivo por Ubicación Unívoca y el Archivo por Valor Posicional Dinámico. Dependiendo de las características físicas de los archivadores y de las políticas institucionales se implementa el más conveniente. En el Centro Hospital Guaitarilla E.S.E. está implementado el Archivo por Ubicación Univoca.

El sistema de información que se desarrollará permitirá el manejo de las historias clínicas usando este protocolo de archivo.

El sistema de información está pensado para que posibilite la creación del esquema físico del archivo del hospital (cuartos de archivadores, archivadores, divisiones horizontales, divisiones verticales, gavetas, etc.), el ingreso de las historias clínicas actuales y las que sean necesarias adicionar según crezca el número de pacientes. Además, permitirá la implementación de la normatividad que rige el cuidado de las historias clínicas para los hospitales en Colombia (Resolución Numero 1995 de 1999, del Ministerio de Salud), la gestión de usuarios del sistema y funcionalidades relacionadas con la seguridad de los datos.

En este documento, se presenta la descripción del problema, la justificación y los objetivos del proyecto. También se detalla el marco teórico que facilita la compresión de lo realizado, metodología que se siguió para el desarrollo del proyecto y los resultados de la investigación realizada.

## **DESCRIPCIÓN**

### **PLANTEAMIENTO DEL PROBLEMA**

En el Centro Hospital Guaitarilla E.S.E se realiza el proceso de manipulación de información referente a las historias clínicas de los pacientes, que usan el servicio de salud del estado, de manera lenta e inadecuada, y como consecuencia se generan inconsistencias tales como, usuarios que cuentan con doble Historia Clínica, usuarios a los que se le pierde la historia o se le deteriora con el paso del tiempo (sin que se le pueda realizar su debida restauración).

Por otro lado, al momento de realizar la solicitud de una historia clínica, suelen presentarse muchos retrasos y pérdidas de tiempo debido a que la búsqueda manual de cada historia en el Archivo de Gestión resulta ser una tarea ardua para cualquier archivólogo, ya que este Archivo está formado por miles de historias de pacientes.

En la actualidad, la información referente a la ubicación física de las historias clínicas de los pacientes no es registrada en ningún sistema informático. Ni siquiera se hace uso de hojas de cálculo. Todo esto contribuye a la desorganización, lentitud e inseguridad en la manipulación de la información.

### **FORMULACIÓN DEL PROBLEMA**

¿Cómo mejorar la situación de organización, seguridad y eficiencia en la manipulación de la información de las Historias Clínicas del Centro Hospital Guaitarilla E.S.E?

#### **SISTEMATIZACIÓN DEL PROBLEMA**

 $\triangleright$  *i*. Cómo se pueden utilizar los nuevos procesos informáticos para crear una organización virtual del archivo de historias clínicas y aprovechar de mejor manera el espacio físico de los archivadores?

- ¿Cuál sería la mejor forma de administrar las historias clínicas (registrar su información básica y asignar una adecuada ubicación en el archivo de historias) valiéndose de la implementación de un Nuevo Sistema de Información?
- $\triangleright$  ¿Cómo puede hacerse un adecuado control del movimiento de las historias, así como también conocer el momento exacto en el que una historia debe ser trasladada del Archivo de Gestión al Archivo Central y de éste a su disposición final (destrucción o Archivo Histórico)?
- $\geq$  ¿Qué tipo de reportes generados por el sistema, acerca de los movimientos de las historias clínicas, podrían contribuir a la toma de decisiones en el Centro Hospital Guaitarilla E.S.E.?
- ¿Cómo puede hacerse un adecuado control del personal encargado de la gestión, la consulta y los movimientos de las historias, estableciendo permisos de acceso acordes con las funciones que deben desempeñar?
- ¿Cuáles serían las medidas de seguridad más pertinentes para el sistema, de tal manera que se conozca las operaciones realizadas por cada uno de los usuarios y se pueda realizar copias de respaldo de la información?

## **ALCANCE Y DELIMITACIÓN**

El desarrollo de este proyecto se basa principalmente en la administración de la ubicación física de las historias clínicas de los pacientes del Archivo de Historias Clínicas del Centro Hospital Guaitarilla E.S.E.

Por tanto, lo que se pretende es realizar es la construcción de una aplicación de escritorio en red con una base de datos centralizada.

La aplicación estará instalada en todos los computadores del Centro Hospital Guaitarilla E.S.E que sean utilizados para la gestión del Archivo de Historias Clínicas, y en todos los que sean asignados como terminales de consulta. Todas las aplicaciones instaladas harán uso de la información de una sola base de datos ubicada en un equipo con características de Servidor.

El sistema estará compuesto por seis módulos:

- **Módulo de Gestión del Almacén:** Usando esta sección del sistema será posible la creación virtual del archivo físico. Es decir, se podrán crear las bodegas, archivadores, divisiones verticales, horizontales y demás.
- **Módulo de Administración de Historias:** Con este módulo el Archivólogo tendrá acceso a la creación, consulta, modificación y eliminación de las historias clínicas de cada paciente.

**Nota:** No se pretende incluir el contenido de la historia clínica, sino los datos principales de esta, como por ejemplo: número de historia, identificación del paciente, nombre y demás datos necesarios para la identificación de la historia clínica.

 **Módulo de Movimientos de Historias:** Esta será la sección encargada de los préstamos y devoluciones de las historias, tanto dentro de hospital como fuera de él (como es el caso de los préstamos a Funcionarios del Estado).

Además, este módulo permitirá darles a las historias clínicas un destino final tras haber culminado su estancia en el Archivo de Gestión (de usuarios activos) y pasarlas al Archivo Central (usuarios inactivos desde hace 5 años) o al Archivo Histórico (historias que deben conservarse de forma permanente).

Otra funcionalidad de este módulo consistirá en la posibilidad de crear un listado de las historias de los pacientes que tendrán cita médica en determinado día. Con el objetivo de generar un reporte con el listado de las ubicaciones de dichas historias y realizar una localización más rápida de ellas.

- **Módulo de Reportes:** Desde aquí todos los usuarios del sistema podrán generar reportes, según sus necesidades, de las historias clínicas registradas y de los movimientos que estas han tenido en determinado periodo de tiempo. También será posible realizar consultas de la ubicación física de las historias.
- **Módulo de Usuarios:** Haciendo uso de este módulo será posible la creación, consulta, modificación y eliminación de funcionarios (o empleados) del Centro Hospital Guaitarilla E.S.E. que deban hacer uso del sistema.

Los accesos al sistema por parte de los usuarios se harán teniendo en cuenta tres tipos de niveles de acceso. Los usuarios podrán usar el sistema en calidad de Administradores del Sistema (con todos los permisos), Archivólogos (sin acceso a los módulos de Seguridad y Usuarios) o Consultores (solo las secciones de consultas y reportes).

 **Módulo de Seguridad:** Este último módulo brindará las opciones necesarias para visualizar una bitácora de todas las acciones realizadas por los usuarios que ingresan al sistema.

Además permitirá realizar y restaurar copias de seguridad de toda la información de la base de datos. Lo que brinda las funcionalidades de importar y exportar datos de forma rápida y sencilla.

### **ANTECEDENTES**

Sin duda alguna, el Centro Hospital Guaitarilla E.S.E. se constituye en una unidad administrativa especial. Es por este motivo que el Archivo donde se conservan las historias clínicas de los pacientes afiliados al sistema de salud de Colombia constituye parte fundamental e integral del patrimonio documental de Guaitarilla, lo que genera la obligación, por parte de los funcionarios responsables de su manejo, de entregarlas y recibirlas en un excelente estado.

El Archivo del Centro Hospital Guaitarilla E.S.E. actualmente realiza sus actividades manualmente, es por esta razón que se plantea la implementación del Sistema de Información para el Manejo del Archivo de Historias Clínicas del Centro Hospital Guaitarilla E.S.E el cual permitirá la organización, manejo, control y acceso a las historias clínicas de los pacientes de manera rápida y oportuna. Por ser ésta una entidad que maneja gran cantidad de información, y de suma importancia, debe contar con un sistema de seguridad, para crear conciencia de que el lugar donde se centraliza la información, con frecuencia el centro de cómputo, es uno de los activos más valiosos y al mismo tiempo el más vulnerable.

Hasta la fecha no se ha implementado ningún tipo de sistema de información que posibilite la gestión de las historias clínicas en el hospital de Guaitarilla. SARCLINIC pretende ser un pionero en la implementación de este tipo de tecnologías, en el campo de la salud, en el Centro Hospital Guaitarilla E.S.E.

Por otro lado, hasta donde se tiene información, ni en la Universidad de Nariño ni en las universidades vecinas, se han desarrollado proyectos de grado que giren en Torno a la sistematización del archivo de historias clínicas de un hospital.

Sin embargo, en el marco internacional se han desarrollado numerosas aplicaciones que van más allá de la gestión del archivo físico de las historias clínicas: implementan funcionalidades que permiten registrar la información de la historia en sí y gestionar las citas médicas de los pacientes.

Ese es el caso del programa Agenda Medica Profesional, software licenciado, desarrollado en Argentina que permite administrar las Historias Clínicas de cada paciente, gestionar turnos y eventos según fechas y horarios, organizar múltiples imágenes digitales asociadas a cada registro, y personalizar los ítems de cada una de las fichas a almacenar.

También está el programa TGClínica Profesional, producido por TECNOWIND SISTEMAS, S.L, una empresa española. Este sistema está orientado a clínicas, centros médicos y clínicas de fisioterapia. Permite gestionar las historias y visitas de pacientes e incorporar imágenes e informes en su ficha. Además, ofrece la posibilidad de generación y borrado de calendarios.

Por su parte, SARCLINIC, no implementará todas esas funciones pero contribuirá en gran medida a la organización de los procesos de archivo y gestión de historias clínicas del Centro Hospital Guaitarilla E.S.E.

Por otro lado el Centro de Hospital Guaitarilla E.S.E., se han realizado algunos adelantos en materia de sistematización. Se cuenta con dos sistemas de información para realizar las operaciones básicas de este tipo de entidades.

Uno de estos sistemas es SALUDIPS, que se encarga facturar la parte de salud como es citas médicas, odontológicas y urgencias; también permite gestionar a las hospitalizaciones, los medicamentos, laboratorios. Otro sistema que se ha implementado es SISCONFI, que se encarga la parte contable y financiera de la entidad.

### **JUSTIFICACIÓN**

Como se ha mencionado, el Centro Hospital Guaitarilla E.S.E. posee muchos problemas relacionados con la administración de las Historias Clínicas de los pacientes. Dado que este tipo de problemas pudiera ser resuelto o disminuido con la ayuda de un sistema de información y, lamentablemente, no se cuenta con uno adecuado, que le permita solventar estas necesidades, se ha propuesto el desarrollo de SARCLINIC.

El presente proyecto se plantea con miras satisfacer aquellas necesidades y brindar a la administración un eficaz control de las historias clínicas. Esto contribuirá a reducir estos problemas que aquejan a muchas entidades públicas que manejan grandes cantidades de documentación.

Con la utilización de SARCLINIC se reducirá en gran medida, los retrasos en la localización de las historias pues el sistema proporcionará la ubicación exacta de cada historia facilitando así la labor del archivólogo.

Otro beneficio que reportará el uso de SARCLINIC será reducir la inconsistencia de los datos. Esto se consigue debido a que se evitarían la duplicidad de historias por parte de algunos pacientes, las pérdidas y el desconocimiento de quién fue la última persona a la que se le prestó determinada historia.

Una ventaja más de usar el nuevo sistema de información será evitar la pérdida del espacio físico del Archivo del Hospital, pues será SARCLINIC quién asignará la posición de las nuevas historias y permitirá gestionar la reubicación de algunas historias. Además, la sistematización de los procesos y las ubicaciones permitiría apegarse mejor a las leyes que el estado colombiano ha emitido sobre la administración del Archivo de Historias Clínicas.

Se espera que los resultados planteados sean de provecho para toda la comunidad del Centro de Salud Guaitarilla E.S.E. y que puedan eliminar así muchos de los problemas generados por la falta de sistematización de los procesos organizativos.

## **OBJETIVOS**

#### **OBJETIVO GENERAL**

Desarrollar un Sistema de Información para la Administración del Archivo de Historias Clínicas del Centro Hospital Guaitarilla E.S.E.

### **OBJETIVOS ESPECÍFICOS**

- Construir, de manera virtual, todas las partes del archivo físico de historias clínicas del Centro Hospital Guaitarilla E.S.E.
- Agilizar la localización de las historias clínicas que se encuentren en el Archivo de Gestión o en el Archivo Central del Centro Hospital Guaitarilla E.S.E.
- Realizar movimientos controlados y responsables de las historias clínicas dentro y fuera del establecimiento de salud y así garantizar el cumplimiento de la normatividad vigente que rige el cuidado de las historias clínicas.
- Generar reportes sustanciales que sirvan de ayuda eficaz para la toma de decisiones por parte de los administrativos del Centro Hospital Guaitarilla E.S.E.
- Establecer un adecuado control de las personas que hacen uso del sistema y tienen acceso a las historias clínicas, delimitando las funciones de algunos operarios.
- Garantizar la seguridad del sistema manteniendo registros de las operaciones realizadas y generando adecuadas copias de seguridad.

## **1. MARCO TEÓRICO**

La implementación de SARCLINIC, propiciará el buen manejo y adecuado orden de las historias clínicas del Centro Hospital Guaitarilla E.S.E. Además, con la implementación de este sistema se permitirá realizar un control adecuado de los préstamos de cada una de las historias clínicas y se podrán aplicar las normas que rigen su tratamiento.

Con el objetivo de dar lugar a todo lo propuesto, es necesario contar con una buena fuente de información en la cual se deban basar los planteamientos de análisis, diseño e implementación del sistema. Entre estos conceptos, resulta necesario contar con la normatividad que plantea el gobierno de Colombia para el manejo de las historias Clínicas en las clínicas y hospitales del país.

En cuanto a la realización del análisis y el diseño, resulta importante contar con documentación relacionada con la metodología que se usaría. En la definición del anteproyecto, se planteó usar la metodología XP, que posibilita la realización de proyectos de forma rápida y concreta.

Por otro lado, en lo concerniente a la codificación del sistema propuesto, y la implementación final, se deben considerar los fundamentos tecnológicos relacionados con el lenguaje de programación que se usó y el sistema gestor de bases de datos en el que se implementó la base de datos en la que se almacena toda la información de las historias y sus movimientos.

El lenguaje de programación usado es el que provee la tecnología SUN Microsystems, Java. Se recurrió a este lenguaje, por su versatilidad y facilidad de manejo. En cuando al Sistema Gestor de bases de datos, se seleccionó a otro producto de esta empresa, MySQL Server.

A continuación, en los apartados de esta sección, se dará una explicación de los conceptos necesarios para la elaboración del proyecto, tanto la información relacionada con el archivo de las historias clínicas, como la metodología de desarrollo y codificación del sistema SARCLINIC.

## **1.1 ADMINISTRACIÓN DEL ARCHIVO DE HISTORIAS CLÍNICAS**

Tomando en consideración lo que plantea el gobierno de Colombia, se establece que para la administración de las historias clínicas, se debe seguir los lineamientos que expone la Resolución 1995 del 8 de Julio de 1999<sup>1</sup>, " por la cual se establecen normas para el manejo de la Historia Clínica".

En esta sección del marco teórico se dará una explicación breve del contenido de la citada resolución, con el fin de justificar la implementación de varios de los módulos existentes en SARCLINIC - SISTEMA DE INFORMACIÓN PARA EL MANEJO DEL ARCHIVO DE HISTORIAS CLÍNICAS DEL CENTRO HOSPITAL GUAITARILLA E.S.E.

**1.1.1 Generalidades asociadas a las historias clínicas.** La Resolución 1995 de 1999, expone algunos conceptos y generalidades que nos permiten conocer cómo se debe realizar el manejo y administración de las historias. Por ejemplo, cabe mencionarse cuáles son las características más relevantes de una historia clínica, para conocer mejor cuál debe ser su contenido y su utilidad.

Las características básicas de la historia clínica son:

 $\overline{a}$ 

- **Contenido íntegro:** La historia clínica de un usuario debe reunir la información de los aspectos científicos, técnicos y administrativos relativos a la atención en salud en las fases de fomento, promoción de la salud, prevención específica, diagnóstico, tratamiento y rehabilitación de la enfermedad, abordándolo como un todo en sus aspectos biológico, psicológico y social, e interrelacionado con sus dimensiones personal, familiar y comunitaria.
- **Secuencialidad:** Los registros de la prestación de los servicios en salud deben consignarse en la secuencia cronológica en que ocurrió la atención. Desde el punto de vista archivístico la historia clínica es un expediente que

<sup>1</sup>MINISTERIO DE SALUD, Resolución 1995 de 1999. Recuperado el 15/01/11, de Antonio Nariño, Empresas del Estado: http://www.ese-an.org/descargas/LIQUIDACION/HISTCLINICA/Resolucion1995de1999.pdf

de manera cronológica debe acumular documentos relativos a la prestación de servicios de salud brindados al usuario.

- **Racionalidad científica:** Para los efectos de la presente redacción, es la aplicación de criterios científicos en el diligenciamiento y registro de las acciones en salud brindadas a un usuario, de modo que evidencie en forma lógica, clara y completa, el procedimiento que se realizó en la investigación de las condiciones de salud del paciente, diagnóstico y plan de manejo.
- **Disponibilidad:** Es la posibilidad de utilizar la historia clínica en el momento en que se necesita, con las limitaciones que impone la Ley.
- **Oportunidad:** Es el diligenciamiento de los registros de atención de la historia clínica, simultánea o inmediatamente después de que ocurre la prestación del servicio.

Tal como mencionan estas características, las historias de usuario cumplen un papel importantísimo en cuanto a garantizar la mejor atención posible a los usuarios de los servicios de salud que presta una entidad. Por tal razón es una obligación, de los profesionales de la salud, realizar un registro correcto de la atención que brindan a un usuario. Es necesario que consignen en las historias, las observaciones, los conceptos, las decisiones y los resultados de cualquier acción en salud que se desarrolle con el usuario.

**1.1.2 Contenido de las historias clínicas.** Nota: Aunque en esta sección se tratan las generalidades en cuanto al contenido de la historia clínica, para analizar el problema desde todo su contexto, es necesario recordar que el objetivo de este proyecto No es desarrollar una aplicación que permita gestionar dicho contenido, sino la ubicación física de las historias en el Archivo de la entidad.

Pensando en lo anterior, cabe recordar que las historias clínicas deben diligenciarse en forma clara, legible, sin tachones, enmendaduras, intercalaciones, sin dejar espacios en blanco y sin utilizar siglas. Cada anotación debe llevar la fecha y hora en la que se realiza, con el nombre completo y firma del autor de la misma.

Cuando una persona que es atendida por primera vez en un centro de atención asistencial, su historia clínica debe ser abierta de forma automática, usando como identificación de la historia el número de identificación del usuario.

En el caso de los adultos, su número de cédula, para los menores de edad, hasta los 7 años, su tarjeta de identidad, y para los niños mejores de 7 años, su registro civil de nacimiento. Para los extranjeros con el número de pasaporte o cédula de extranjería. En el caso en que no exista documento de identidad de los menores de edad, se utilizará el número de la cédula de ciudadanía de la madre, o el del padre en ausencia de ésta, seguido de un número consecutivo de acuerdo al número de orden del menor en el grupo familiar.

Tal como se mencionó en un párrafo anterior, la historia clínica, es un expediente en el que se recopilan los documentos respectivos a la prestación de servicios de salud, por ellos, todos los folios que componen la historia clínica deben numerarse en forma consecutiva, por tipos de registro y por el responsable del diligenciamiento de la misma.

Uno de los componentes principales de la historia clínica es la Identificación del Usuario, con la que se hace referencia como mínimo a los siguientes aspectos: datos personales de la identificación del usuario, apellidos y nombres completos, estado civil, documento de identidad, fecha de nacimiento, edad, sexo, ocupación, dirección y teléfono del domicilio y lugar de residencia, nombre y teléfono del acompañante; nombre, teléfono y parentesco de la persona responsable del usuario, según el caso; aseguradora y tipo de vinculación.

Por otra parte, los contenidos mínimos de información de la atención prestada al usuario, que debe contener el registro específico son los mismos contemplados en la Resolución 2546 del 2 de julio de 1998 y las normas que la modifiquen o adicionen y los generalmente aceptados en la práctica de las disciplinas del área de la salud. Además, cada institución podrá definir los datos adicionales en la historia clínica, que resulten necesarios para la adecuada atención del paciente.

Finalmente, en las historias clínicas también pueden incluirse anexos, que son todos aquellos documentos que sirven como sustento legal, técnico, científico y/o administrativo de las acciones realizadas al usuario en los procesos de atención,

Tales como: autorizaciones para intervenciones quirúrgicas (consentimiento informado), procedimientos, autorización para necropsia, declaración de retiro voluntario y demás documentos que las instituciones prestadoras consideren pertinentes.

En cuanto al uso de varias historias clínicas para una misma persona, en una misma entidad, se establece que todo prestador de servicios de salud debe utilizar una historia única institucional, la cual debe estar ubicada en el archivo respectivo de acuerdo a los tiempos de retención. Además, la entidad de salud debe organizar un sistema que le permita saber en todo momento, en qué lugar de la institución se encuentra la historia clínica, y a quien y en qué fecha ha sido entregada. Esto nos lleva a la siguiente sección de este análisis de la administración de las historias clínicas, que es la custodia de las mismas.

**1.1.3 Custodia de las historias clínicas.** Para realizar la custodia de las historias clínicas, todas las entidades prestadoras de servicios de salud, deben tener un archivo único de historias en las etapas de archivo de gestión, central e histórico, el cual debe ser organizado y prestará los servicios pertinentes guardando los principios generales establecidos en el Acuerdo 07 de 1994, referente al Reglamento General de Archivos, expedido por el Archivo General de la Nación y demás normas que lo modifiquen o adicionen.

La custodia de la historia clínica estará a cargo del prestador de servicios de salud que la generó en el curso de la atención, cumpliendo los procedimientos de archivo señalados en la resolución. El prestador podrá entregar copia de la historia clínica al usuario o a su representante legal cuando este lo solicite, para los efectos previstos en las disposiciones legales vigentes.

Del traslado entre prestadores de servicios de salud de la historia clínica de un usuario, debe dejarse constancia en las actas de entrega o de devolución, suscritas por los funcionarios responsables de las entidades encargadas de su custodia.

En caso de liquidación de una Institución Prestadora de Servicios de Salud, la historia clínica se deberá entregar al usuario o a su representante legal.

 Ante la imposibilidad de su entrega al usuario o a su representante legal, el liquidador de la empresa designará a cargo de quien estará la custodia de la historia clínica, hasta por el término de conservación previsto legalmente.

El acceso a la historia clínica, se entiende en todos los casos, única y exclusivamente para los fines que de acuerdo con la ley resulten procedentes, y podrán acceder a la información contenida en la historia clínica, en los términos previstos en la Ley, las siguientes personas y entidades:

- 1. El usuario.
- 2. El Equipo de Salud.
- 3. Las autoridades judiciales y de Salud en los casos previstos en la Ley.
- 4. Las demás personas determinadas en la ley.

En cuanto a los tiempos de retención, la historia clínica debe conservarse por un periodo mínimo de 20 años contados a partir de la fecha de la última atención. Mínimo cinco (5) años en el archivo de gestión del prestador de servicios de salud, y mínimo quince (15) años en el archivo central. Una vez transcurrido el término de conservación, la historia clínica podrá destruirse o conservarse de forma permanente en un archivo histórico, dependiendo de la importancia cultural o científica de la historia clínica.

### **1.2 METODOLOGÍA PARA EL DESARROLLO DESARCLINIC**

Para analizar, diseñar e implementar un sistema de información, es necesario seguir una serie de pasos, que implican más que simplemente dedicarse a programar. Esta serie de pasos permite dar atención a aspectos que, de otra manera, se podrían pasar por alto y, como resultado, desarrollar un producto de mala calidad.

La ingeniería de software plantea varias alternativas para que los ingenieros y demás profesionales del área de sistemas y del desarrollo de software, puedan hacer un análisis adecuado de las necesidades del cliente (usuario final) y plasmarlas en un sistema de información que le ayude a resolver muchos de sus percances.
Pensando en eso, la metodología que se ha decidido usar en el desarrollo de este proyecto es la metodología Programación Extrema (XP, siglas de su pronunciación en el idioma inglés, eXtremePrograming). En este subtema se analizará qué es y en qué consiste esta metodología de desarrollo de software.

# **1.2.1 Descripción general de XP**

 **¿Qué es la programación extrema?:**es un Proceso Ágil o Metodología de Desarrollo Ágil (menos orientadas a los documentos, orientadas al código, el cambio es bienvenido, es adaptable) basada en una serie de valores (comunicación, simplicidad, retroalimentación, coraje y respeto) y de prácticas o principios(retroalimentación a escala fina, proceso continuo en lugar de por lotes, entendimiento compartido y bienestar del programador) que persiguen el objetivo de aumentar la productividad a la hora de desarrollar programas<sup>2</sup>.

También puede ser visto como un modelo de programación que se basa en una serie de metodologías de desarrollo de software en la que se da prioridad a los trabajos que dan un resultado directo y que reducen la burocracia que hay alrededor de la programación.

El objetivo que se perseguía en el momento de crear esta metodología era la búsqueda de un método que hiciera que los desarrollos fueran más sencillos. Aplicando el sentido común.

- **Valores de la programación extrema:** como se mencionó en el apartado anterior, la programación extrema está regida por 5 valores que guían el proceso de desarrollo de un sistema de información. Los valores son: comunicación, simplicidad, retroalimentación, coraje y respeto.
	- Comunicación: básicamente existen dos vías en las que se realiza la comunicación, entre programadores (o equipo de desarrollo) y entre éstos y el cliente. Dichas comunicaciones se efectúan de diversas maneras.

 $\overline{\phantom{0}}$ 

<sup>&</sup>lt;sup>2</sup>PROGRAMACIÓN EXTREMA. Recuperado el 15 de enero de 2011, de Programación Extrema: http://www.programacionextrema.org/

Por ejemplo, para que los programadores se puedan intercambiar el código fuente es necesario que éste sea sencillo y las clases estén bien definidas. Además, en lugar de utilizar comentarios en el código, se usa código autodocumentado, pues éste no queda desfasado si se realiza alguna modificación posterior. Este proceso se realiza mediante las Tablas CRC, lo que facilita la Programación en Parejas.

Por otro lado, la comunicación con el cliente se realiza para la definición de los requerimientos del sistema que se desarrollará. Estas especificaciones se detallan en las Historias de Usuario. El cliente determina cual es la prioridad para el desarrollo de cada una de estas historias. Además, es su responsabilidad estar disponible para solucionar las posibles dudas que se presenten.

- Simplicidad: esta característica de la programación extrema, busca simplificar el diseño de la aplicación para agilizar el desarrollo y facilitar el mantenimiento del producto final. En lo posible se busca que los desarrolladores eviten diseños complejos en el código fuente, pues tras varias modificaciones, éste tendería a volverse exponencialmente difícil de entender.

Para garantizar este principio de la metodología, se procede a realizar la Refactorización del Código. Así, se mantiene el código simple a medida que aumenta.

Otro aspecto de la simplicidad, radica en la documentación que se hace al código fuente. Con nombres adecuados a las clases, los métodos y las variables, se garantiza un buen entendimiento de la programación. En este punto cabe resaltar que no afecta el rendimiento de las aplicaciones, el que se utilicen nombres largos al momento de codificar.

De esta manera, aplicando la simplicidad junto con la autoría colectiva del código y la Programación por Parejas se asegura que cuanto más grande se haga el proyecto, todo el equipo conocerá más y mejor el sistema completo.

- Retroalimentación: como se ha venido tratando en esta sección, la interacción del cliente es fundamental en el desarrollo de un proyecto con esta metodología. Esto permite que el proceso de retroalimentación entre el Equipo de desarrollo y el Cliente, se realice de forma bilateral y continua.

Con estos intercambios frecuentes de información, se pueden corregir los posibles errores que se presenten, sin esperar a que el proyecto esté tan avanzado y sea más complicado realizar modificaciones. Los ciclos de revisión cortos permites que el sistema vaya quedando a gusto del cliente y que los desarrolladores no desperdicien largos periodos de trabajo debido a modificaciones de último minuto.

El código también es una fuente de retroalimentación gracias a las herramientas de desarrollo. Por ejemplo, las Pruebas Unitarias informan sobre el estado de salud del código. Ejecutar las pruebas unitarias frecuentemente permite descubrir fallos debidos a cambios recientes en el código fuente de la aplicación.

- Coraje: dado que uno de los principios de la Programación Extrema consiste en la Programación en Parejas (que se analizará posteriormente), se debe tener coraje para asumir esta idea de eficiencia, que a muchos gerentes de proyectos de programación, no les apetece, debido a que se supone, reduce a la mitad la productividad, ya que uno solo es el que codifica.

Justamente, el coraje ayudaría a que los desarrolladores asuman el reto de programar de esta manera sin reducir los índices de productividad, que en último término se verán reflejados en la eficiencia del código producido por dos personas que están pendientes de los estándares, la simplicidad y la corrección automática de errores, para que las clases estén conforme a las especificaciones planteadas.

Por otro lado, el coraje también resulta útil en el momento de implementar las características planteadas por el cliente de la manera más simple posible (Simplicidad), pero sin caer en la idea de realizar un producto

Demasiado flexible que no garantice las funcionalidades deseadas.

Finalmente, el coraje contribuiría en el momento de no violar la Retroalimentación, pues si el equipo de desarrollo se embarca en la construcción de un módulo grande (o alguna sección considerablemente extensa) y deja pasar mucho tiempo sin recibir ni entregar datos con el cliente, se podría estar trabajando con la inseguridad de no saber si se está en el rumbo deseado. Para evitar esto, se procede a utilizar la Refactorización de código en sucesivas aproximaciones a lo que se desea implementar.

- Respeto: el respeto se manifiesta de varias formas. Los miembros del equipo se respetan los unos a otros, porque los programadores no pueden realizar cambios que hacen que las pruebas existentes fallen o que demore el trabajo de sus compañeros.

Los miembros respetan su trabajo porque siempre están luchando por la alta calidad en el producto y buscando el diseño óptimo o más eficiente para la solución a través de la refactorización del código. Los miembros del equipo respetan el trabajo del resto no haciendo menos a otros, sino orientándolos a realizarlo mejor, obteniendo como resultado una mejor autoestima en el equipo y elevando el ritmo de producción en el equipo.

Con estos valores se busca establecer las bases necesarias para que el desarrollo del proyecto siga las prácticas y el proceso de desarrollo que se describe en ésta metodología.

**1.2.2 Principios de la programación extrema.** La Programación Extrema se basa en 12 principios básicos agrupados en cuatro categorías. En los siguientes ítems se analizará con cierto detalle en qué consisten dichas categorías con sus respectivos principios básicos. Estos principios no son en sí el proceso de desarrollo que se debe seguir con XP, pero nos ayudan a hacernos una idea global de lo que debe tenerse presente al seguir los pasos del proceso de desarrollo, cuando se apliquen las fases de la metodología.

### **Retroalimentación a escala fina:**

← Proceso de planificación: en esta fase, el usuario tendrá que escribir sus necesidades, definiendo las actividades que realizará el sistema. Se realiza la creación de un listado de tablas llamadas Historias de Usuario. El número de historias de usuario que salgan dependerá de la complejidad y del tamaño del problema.

Con dichas historias se crea un Plan de Entregas, o un Plan de Iteraciones, en el cual definen de forma específica los tiempos de desarrollo y entrega de las historias de usuario planteadas. Por regla general, cada una de les Historias del usuario suelen necesitar de una a tres semanas de desarrollo.

Son muy importantes y tienen que ser una constante las Reuniones Periódicas durante esta fase de planificación. Estas pueden ser a diario, con todo el equipo de desarrollo para identificar problemas, proponer soluciones y señalar aquellos puntos a los que se les ha de dar más importancia por su dificultad o por su punto crítico.

- El principio de pruebas: La ingeniería de software existe un proceso denominado Pruebas de Caja Negra, que consiste en la evaluación del sistema en cuanto a los datos de entrada que se le pueden ingresar y las respuestas que el sistema provee.

En la Programación Extrema realiza este mismo proceso en una actividad llamada Pruebas de Aceptación. Se tiene que establecer un período de pruebas de aceptación del programa en el cual se los define los datos de entrada al sistema y se hará un análisis de los resultados esperados de estas entradas, y de los arrojados por el sistema.

← El cliente en el sitio: Teniendo este principio en mente, se le dará poder al cliente para determinar los requerimientos, definir la funcionalidad, señalar las prioridades y responder las preguntas de los programadores.

Esta fuerte interacción cara a cara con el programador disminuye el tiempo de comunicación y la cantidad de documentación, junto con los altos costes de su creación y mantenimiento. En algunas ocasiones el cliente puede seleccionar a un representante para que esté en su lugar, en el sitio de trabajo. Este representante del cliente debería estar con el equipo de trabajo durante toda la realización del proyecto.

- Programación en parejas: La programación en parejas supone que dos programadores compartan una misma máquina y que realicen una sola codificación. Como se mencionaba, para muchos gerentes de equipos de desarrollo, esto supone un reto difícil de asumir, pues se tiene la idea de que dos trabajando en una misma máquina "producirán menos" que dos programando en máquinas diferentes.

Pese a ello, los experimentos realizados en la aplicación de esta metodología muestran que este principio puede producir aplicaciones más buenas, de manera consistente, e incluso, a iguales o menores costes. De esto dan prueba los numerosos informes de éxito de parte de varios grupos de desarrollo que comentan sus experiencias y las comparten con la comunidad de programadores que siguen la metodología XP.

### **Proceso continuo en lugar de por lotes:**

- Integración continua: cuando se divide el programa en secciones y se crea el Plan de Entregas, también se definen las Versiones del Proyecto que se crearán en los tiempos determinados. Sin embargo, este estilo de creación de versiones, no implica que la integración del código fuente al final del periodo de la versión en curso. Más bien, lo que se pretende hacer es reunir el código de forma frecuente y reconstruir el sistema varias veces al día.

Si se realiza la integración del código fuente de manera reiterada en cortos espacios de tiempo, se logran reducir los problemas de integración que son comunes cuando se aplican metodologías estilo cascada y se intenta unir porciones largas de código.

- Refactorización: esta actividad permite a los equipos desarrollo de aplicaciones que puedan mejorar el diseño del sistema y del código fuente, a través de todo el proceso de desarrollo.

Este principio invita a los programadores a que evalúen continuamente el diseño y que recodifiquen lo necesario. La finalidad que se persigue es mantener un sistema que esté enfocado en proveer el valor de negocio mediante la minimización del código duplicado y/o ineficiente.

- Entregas pequeñas: colocan un sistema sencillo en producción rápidamente que se actualiza de forma rápida y constante permitiendo que el verdadero valor de negocio del producto sea evaluado en un ambiente real. Estas entregas no pueden pasar las 2 o 3semanas como máximo.

### **Entendimiento compartido:**

- Diseño simple: el enfoque de esta sección plantea que, para que haya un entendimiento compartido del desarrollo del proyecto, se debe buscar un diseño que sea sencillo, pero que cumpla con los requerimientos planteados por el cliente en las Historias de Usuario.

Lo que se busca es disminuir el tiempo de desarrollo utilizado en características que solo permiten satisfacer gustos personales (requerimientos no funcionales) y procurar cubrir las necesidades inmediatas del clientes. Con esto, se eliminan las redundancias y el código innecesario. Además se pueden rejuvenecer los diseños obsoletos de forma sencilla.

- Metáfora: una vez se preparan las Historias de Usuario (redactadas por el Cliente), se toman éstas y se prepara una redacción simple llamada Metáfora del Sistema, en la que se define de forma concreta la funcionalidad del sistema a desarrollar. Esta visión es redactada por los desarrolladores.

Con la metodología XP, no se construyen los tradicionales diagramas y

Modelos de UML, pero estas descripciones, enfocadas en lo que hará el programador en concreto, son más que suficientes para crear un programa de alta calidad, pues la metáfora expresa la visión evolutiva del proyecto que define el alcance y propósito del sistema.

Otra herramienta importante son las Tarjetas CRC (Clase, Responsabilidad y Colaboración) que también ayudarán al equipo a definir actividades durante el diseño del sistema. Cada tarjeta representa una clase en la programación orientada a objetos y define sus responsabilidades (lo que ha de hacer, o métodos) y las colaboraciones con las otras clases (cómo se comunica con ellas).

- Propiedad colectiva del código: normalmente, en los grupos de programadores, cada uno se apropia de su codificación y no desea que nadie manipule o modifique las cosas que hace. En Programación Extrema, las cosas son un tanto diferentes en este sentido, pues el código es de todo el grupo de desarrollo.

El código se usa como una propiedad compartida. Nadie es el propietario de nada, pues todos son el propietario de todo. La finalidad de esta filosofía es que varias personas trabajen sobre la misma pieza de código y así se reduzca la aparición de errores, que es común cuando una sola persona se intenta concentrar en un código de considerable tamaño.

- Estándar de codificación: el principio anterior, establece que el código se debe compartir, pero para que este proceso no congestione las actividades del grupo y el tiempo de acoplamiento reduzca la productividad, se deben definir algunos estándares.

Por ejemplo, se deben definir la propiedad del código compartido así como las reglas para escribir (nombres de variables, de métodos y de clases) y documentar (estructura de comentarios) el código. Además, se debe especificar la comunicación entre las diferentes piezas de código desarrolladas por diferentes equipos.

Al seguir estas recomendaciones el código final se verá como si lo hubiese escrito una sola persona.

### **Bienestar del programador:**

 $\checkmark$  La semana de 40 horas: la expresión "programación extrema", como pudiera pensarse, no pretende indicar que los programadores estarán dedicados a programar de manera absoluta, sin descanso. Todo lo contrario, la programación extrema sostiene que los programadores cansados escriben código de menor calidad y más propenso a errores. Por esta razón, minimizar las horas extras y mantener los programadores frescos, generará código de mayor calidad.

La metodología plantea solo se programe durante 40 horas a la semana, lo que equivale a un máximo de 8 horas diarias, durante 5 días. En términos de productividad, quizá parezca poco, pues no se trabaja el sábado ni se extienden las jornadas de trabajo como lo hacen muchas empresas. Sin embargo, si resulta necesario trabajar tiempos extras, es posible permitido, pero no se ha de hacer durante dos semanas seguidas. Hay que recordar que los programadores cansados no producen código de calidad.

**1.2.3 Proceso de desarrollo con XP.** En su proceso de desarrollo, XP trabaja cuatro fases principales: Planificación, Diseño, Desarrollo y Pruebas. Estas fases se dividen, a su vez, en sub fases que poseen una serie de pasos que permiten realizar un adecuado desarrollo del proyecto. En la siguiente ilustración se indica cómo están subdivididas las fases principales.

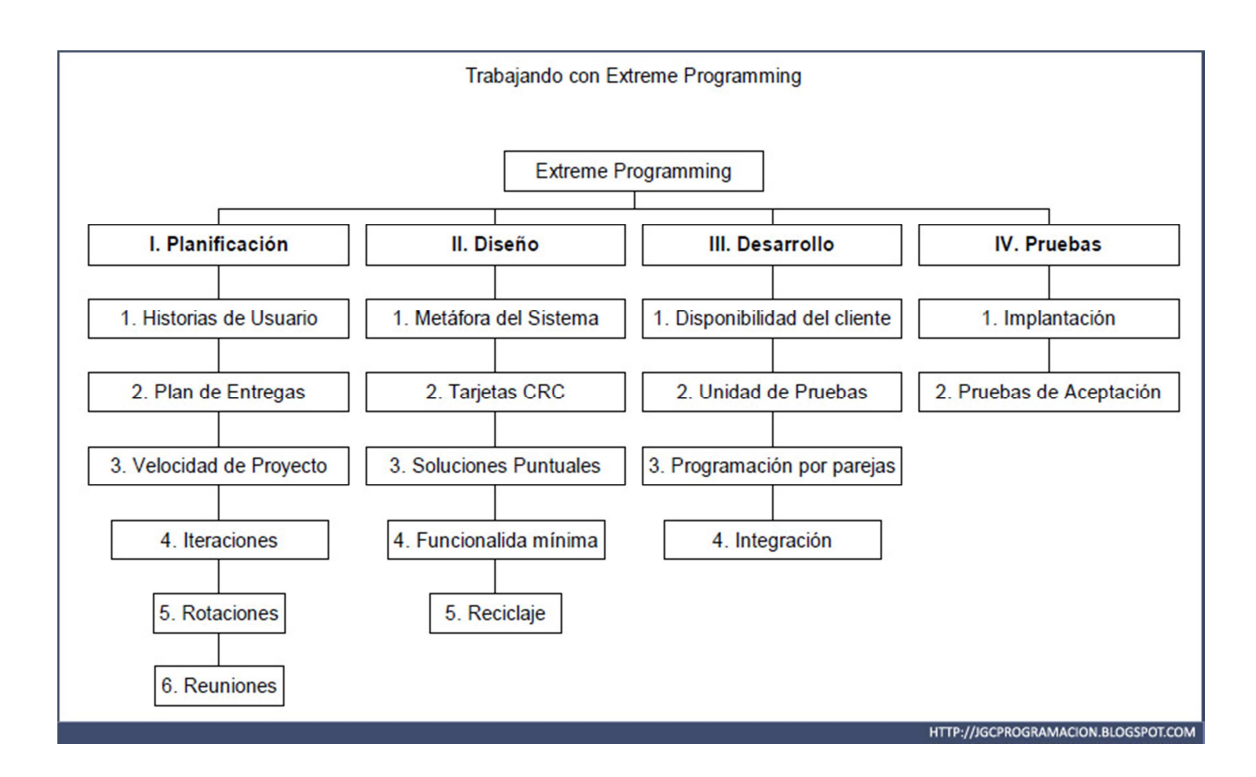

#### **Ilustración 1 - Fases de la metodología XP**

Algo que se debe tener en cuenta en esta metodología, es que muchos de los procesos de cada una de las fases consisten en actividades que se relacionan entre sí. Por ello, en lugar de verlas como pasos estrictos y rígidos, deben verse como recomendaciones que se deben tener en cuenta al momento de realizar las etapas principales.

**Fase de planificación.** En esta primera fase, se realiza toda la planeación del proyecto, los clientes relatan a grandes rasgos las historias de usuario o requerimientos, al tiempo que los desarrolladores se familiarizan con las herramientas tecnologías y prácticas que se implementan en el proceso de desarrollo. En general esta fase contiene los siguientes procesos que se desarrollan para determinar la planeación: Historias de Usuario, Plan de entregas, Iteraciones y Reuniones. A continuación se realiza una descripción breve de cada uno de los procesos de esta fase:

 **Historias de usuario:** El primer paso de cualquier proyecto que siga la metodología X.P es definir las historias de usuario con el cliente. Las historias de usuario constan de unas cuantas ideas escritas por el cliente en un lenguaje no técnico sin hacer mucho hincapié en los detalles; no se debe hablar ni de posibles algoritmos para su implementación ni de diseños de base de datos adecuados, etc. Son usadas para estimar tiempos de desarrollo de la parte de la aplicación que describen.

También se utilizan en la fase de pruebas, para verificar si el programa cumple con lo que especifica la historia de usuario.

Cuando llega la hora de implementar una historia de usuario, el cliente y los desarrolladores se reúnen para concretar y detallar lo que tiene que hacer dicha historia. El tiempo de desarrollo ideal para una historia de usuario es entre 1 y 3 semanas.

- **Plan de entregas:** Después de tener ya definidas las historias de usuario es necesario crear un plan de publicaciones, donde se indiquen las historias de usuario que se crearán para cada versión del programa y las fechas en las que se publicarán estas versiones. Un plan de entregas es una planificación en donde los desarrolladores y clientes establecen los tiempos de implementación ideales de las historias de usuario, la prioridad con la que serán implementadas y las historias que serán implementadas en cada versión del programa.
- **Iteraciones:** Todo proyecto que siga la metodología XP se ha de dividir en iteraciones de aproximadamente 3 semanas de duración. Al comienzo de cada iteración los clientes deben seleccionar las historias de usuario, definidas en el plan de entregas, que serán implementadas.
- **Velocidad del proyecto:** La velocidad del proyecto es una medida que representa la rapidez con la que se desarrolla el proyecto. Para calcularla se debe contar el número de historias de usuario que se pueden implementar en una iteración. Con esta medida el grupo de trabajo puede estimar si ha avanzado tanto como se ha propuesto.
- **Programación en parejas:** La metodología X.P. aconseja la programación en parejas pues incrementa la productividad y la calidad del software desarrollado. El trabajo en pareja involucra a dos programadores trabajando en el mismo equipo; mientras uno codifica haciendo hincapié en la calidad de la función o método que está implementando, el otro analiza si ese método o función es adecuado y está bien diseñado. De esta forma se consigue un código y diseño con gran calidad.
- **Reuniones diarias:** Es necesario que los desarrolladores se reúnan diariamente y expongan sus problemas, soluciones e ideas de forma conjunta. Las reuniones tienen que ser fluidas y todo el mundo tiene que tener voz y voto.

De esta primera fase, no es necesario documentar todo los detalles de las seis actividades planteadas. Solo es obligatorio disponer de las Historias de Usuario, debidamente diligenciadas y aprobadas por el equipo de desarrollo y el cliente.

**Fase de diseño.** En la fase de Diseño, se establecen unas recomendaciones o premisas para lograr un diseño simple pero funcional, estas recomendaciones son: elegir una metáfora para el sistema, usar tarjetas CRC, crear soluciones puntuales para reducir riesgos, trabajar con una funcionalidad mínima y hacer un buen reciclaje.

- **Metáfora del sistema:** La metáfora del sistema es una descripción general del funcionamiento básico del sistema; esta debe ser lo más clara posible para que le sea de fácil entendimiento al usuario. En la metáfora se deben utilizar nombres que orienten la implantación del proyecto para no perder la esencia del mismo y reflejar lo que se quiere representar para el mundo real.
- **Tarjetas CRC:** Las tarjetas C.R.C (Clases, Responsabilidades y Colaboraciones) representan objetos. El uso de las tarjetas C.R.C permiten al programador centrarse y apreciar el desarrollo orientado a objetos olvidándose de la clásica programación procedural.

La clase a la que pertenece el objeto se puede escribir en la parte de arriba de la tarjeta, en una columna a la izquierda se pueden escribir las responsabilidades u objetivos que debe cumplir el objeto y a la derecha, las clases que colaboran con cada responsabilidad.

- **Soluciones puntuales:** XP sugiere que hay que conseguir diseños simples y sencillos. Se espera que las cosas sean lo menos complicadas para conseguir un diseño de fácil entendimiento e implementación, que a la larga costará menos tiempo y esfuerzo desarrollar.
- **Funcionalidad mínima:** Nunca se debe añadir funcionalidad extra al programa aunque se piense que en un futuro será utilizada. Sólo el 10% de la misma es utilizada, lo que implica que el desarrollo de funcionalidad extra es un desperdicio de tiempo y recursos.
- **Reciclaje:** Al momento de reutilizar código de otros proyectos (o del mismo) que haya sido creado para otro propósito, es mejorar y modificar la estructura y codificación (sacando un nuevo código) sin alterar su funcionalidad. En XP, a este proceso se le conoce como Refactorizar.

Refactorizar supone revisar de nuevo estos códigos para procurar optimizar su funcionamiento. Es muy común rehusar códigos ya creados que contienen funcionalidades que no serán usadas y diseños obsoletos. Esto supone un error porque puede generar código completamente inestable y muy mal diseñado; por este motivo, es necesario refactorizar cuando se va a utilizar código ya creado.

En términos de documentación, en esta sección son relevantes: la Metáfora del Sistema y las Tarjetas CRC. Con estos elementos se puede realizar el diseño del sistema que se desea construir. Las demás subdivisiones de la fase, permitirán moldear la forma de codificación.

**Fase de desarrollo.** La fase de Desarrollo reúne las características o cualidades en las que se basa todo el desarrollo general del proyecto. Está la disponibilidad del cliente, la unidad de pruebas, la programación en parejas y la integración de los programadores.

 **Disponibilidad del cliente:** Siendo que el cliente es una parte más del equipo de desarrollo; su presencia es indispensable en las distintas fases de X.P. A la hora de codificar una historia de usuario su presencia es aún más necesaria. No se debe olvidar que los clientes son los que crean las historias de usuario y negocian los tiempos en los que serán implementadas.

Antes del desarrollo de cada historia de usuario el cliente debe especificar detalladamente lo que ésta hará y también tendrá que estar presente cuando se realicen los test que verifiquen que la historia implementada cumple la funcionalidad especificada.

- **Unidad de pruebas:** Los test permiten evaluar el funcionamiento de los distintos códigos implementados. Crear estos test ayuda a saber qué es exactamente lo que tiene que hacer el código a implementar. Se puede dividir la funcionalidad que debe cumplir una tarea a programar en pequeñas unidades, de esta forma se crean primero los test para cada unidad y a continuación se desarrollará dicha unidad, así poco a poco se consigue un desarrollo que cumpla todos los requisitos especificados.
- **Programación en parejas:** X.P opta por la programación en pareja ya que permite un código más eficiente y con una gran calidad. X.P sugiere un modelo de trabajo usando repositorios de código dónde las parejas de programadores publican cada pocas horas sus códigos implementados y corregidos junto a los test que deben pasar. De esta forma el resto de programadores que necesiten códigos ajenos trabajarán siempre con las últimas versiones.

Para mantener un código consistente, publicar un código en un repositorio es una acción exclusiva para cada pareja de programadores. La optimización del código siempre se debe dejar para el final. Hay que hacer que funcione y que sea correcto, más tarde se puede optimizar.

 **Integración:** X.P también propone un modelo de desarrollo colectivo en el que todos los programadores están implicados en todas las tareas; cualquiera puede modificar o ampliar una clase o método de otro programador si es necesario y subirla al repositorio de código.

El permitir al resto de los programadores modificar códigos que no son suyos no supone ningún riesgo ya que para que un código pueda ser publicado en el repositorio tiene que pasar los test de funcionamiento definidos para el mismo.

La documentación que es necesaria en esta sección de la metodología, tiene que ver con las Unidades de Prueba que se harán a cada una de las Tarjetas CRC, para comprobar que se ajustan a lo que se ha diseñado por el grupo de desarrollo. Estas pruebas evitarán que el sistema se salga de las funcionalidades básicas planteadas.

**Fase de pruebas.** Las unidades o test de pruebas son parte indispensable de la Programación Extrema. Estas se convierten en una herramienta de desarrollo y material de apoyo, mas no en un paso de verificación que puede despreciarse por más que parezca que el código esté funcionando correctamente.

Es por esto que la metodología XP exige constantes pruebas en el desarrollo, ya que descubrir todos los errores que puedan presentarse lleva tiempo y más si se dejan para el final del proyecto. En esta fase es importante tener en cuenta las siguientes características: implantación y pruebas de aceptación.

 **Implementación:** El proceso de implantación se realiza luego de garantizar que el código se encuentra completo. Lo que quiere decir que se han realizado las unidades de pruebas y se ha hecho una revisión de los requerimientos planteados por el cliente, que aseguran que el código está de acuerdo con la solicitud. El código será implantado cuando supere sus correspondientes test de unidades.

Un punto importante es usar test de unidad (que llegan a ser test de implementación y no de aceptación) que no tengan ninguna dependencia del código que en un futuro evaluará. Hay que crear los test abstrayéndose del futuro código, de esta forma se asegura la independencia del test respecto al código que evalúa.

Los distintos test se deben subir al repositorio de código acompañados del código que verifican. Ningún código puede ser publicado en el repositorio

sin que haya pasado su test de funcionamiento, de esta forma, se asegura el uso colectivo del código (explicado en el apartado anterior).

 **Pruebas de aceptación:** Los test mencionados anteriormente sirven para evaluar las distintas tareas en las que ha sido dividida una historia de usuario. Para asegurar el funcionamiento final de una determinada historia de usuario se deben crear "Pruebas de aceptación". Estas pruebas son creadas y usadas por los clientes para comprobar que las distintas historias de usuario cumplen su cometido.

Las pruebas de aceptación están basadas en las historias de usuario. Se hace un planteamiento de los puntos del desarrollo que deben probarse para corroborar que funcionen correctamente. Es para esto que se crean las pruebas de aceptación, determinando cuales son los aspectos que el cliente desea revisar y así garantizar su correcto funcionamiento. Por ello la importancia de crear cuantas pruebas de aceptación sean necesarias para que todo el trabajo realizado cuente con la calidad que exige.

Es fundamental desarrollar las pruebas de aceptación, porque es de esta forma que se demuestra el progreso y el proceso que se sigue en la ejecución del plan de iteraciones para las historias de usuario, ya que estas no se consideran completas hasta que no superan sus pruebas de aceptación.

Para el caso de esta sección, las Pruebas de Aceptación son necesarias para la documentación del proyecto.

# **1.3 TECNOLOGÍA PARA EL DESARROLLO DE SARCLINIC**

Las tecnologías de la informática que se tuvieron en cuenta para el desarrollo e implementación de SARCLINIC, básicamente consisten en: el lenguaje de programación Java y el sistema gestor de bases de datos utilizado, MySQL.

Estas tecnologías fueron seleccionadas por el grupo de desarrollo debido a su amplia distribución, fácil manejo y, particularmente en el caso del lenguaje de programación, debido a que no requiere costos de licenciamiento y se hace fácil de implementar en instituciones con pocos recursos económicos. Por otro lado, estas herramientas requieren pocos recursos en materia de hardware y esto es importante para entidades públicas que procuran reducir al máximo los costos de implementación de sistemas informáticos.

En este apartado se abordarán algunos aspectos generales de estas tecnologías.

**1.3.1 Lenguaje de programación JAVA.** Java es un lenguaje de programación desarrollado por Sun Microsystems a comienzos de los años 90. Es un lenguaje que trabaja con el paradigma de programación Orientado a Objetos y se basa principalmente en la sintaxis de los lenguajes de programación C y C++, pero eliminando las características de bajo nivel y usando un modelo de objetos que es más sencillo. Esto reduce la producción de errores y evita que se manipule directamente las direcciones de memoria, lo que lo hace algo más seguro.<sup>3</sup>

Sun ha controlado las especificaciones, el desarrollo y la evolución del lenguaje Java, a través del Java CommunityProcess, y desde 1995 ha dado origen al compilador, la máquina virtual y las bibliotecas de clases. Pero entre diciembre de 2006 y mayo de 2007, la empresa liberó la mayor parte de las tecnologías bajo el licenciamiento GNU GPL, de esta forma, prácticamente todo el Java es ahora software libre, a excepción de las bibliotecas de clases que se requieren para ejecutar los programas Java.

El lenguaje Java se creó con cinco objetivos principales:

- 1. Usar el paradigma orientada a objetos.
- 2. Permitir la ejecución en múltiples sistemas operativos.
- 3. Soportare al trabajo en red.

 $\overline{\phantom{0}}$ 

- 4. Ejecutar código en sistemas remotos de forma segura.
- 5. Ser fácil de usar y tomar lo mejor de otros lenguajes orientados a objetos.

 $^3$ LENGUAJE DE PROGRAMACIÓN JAVA. Recuperado el 15 de enero de 2011, de Asociación java Hispano, Tu lenguaje, tu comunidad: http://www.javahispano.org

Teniendo presente estos objetivos, se analiza algunas de las principales características de Java:

**Orientado a objetos.** Esta característica del lenguaje hace referencia al método de programación que se debe seguir al codificar un algoritmo. Aunque hay muchas interpretaciones para OO, una primera idea es diseñar el software de forma que los distintos tipos de datos que usen estén unidos a sus operaciones. Así, los datos y el código (funciones o métodos) se combinan en entidades llamadas objetos. En este paradigma, un objeto puede verse como un paquete que contiene el "comportamiento" (el código) y el "estado" (datos).

El principio es separar aquello que cambia de las cosas que permanecen inalterables. Esta separación en objetos coherentes e independientes ofrece una base más estable para el diseño de un software. El objetivo es hacer que grandes proyectos sean fáciles de gestionar y manejar, mejorando como consecuencia su calidad y reduciendo el número de proyectos fallidos. Otra de las grandes promesas de la programación orientada a objetos es la creación de entidades más genéricas que permitan la reutilización del software entre proyectos, que es una de las premisas fundamentales de la Ingeniería del Software.

Un ejemplo de lo anterior puede ser el caso de un objeto genérico "cliente" que en teoría, debería tener el mismo conjunto de comportamiento en diferentes proyectos, sobre todo cuando estos coinciden en cierta medida. En este sentido, los objetos podrían verse como piezas reutilizables que pueden emplearse en múltiples proyectos distintos, posibilitando así a la industria del software a construir proyectos de envergadura empleando componentes ya existentes y de comprobada calidad; conduciendo esto finalmente a una reducción drástica del tiempo de desarrollo.

Sin embargo, pese a las ventajas mencionadas, la reutilización del software ha experimentado algunos resultados dispares, encontrando dos dificultades principales: el diseño de objetos realmente genéricos es pobremente comprendido, y falta una metodología para la amplia comunicación de oportunidades de reutilización. Para proporcionar un poco de ayuda al respecto, algunas comunidades de "código abierto" brindan medios a los desarrolladores para que diseminen información sobre el uso y versatilidad de objetos reutilizables y bibliotecas de objetos.

**Independencia de la plataforma.** Cuando se habla de independencia de plataforma, se hace referencia a la capacidad de las aplicaciones escritas en lenguaje JAVA a ejecutarse igualmente en cualquier tipo de hardware. Con esta ventaja, se puede escribir un programa una vez y ejecutarlo en cualquier dispositivo.

Para ello, se compila el código fuente escrito en lenguaje Java, para generar un código conocido como "bytecode", que son instrucciones de máquina que han sido simplificadas para ser interpretadas por la plataforma Java. Esta pieza está "a medio camino" entre el código fuente y el código máquina que entiende el dispositivo destino. El bytecode es ejecutado entonces en la máquina virtual (JVM), un programa escrito en código nativo de la plataforma destino (que es el que entiende su hardware), que interpreta y ejecuta el código.

Además, se suministran bibliotecas adicionales para acceder a las características de cada dispositivo (como los gráficos, ejecución mediante hilos, la interfaz de red) de forma unificada. Se debe tener presente que, aunque hay una etapa explícita de compilación, el bytecode generado es interpretado o convertido a instrucciones máquina del código nativo por el compilador JIT (Just In Time).

Las primeras implementaciones del lenguaje usaban una máquina virtual interpretada para conseguir la portabilidad. Sin embargo, el resultado eran programas que se ejecutaban comparativamente más lentos que aquellos escritos en C o C++. Esto hizo que Java se ganase una reputación de lento en rendimiento. Las implementaciones recientes de la JVM dan lugar a programas que se ejecutan considerablemente más rápido que las versiones antiguas, empleando diversas técnicas, aunque sigue siendo mucho más lento que otros lenguajes.

La portabilidad es técnicamente difícil de lograr, y el éxito de Java en ese campo ha sido dispar. Aunque es de hecho posible escribir programas para la plataforma Java que actúen de forma correcta en múltiples plataformas de distinta arquitectura, el gran número de estas con pequeños errores o inconsistencias llevan a que a veces se parodie el eslogan de Sun, "Writeonce, runanywhere" como"Writeonce,debugeverywhere"(o "Escríbelo una vez, ejecútalo en cualquier parte" por "Escríbelo una vez, depúralo en todas partes")

El concepto de independencia de la plataforma de Java cuenta, sin embargo, con un gran éxito en las aplicaciones en el entorno del servidor, como los Servicios Web, los Servlets, los Java Beans, así como en sistemas empotrados basados en OSGi, usando entornos Java empotrados.

**El recolector de basura.** En Java el problema de las fugas de memoria se evita en gran medida gracias a la recolección de basura (o automaticgarbagecollector). El programador determina cuándo se crean los objetos y el entorno en tiempo de ejecución de Java (Java runtime) es el responsable de gestionar el ciclo de vida de los objetos. El programa, u otros objetos pueden tener localizado un objeto mediante una referencia a éste.

Cuando no quedan referencias a un objeto, el recolector de basura de Java borra el objeto, liberando así la memoria que ocupaba previniendo posibles fugas (por ejemplo, un objeto creado y únicamente usado dentro de un método sólo tiene entidad dentro de éste; al salir del método el objeto es eliminado). Aun así, es posible que se produzcan fugas de memoria si el código almacena referencias a objetos que ya no son necesarios es decir, pueden aún ocurrir, pero en un nivel conceptual superior. En definitiva, el recolector de basura de Java permite una fácil creación y eliminación de objetos, mayor seguridad y puede que más rápida que en C++.

# **1.3.2 Sistema gestor de bases de datos MySQL**

 $\overline{\phantom{0}}$ 

**¿Qué es MySQL?** Es un sistema de gestión de bases de datos relacional, fue creada por la empresa sueca MySQL AB. El lenguaje de programación que utiliza MySQL es StructuredQueryLanguage(SQL) que fue desarrollado por IBM en 1981 y desde entonces es utilizado de forma generalizada en las bases de datos relacionales.<sup>4</sup>

**Historia de MySQL.** MySQL surgió alrededor de la década del 90, Michael Windenis comenzó a usar mSQL para conectar tablas usando sus propias rutinas de bajo nivel (ISAM). Tras unas primeras pruebas, llegó a la conclusión de que

<sup>4</sup> ORACLE.MySQLDocumentation: MySQL Reference Manuals. Recuperado el 15 de enero de 2011, de MySQL: http://dev.mysql.com/doc/

mSQL no era lo bastante flexible ni rápido para lo que necesitaba, por lo que tuvo que desarrollar nuevas funciones. Esto resulto en una interfaz SQL a su base de datos, totalmente compatible a mSQL.

El origen del nombre MySQL no se sabe con certeza de donde proviene, por un lado se dice que en sus librerías han llevado el prefijo "my" durante los diez últimos años, por otra parte, la hija de uno de los desarrolladores se llama My. Así que no está claramente definido cuál de estas dos causas han dado lugar al nombre de este conocido gestor de bases de datos.

**Características principales.** Inicialmente, MySQL carecía de algunos elementos esenciales en las bases de datos relacionales, tales como integridad referencial y transacciones. A pesar de esto, atrajo a los desarrolladores de páginas web con contenido dinámico, debido a su simplicidad, de tal manera que los elementos faltantes fueron complementados por la vía de las aplicaciones que la utilizan.

Sin embargo, poco a poco estos elementos faltantes, están siendo incorporados tanto por desarrolladores internos, como por desarrolladores de software libre. De esta manera, según el Manual de Referencia del Lenguaje de MySQL, las principales características del sistema gestor son:

### **A. Interioridades y portabilidad**

- Está escrito en C y C++ y es probado en un amplio rango de compiladores.
- **Funciona en diferentes plataformas.**
- Uso completo de multi-threaded mediante threads del kernel. Pueden usarse fácilmente múltiples CPU si están disponibles.
- Proporciona sistemas de almacenamientos transaccionales y no transaccionales.
- Usa tablas en disco B-tree (**MyISAM**) muy rápidas con compresión de índice.
- Relativamente sencillo de añadir otro sistema de almacenamiento. Esto es útil si desea añadir una interfaz SQL para una base de datos propia.
- Un sistema de reserva de memoria muy rápido basado en threads.
- Joins muy rápidos usando un multi-join de un paso optimizado.
- **Tablas hash en memoria, que son usadas como tablas temporales.**
- Las funciones SQL están implementadas usando una librería altamente optimizada y deben ser tan rápidas como sea posible. Normalmente no hay reserva de memoria tras toda la inicialización para consultas.
- El servidor está disponible como un programa separado para usar en un entorno de red cliente/servidor. También está disponible como biblioteca y puede ser incrustado (linkado) en aplicaciones autónomas. Dichas aplicaciones pueden usarse por sí mismas o en entornos donde no hay red disponible.

### **B. Tipos de columnas**

Diversos tipos de columnas: enteros con/sin signo de 1, 2, 3, 4, y 8 bytes de

longitud,FLOAT,DOUBLE,CHAR,VARCHAR,TEXT,BLOB,DATE,TIME,DAT ETIME,TIMESTAMP,YEAR,SET,ENUM, y tipos espaciales OpenGIS.

Registros de longitud fija y longitud variable.

### **C. Sentencias y funciones**

 Soporte completo para operadores y funciones en las cláusulas de consultas SELECT y WHERE. Por ejemplo:

 mysql> SELECT CONCAT(first\_name, ' ', last\_name) -> FROM citizen

-> WHERE income/dependents > 10000 AND age > 30;

- Soporte completo para las cláusulas SQL GROUP BY y ORDER BY. Soporte para las siguientes funciones de agrupación: (COUNT(),COUNT(DISTINCT...),AVG(),STD(),SUM(),MAX(),MIN(), y GROUP\_CONCAT()).
- Soporte para LEFT
- OUTER JOIN y RIGHTOUTERJOIN cumpliendo estándares de sintaxis SQL y ODBC.
- Soporte para alias en tablas y columnas como lo requiere el estándar SQL.
- DELETE, INSERT, REPLACE, y UPDATE devuelven el número de filas que han cambiado (han sido afectadas). Es posible devolver el número de filas que serían afectadas usando un flag al conectar con el servidor.
- El comando específico de MySQL SHOW puede usarse para obtener información acerca de la base de datos, el motor de base de datos, tablas índices. El comando EXPLAIN puede usarse para determinar cómo el optimizador resuelve una consulta.
- Los nombres de funciones no colisionan con los nombres de tabla o columna por ejemplo, ABS es un nombre válido de columna. La única restricción es que para una llamada a una función, no se permiten espacios entre el nombre de función y el '(' a continuación.
- Puede mezclar tablas de distintas bases de datos en la misma consulta.

# **D. Seguridad**

 Un sistema de privilegios y contraseñas que es muy flexible y seguro, y que permite verificación basada en el host. Las contraseñas son seguras porque todo el tráfico de contraseñas está encriptado cuando se conecta con un servidor.

## **E. Escalabilidad y límites**

- Soporte a grandes bases de datos. Se ha usado MySQL Server con bases de datos que contienen 50 millones de registros. También se conoce a usuarios que usan MySQL Server con 60.000 tablas y cerca de 5.000.000.000.000 de registros.
- Se permiten hasta 64 índices por tabla. Cada índice puede consistir desde 1 hasta 16 columnas o partes de columnas. El máximo ancho de límite son 1000 bytes (500 antes de MySQL 4.1.2).Un índice puede usar prefijos de una columna para los tipos de columna CHAR, VARCHAR, BLOB, o TEXT.

## **F. Conectividad**

- Los clientes pueden conectar con el servidor MySQL usando sockets TCP/IP en cualquier plataforma. En sistemas Windows de la familia NT (NT,2000,XP, o 2003), los clientes pueden usar named pipes para la conexión. En sistemas Unix, los clientes pueden conectar usando ficheros socket Unix.
- En MySQL 5.0, los servidores Windows soportan conexiones con memoria compartida si se inicializan con la opción --shared-memory. Los clientes pueden conectar a través de memoria compartida usando la opción - protocol=memory.
- La interfaz para el conector ODBC (MyODBC) proporciona a MySQL soporte para programas clientes que usen conexiones ODBC (Open DatabaseConnectivity). Por ejemplo, puede usar MS Access para conectar al servidor MySQL. Los clientes pueden ejecutarse en Windows o Unix. El código fuente de MyODBC está disponible. Todas las funciones para ODBC 2.5 están soportadas, así como muchas otras.
- La interfaz para el conector MySQL proporciona soporte para clientes Java que usen conexiones JDBC. Estos clientes pueden ejecutarse en Windows o Unix. El código fuente para el conector J está disponible.

## **G. Localización**

- El servidor puede proporcionar mensajes de error a los clientes en muchos idiomas.
- Soporte completo para distintos conjuntos de caracteres, incluyendolatin1 (ISO-8859-1), German, big5, ujis, y más. Por ejemplo, los caracteres escandinavos 'â', 'ä' y 'ö' están permitidos en nombres de tablas y columnas. El soporte para Unicode está disponible.
- Todos los datos se guardan en el conjunto de caracteres elegido. Todas las comparaciones para columnas normales de cadenas de caracteres son case-insensitive.
- La ordenación se realiza acorde al conjunto de caracteres elegido (usando colación Sueca por defecto). Es posible cambiarla cuando arranca el servidor MySQL.
- MySQL Server soporta diferentes conjuntos de caracteres que deben ser especificados en tiempo de compilación y de ejecución.

### **H. Clientes y herramientas**

- MySQL server tiene soporte para comandos SQL para chequear, optimizar, y reparar tablas. Estos comandos están disponibles a través de la línea de comandos y el cliente mysqlcheck. MySQL también incluye myisamchk, una utilidad de línea de comandos muy rápida para efectuar estas operaciones en tablas MyISAM.
- Todos los programas MySQL pueden invocarse con las opciones --help o ? para obtener asistencia en línea.

# **2 RESULTADOS DE LA INVESTIGACIÓN**

SARCLINIC es un proyecto a corto plazo y cuenta con un grupo de trabajo en el que participan dos desarrolladores, además, se trabaja en equipo con el cliente como elemento esencial para el planteamiento de los requerimientos y el éxito del proyecto, por ello, en el presente proyecto se aplicó la metodología XP teniendo en cuenta que sus características para el desarrollo de software son compatibles con las especificaciones propias de este.

En esta sección se detallan todos los resultados obtenidos al aplicar las fases de la metodología, brindándole al lector una visión general del trabajo realizado y del proceso de construcción que se utilizó para el desarrollo de SARCLINIC.

Es necesario recordar que como se mencionó en el marco teórico, los procesos de cada una de las fases de la metodología, no son pasos estrictos que deben darse uno tras otro. Más bien, se tratan de recomendaciones que se relacionan entre sí para la comprensión total de la fase en cuestión.

Debido a eso, en lugar de exponer en detalle los procesos de cada fase, se mencionarán los resultados de los procesos más significativos de éstas, pero haciendo alusión a los demás sub puntos inmersos en la etapa en cuestión. Lo que permitirá ser más específicos y poco redundantes, en la redacción de los resultados de la investigación.

# **2.1 FASE DE PLANEACIÓN**

En esta fase se realizó toda la planeación general de proyecto, el gerente del Centro Hospital Guaitarilla es el usuario final y, junto al grupo de trabajo, relato los requerimientos del proyecto. Con base en estas historias de usuario, se realizó la distribución de tareas, el cronograma de entregas y la programación de las reuniones que se muestran a continuación.

**2.1.1 Historias de usuario.** De acuerdo a las especificaciones del gerente del Centro Hospital Guaitarilla, el Dr. Wilmer Muñoz Otero, se realizaron las historias de usuario basadas en los requerimientos principales del proyecto. Se asignó un número y nombre a cada historia, así como el desarrollador responsable y la fecha de entrega prevista.

Las historias de usuario planteadas se describen a continuación.

## **1. Aplicación de escritorio**

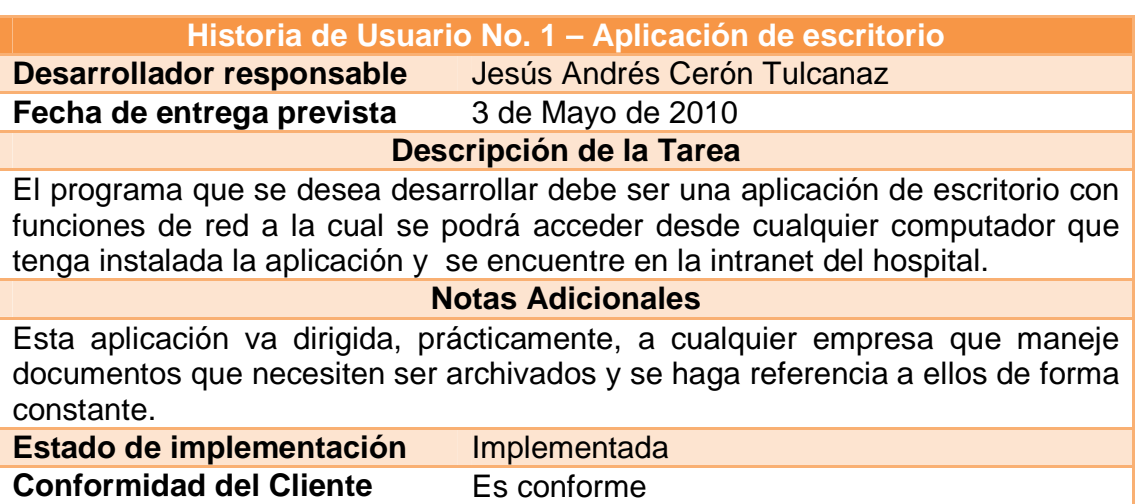

### **Tabla 1. Aplicación de escritorio**

**2. Ingreso al sistema** 

#### **Tabla 2. Ingreso al sistema**

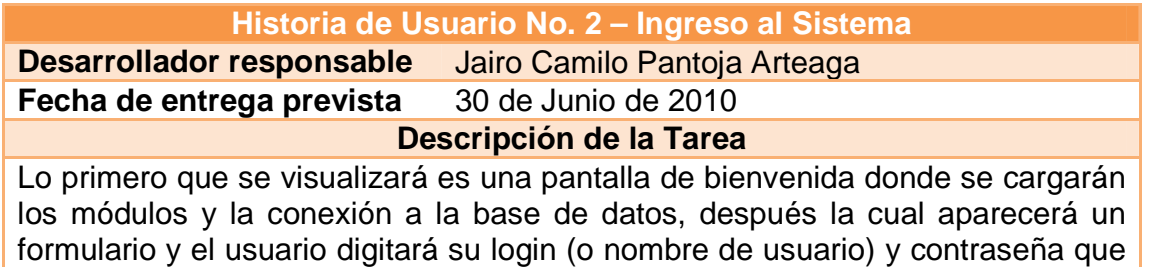

le permitirá el acceso a las secciones del sistema dependiendo qué permisos le hayan sido concedidos.

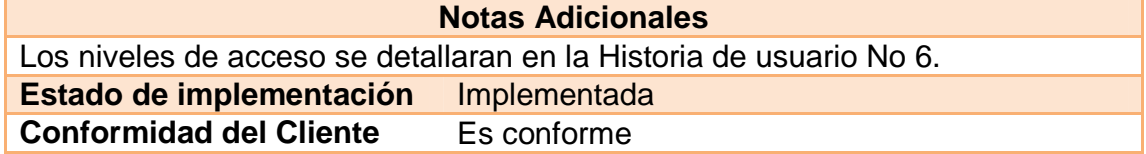

### **3. Menú de módulos**

#### **Tabla 3. Menú de módulos**

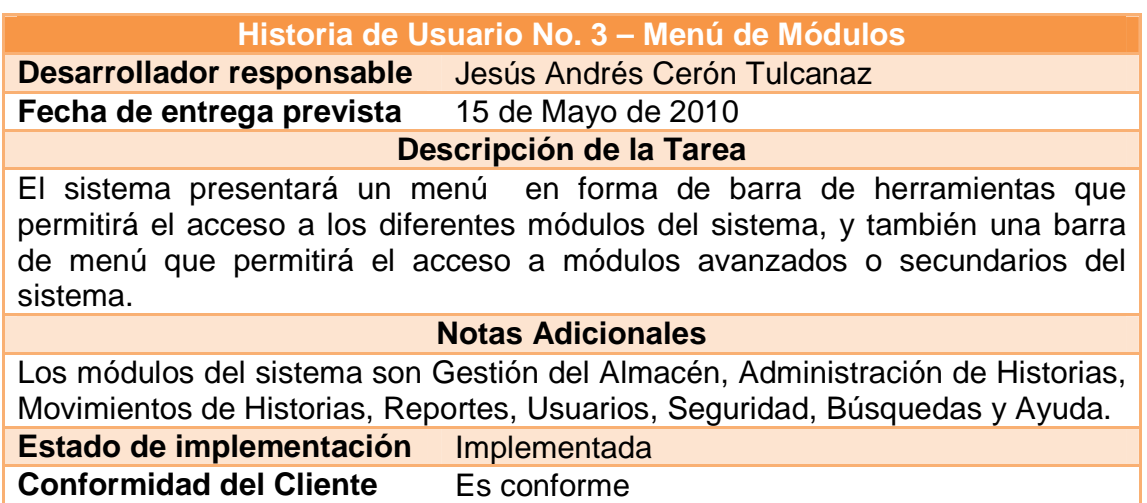

**4. Base de datos** 

### **Tabla 4. Base de datos**

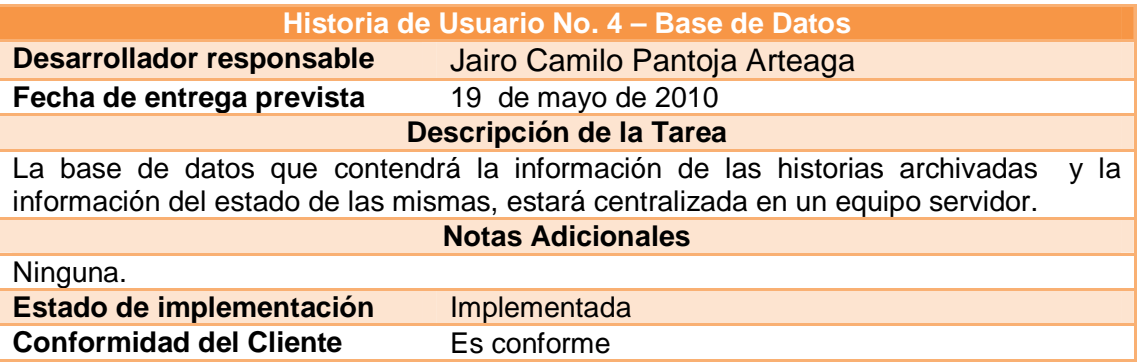

## **5. Crear cuentas de usuario**

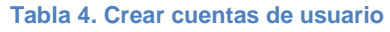

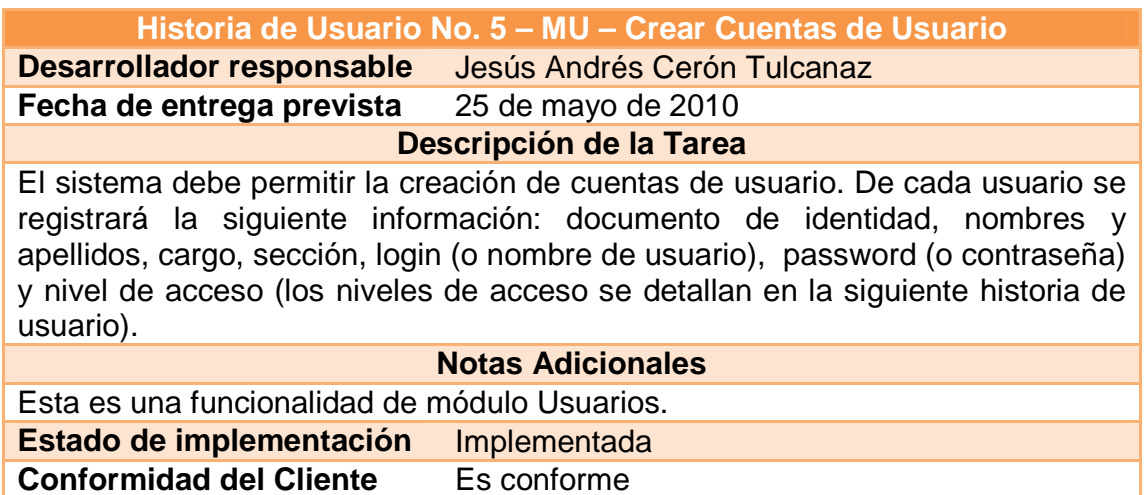

### **6. Perfiles de usuario**

#### **Tabla 5.Perfiles de usuario**

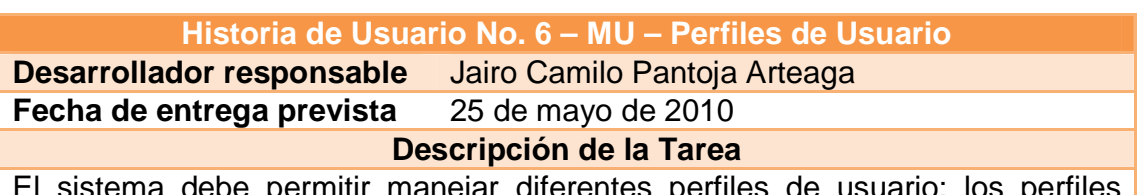

El sistema debe permitir manejar diferentes perfiles de usuario: los perfiles serán manejados a través de un nivel de acceso, existen tres niveles de acceso.

Nivel 1 –Administrador del Sistema: Tiene acceso a todos los módulos del sistema y permiso para crear eliminar y modificar en cualquier sección de este, este tipo de usuario podrá hacer Backus de la base de datos y administrar la bitácora del sistema.

Nivel 2 –Archivólogo: No tiene acceso al módulo de Usuarios, ni al módulo seguridad. En el caso de las demás funcionalidades del sistema, El permiso que tiene es de creación eliminación y modificación de las historias y ubicación de estas.

Nivel 3 –Consultor: Este tipo de usuario tendrá acceso a las secciones de consultas y reportes, no podrá hacer ninguna modificación a las historias o crearlas.

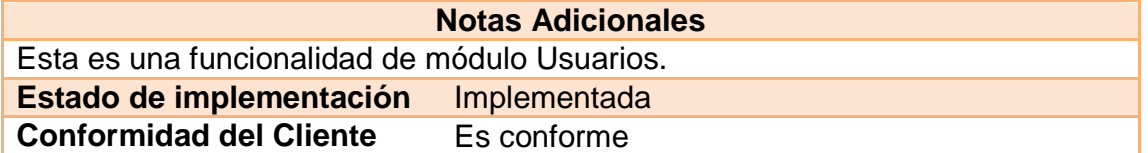

### **7. Eliminar cuentas de usuario**

#### **Tabla 7. Eliminar cuentas de usuario**

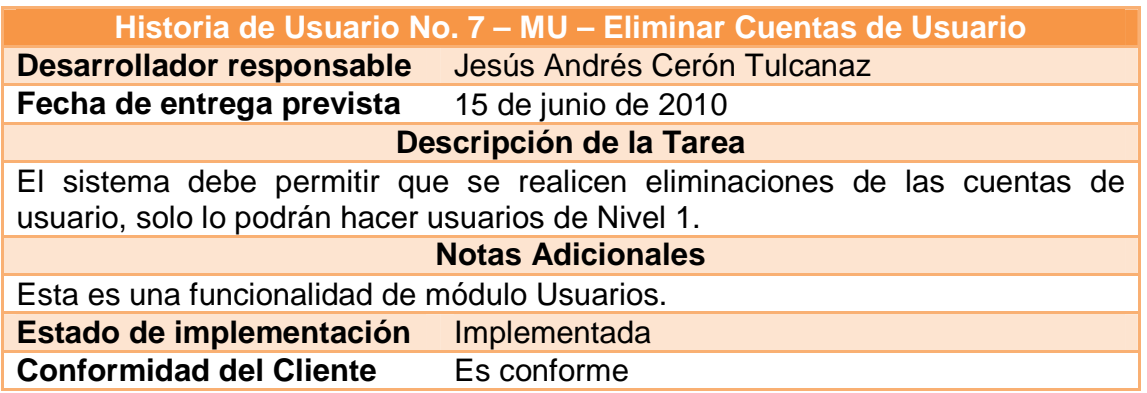

### **8. Consultarcuentas de usuario**

#### **Tabla 6.Consultar cuentas de usuario**

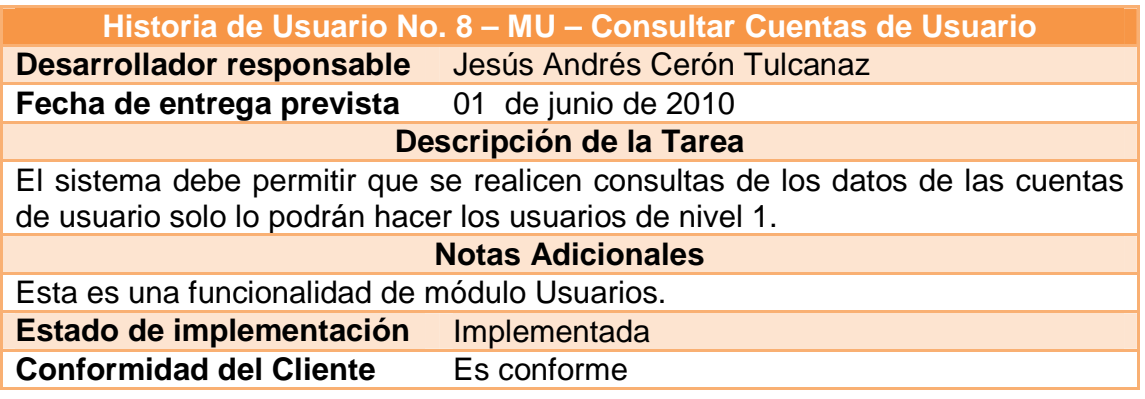

## **9. Modificar cuentas de usuario**

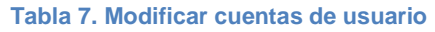

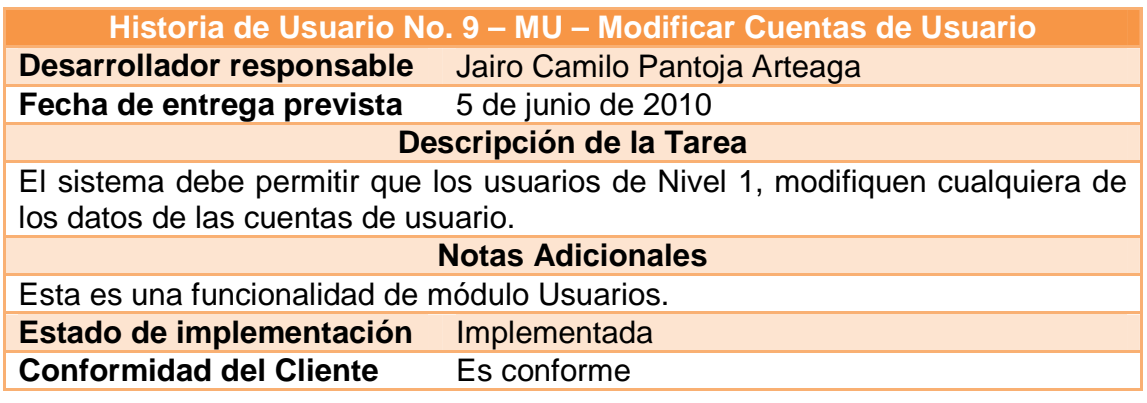

### **10. Creación de historias**

#### **Tabla 8.Creación de historias**

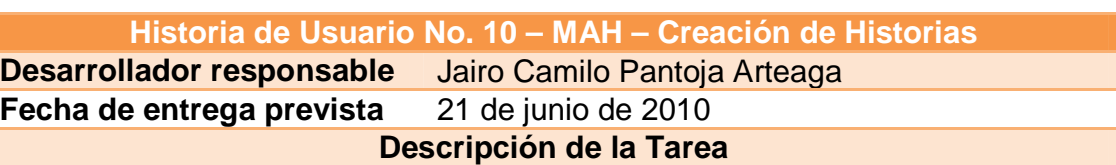

El sistema debe permitir la creación de nuevas historias clínicas en donde se solicitaran los datos esenciales (número de historia, identificación del paciente, nombre, apellidos, fecha de nacimiento, teléfono paciente, eps) de una historia para su posterior archivo.

Una historia clínica es, por así decirlo, una carpeta en la cual se registran cronológicamente las condiciones de salud de una persona, los actos médicos y demás procedimientos ejecutados por el equipo de salud que interviene en su atención, así como también los documentos que sirven como sustento legal, técnico, científico y/o administrativo de las acciones realizadas (como autorizaciones para intervenciones quirúrgicas, consentimientos informados) procedimientos, autorización de necropsia, declaración de retiro voluntario y demás hacen parte de la historia

### **Notas Adicionales**

Esta es una funcionalidad de módulo Administración de Historias.

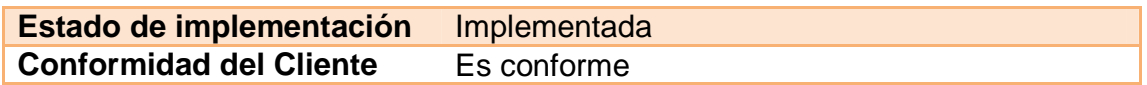

# **11. Consulta de historias**

#### **Tabla 9. Consulta de historias**

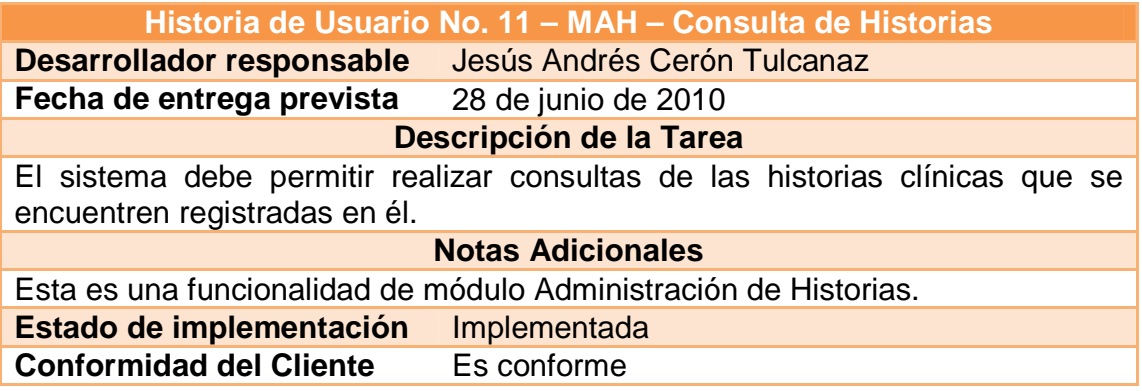

# **12. Edición de historias**

#### **Tabla 10.Edición de historias**

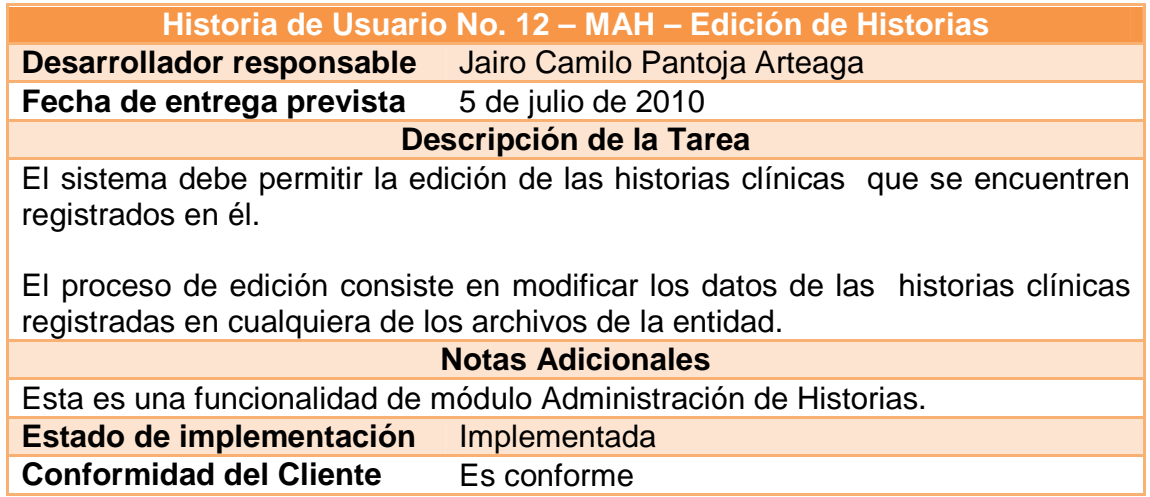

# **13. Eliminación de historias**

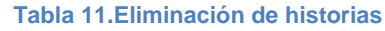

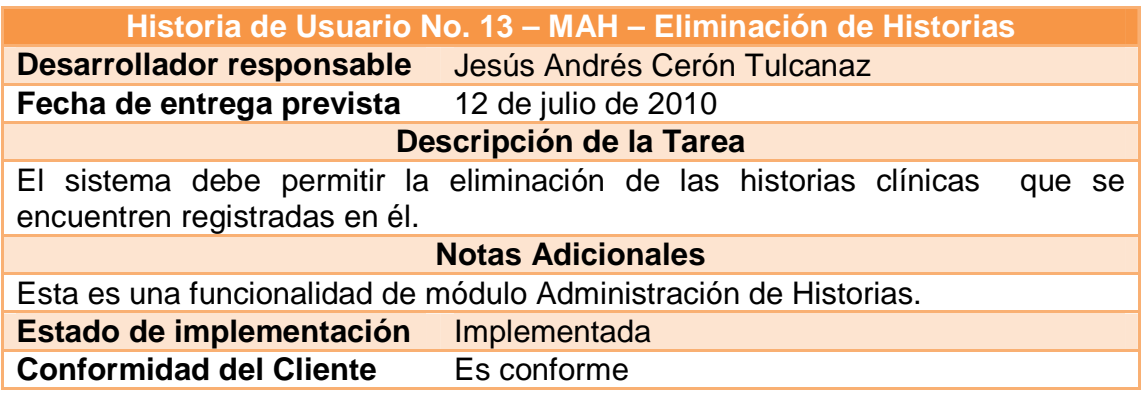

# **14. Adicionar archivador**

#### **Tabla 12. Adicionar archivador**

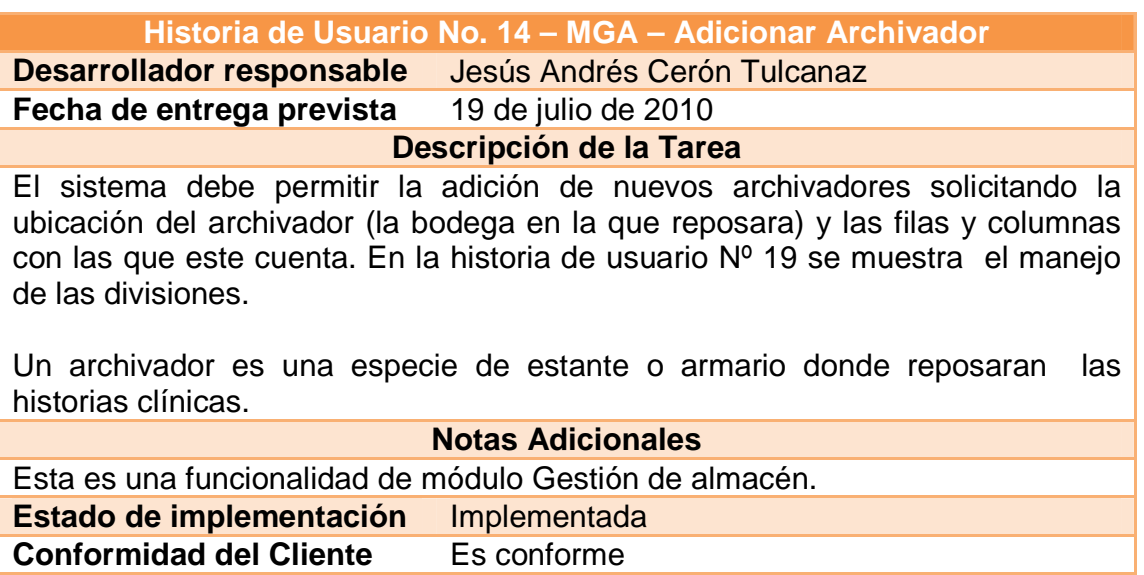

# **15. Consultar archivador**

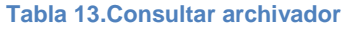

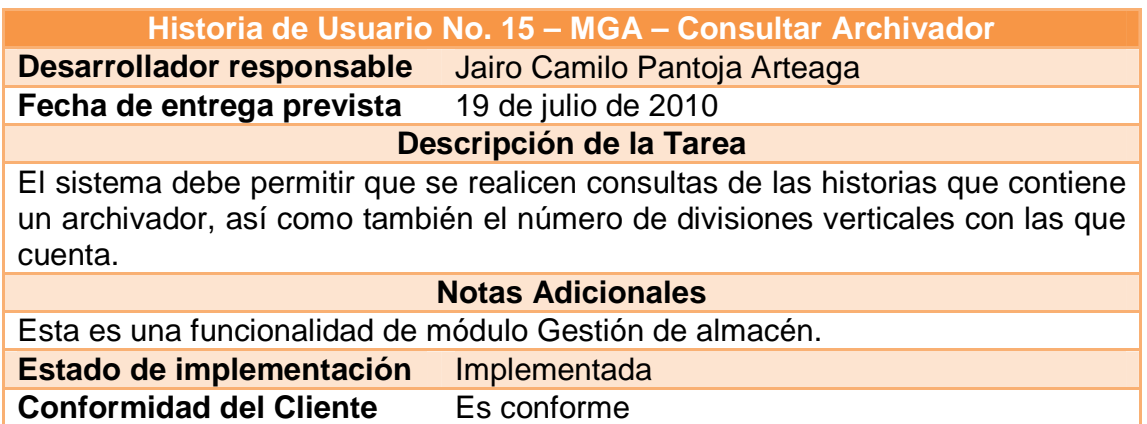

## **16. Modificar archivador**

### **Tabla 14.Modificar archivador**

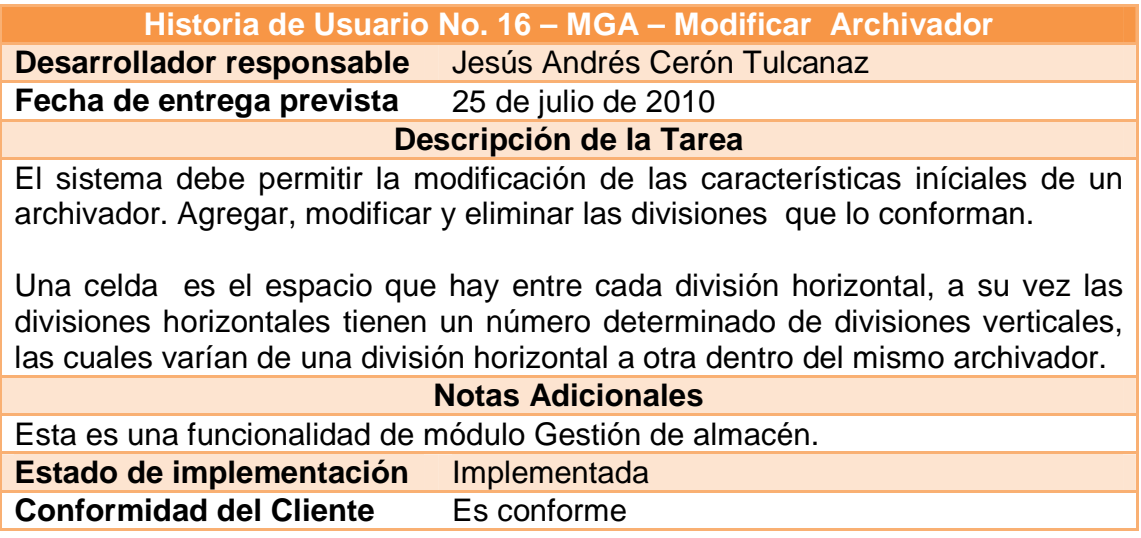

# **17. Préstamo de historias**

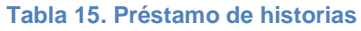

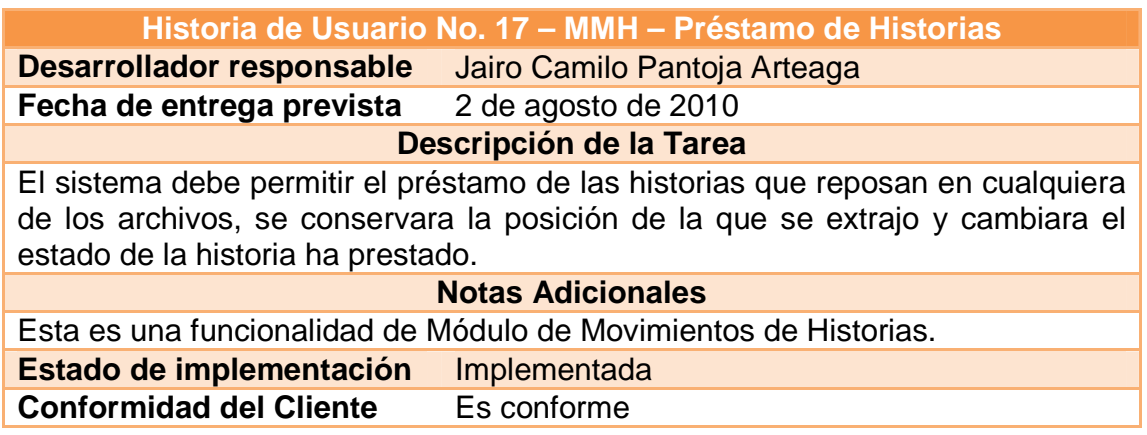

# **18. Devolución de historias**

#### **Tabla 16.Devolución de historias**

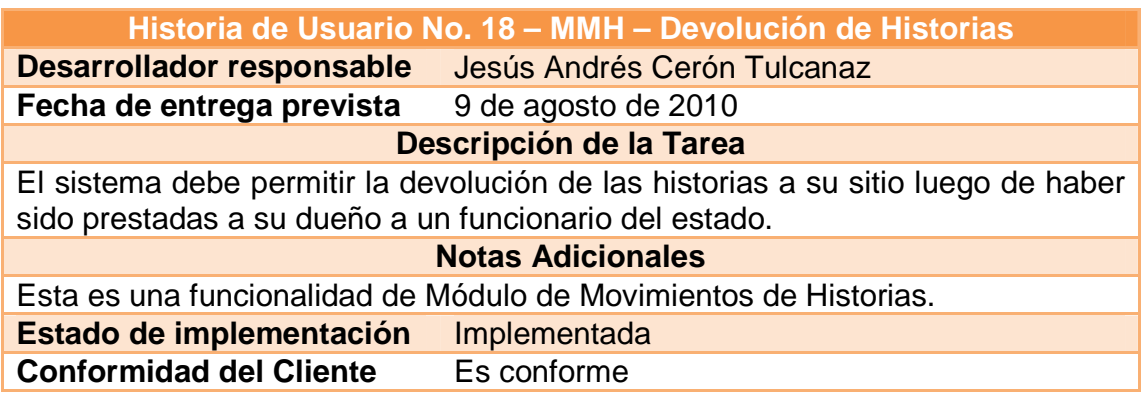

# **19. Mover historia**

### **Tabla 17.Mover historia**

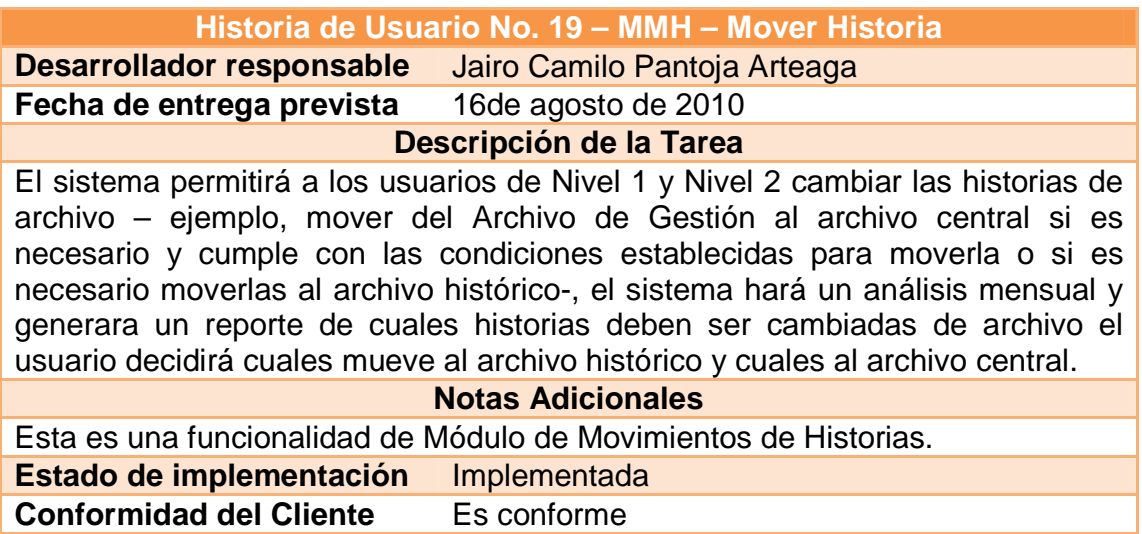

## **20. Generar listados**

#### **Tabla 18. Generar listados**

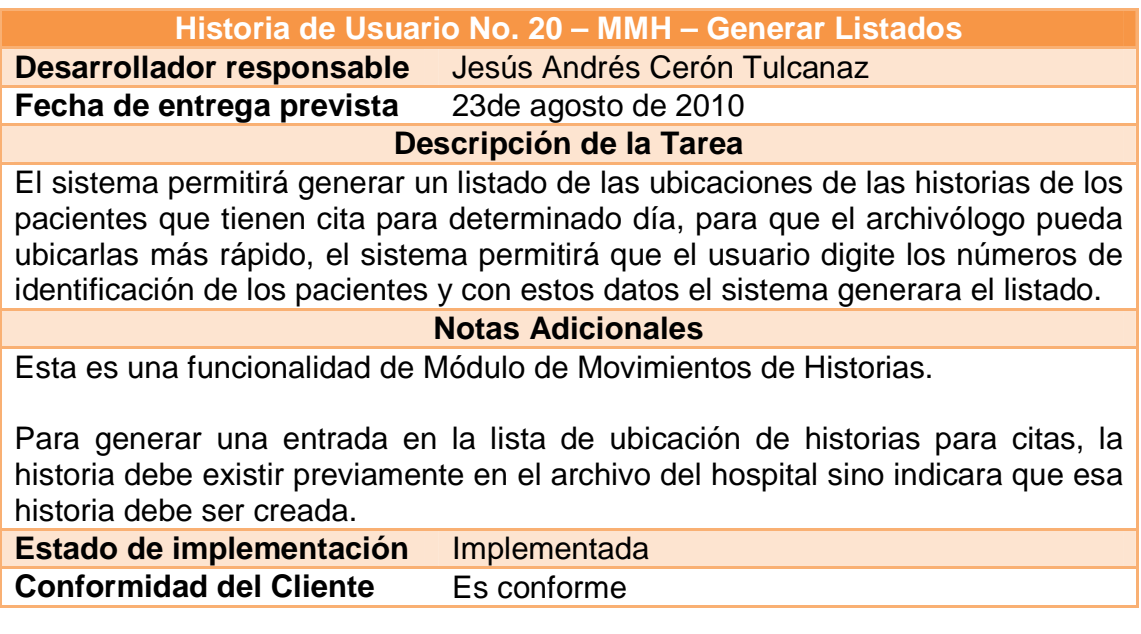
# **21. Configurar reporte**

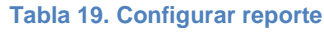

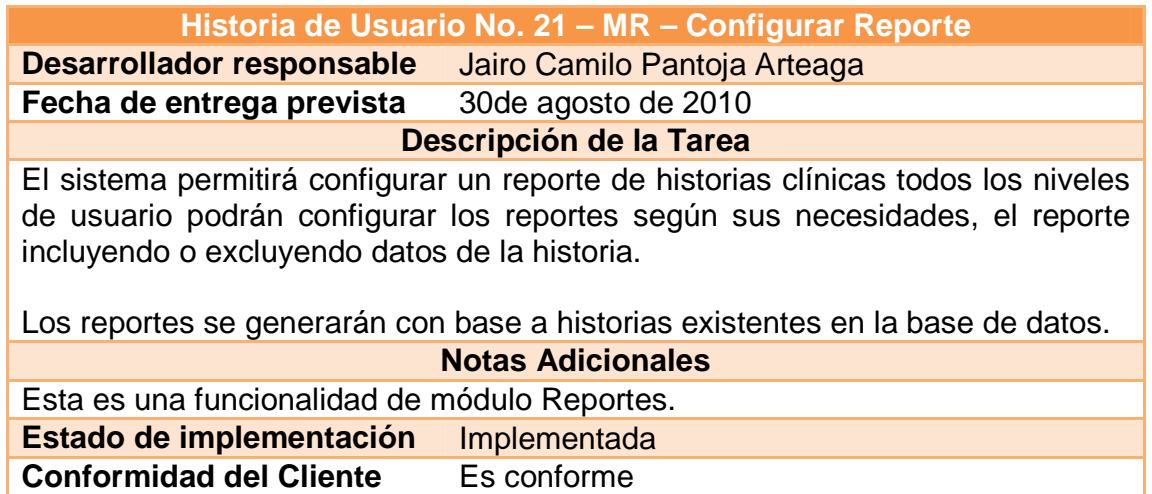

# **22. Generar reporte**

#### **Tabla 20. Generar reporte**

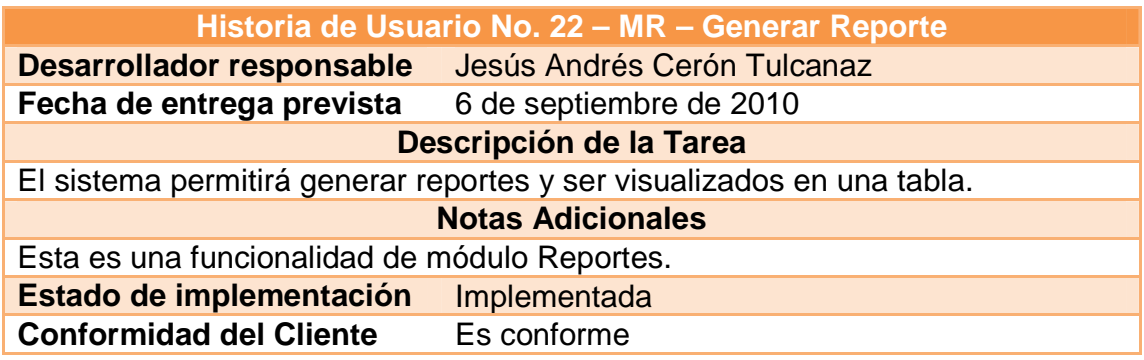

# **23. Exportar reporte**

## **Tabla 21. Exportar reporte**

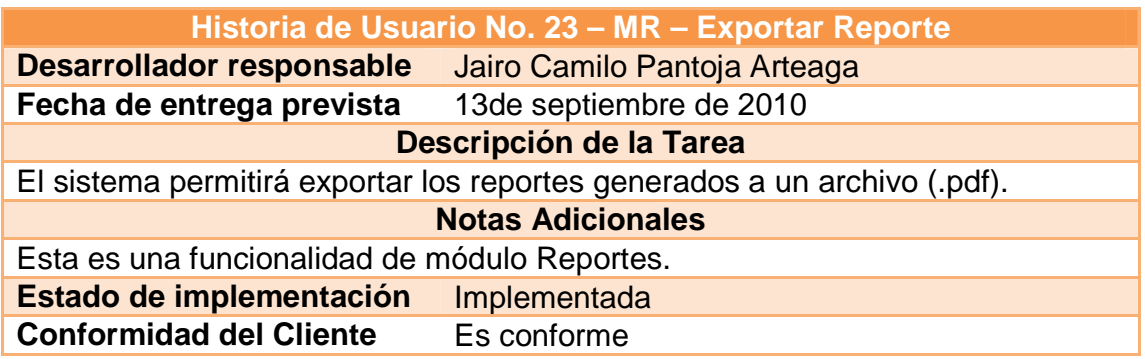

# **24. Imprimir reporte**

#### **Tabla 22.Imprimir reporte**

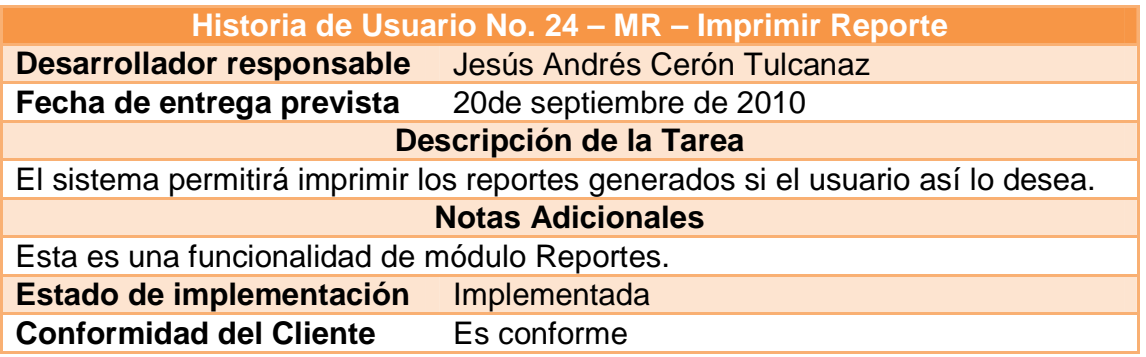

# **25. Visualizar bitácora**

#### **Tabla 23. Edición de historias**

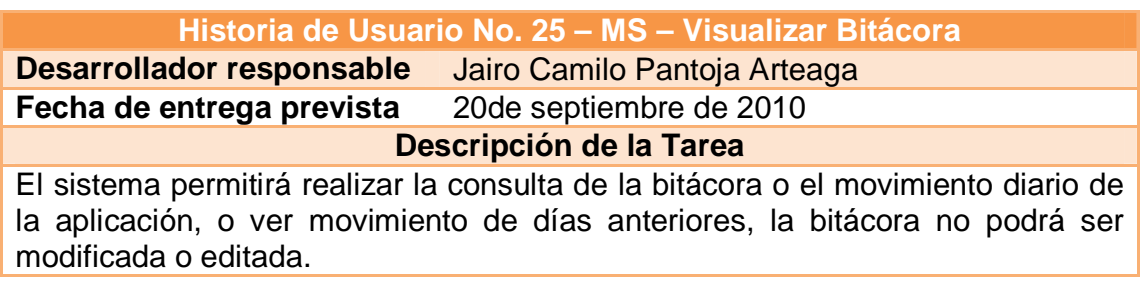

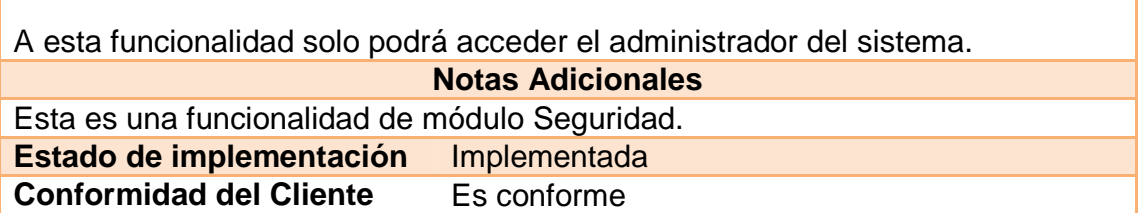

# **26. Generar copia de seguridad**

#### **Tabla 24.Generar copia de seguridad**

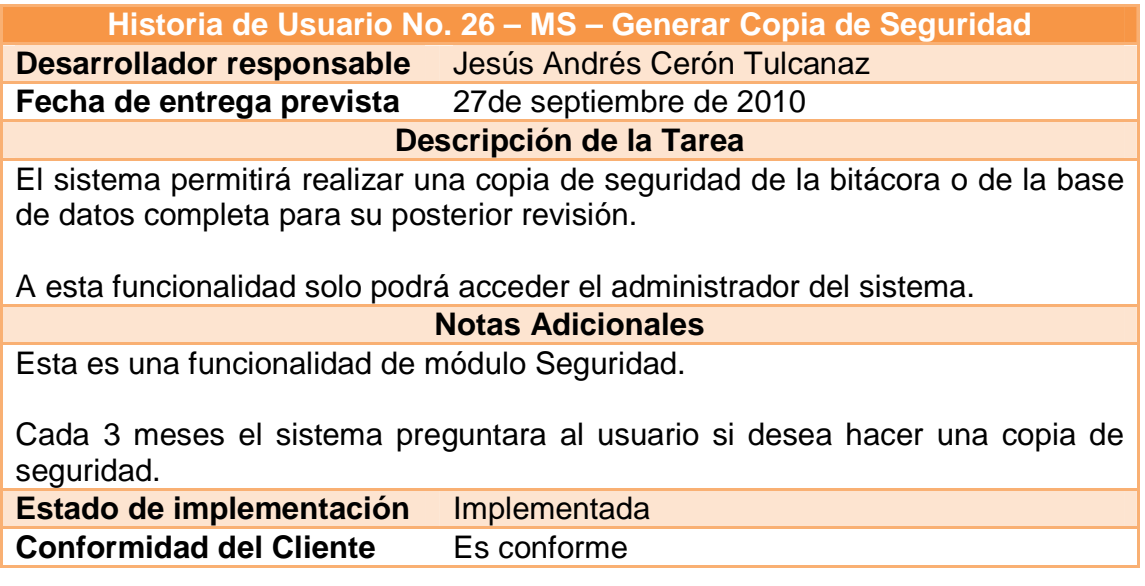

# **27. Restaurar copia de seguridad**

#### **Tabla 25.Restaurar copia de seguridad**

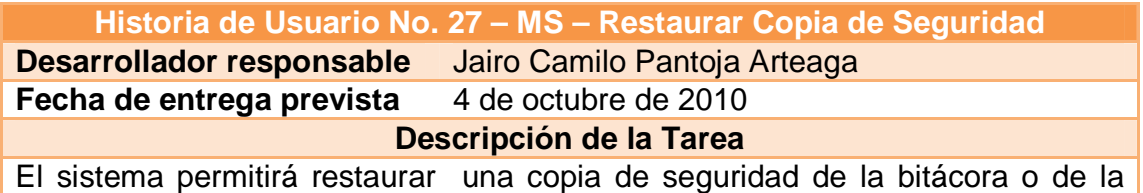

base de datos completa.

A esta funcionalidad solo podrá acceder el administrador del sistema.

**Notas Adicionales**

Esta es una funcionalidad de módulo Seguridad.

Si se realiza una restauración completa de la base de datos a un estado anterior los datos guardados en fechas posteriores se perderán.

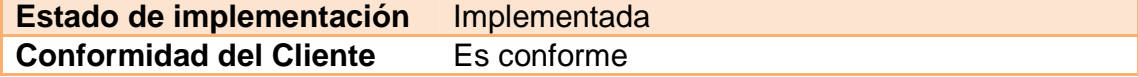

## **28. Ayuda del sistema**

**Tabla 26. Ayuda del sistema**

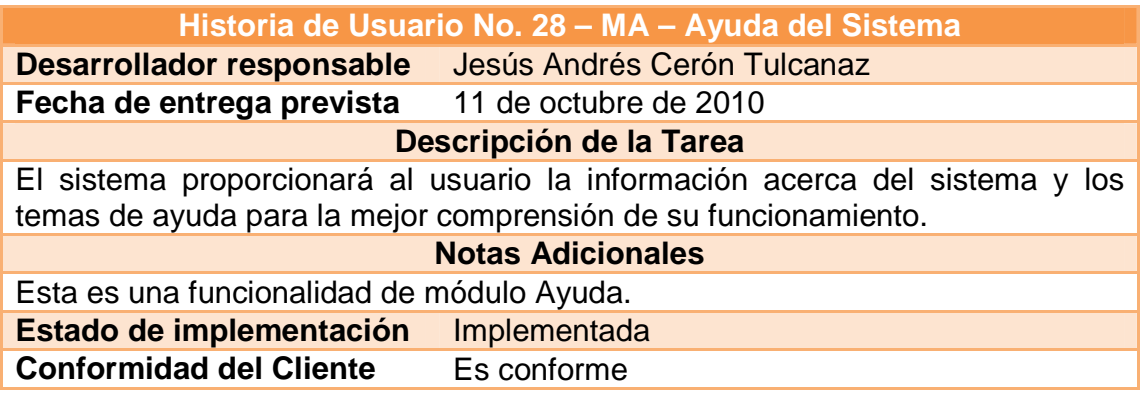

## **2.2 FASE DE DISEÑO**

Para esta fase de la metodología se realizó el análisis de las historias de usuario provistas por el cliente en la Fase de Planeación. Con el análisis de estos requerimientos se procedió a realizar un adecuado diseño del software.

Este diseño tiene que ver con la creación de una Metáfora del Sistema, en la cual se relata el funcionamiento del sistema en términos entendibles para el usuario. Otro elemento utilizado en la Fase de Diseño, son las Tarjetas CRC, cuya función consiste en realizar la distribución de las tareas específicas que se realizarán en la creación del sistema; en este caso en términos de programación.

Además, es importante contar con un plan de posibles errores que puedan presentarse al tratar implementar la solución.

**2.2.1 Metáfora del sistema.** Después de realizar un análisis de las Historias de Usuario descritas en la Fase de Planeación, se establece que SARCLINIC es una Aplicación de escritorio con soporte para funcionar en red.

Nota: las características descritas en la metáfora del sistema, está narradas en tiempo futuro debido a que son los planteamientos presentados al Usuario final del sistema, antes que fueran desarrollados.

- > Funcionará en la *Intranet* de una de una organización, una empresa de pequeño o mediano tamaño.
- Cada equipo que funcione como cliente debe tener instalada una versión de la aplicación y su respectiva configuración en el DSN de sistema para tener la conexión para que la aplicación pueda tener acceso a la base de datos.
- La base de datos estará instalada en un equipo con características de Servidor hacia el cual se harán las conexiones desde los equipos Clientes.
- Toda la información será guardada en una Base de Datos que funcionará en un equipo servidor.
- El acceso al sistema será a través de un adecuado Control de Cuentas de Usuario.
- Cada usuario tendrá permisos específicos que le permitirán acceder a ciertas áreas del sistema, restringiendo el uso de las demás.
- El sistema contará con una sección destinada a presentar la información de ayuda del sistema con temas que permitirán, al usuario nuevo, conocer cómo dar un manejo adecuado de las funciones del sistema a las que se le haya concedido acceder.

SARCLINIC es un sistema que cuenta con seis módulos que permitirán cumplir con los objetivos específicos del proyecto. Los módulos son**:** Gestión del Almacén,

Administración de Historias, Seguridad, Usuarios, Reportes, Movimientos de Historias. En los siguientes ítems se hará una descripción de las principales características de estos módulos.

## **1. Características del módulo usuarios**

- En este módulo será posible la creación de nuevos usuarios del sistema.
- A cada usuario se le podrá asignar los permisos adecuados para que haga uso de las zonas del sistema que le correspondan.
- Será posible realizar consultas de la información ingresada para cualquiera de los usuarios.
- En caso de ser necesario, será posible realizar modificaciones de la información que haya sido ingresada para determinado usuario del sistema.
- Si en algún caso específico resulta adecuado evitar que un usuario ingrese al sistema se lo podrá eliminar del sistema.

#### **2. Características del módulo gestión del almacén**

- Usando el módulo gestión de almacén, será posible crear nuevas bodegas, archivadores, estanterías y divisiones.
- Desde aquí se podrá, además, consultar el estado de los ítems creados en el punto anterior por los usuarios del sistema.
- Será posible también, eliminar algún archivador, estantería o bodega que ya no se lo desee usar.
- **3. Características del módulo de administración de historias**
- Con este módulo el Archivólogo podrá realizar la creación de nuevas historias clínicas de pacientes.
- Otra funcionalidad de éste módulo será la posibilidad de consultar las historias que hayan sido registradas de forma previa.
- Accediendo a las funcionalidades de este módulo se podrá modificar los datos personales y de ubicación de las historias registradas.
- Desde este módulo será posible además, realizar la eliminación de alguna de las historias clínicas almacenadas.

## **4. Características del módulo de movimientos de historias**

- Esta será la sección encargada de los préstamos y devoluciones de las historias, tanto dentro de hospital como fuera de él.
- Además, este módulo permitirá darles a las historias clínicas un destino final tras haber culminado su estancia en el Archivo de Gestión.
- Otra funcionalidad de este módulo consistirá en la posibilidad de crear un listado de las historias de los pacientes que tendrán cita médica en determinado día.
- Permitirá generar un reporte con el listado de las ubicaciones de las historias para realizar una localización más rápida de ellas.

## **5. Características del módulo de reportes**

- Desde aquí todos los usuarios del sistema podrán generar reportes, según sus necesidades, de las historias clínicas registradas y de los movimientos que estas han tenido en determinado periodo de tiempo.
- En este módulo se podrán configurar las opciones de búsqueda antes de generar un reporte.
- **Permitirá exportar un reporte a un archivo.**
- También será posible realizar consultas de la ubicación física de las historias.

### **6. Características del módulo de seguridad**

- Permitirá visualizar una bitácora de todas las acciones realizadas por los usuarios que ingresan al sistema.
- Permitirá realizar y restaurar copias de seguridad de toda la información de la base de datos.

**2.2.2 Diseño de la base de datos**. En esta metodología no plantea el uso de diagramas para abordar el análisis y el diseño de las bases de datos y las relaciones entre las tablas que la conforman, tal como en otras metodologías. Sin embargo, en esta sección se presentarán algunos diagramas que permitirán al lector asimilar el diseño de la base de datos.

### **1. Atributos de las tablas de la base de datos**

**Ilustración 2. Atributos de las tablas de la base de datos - parte 1**

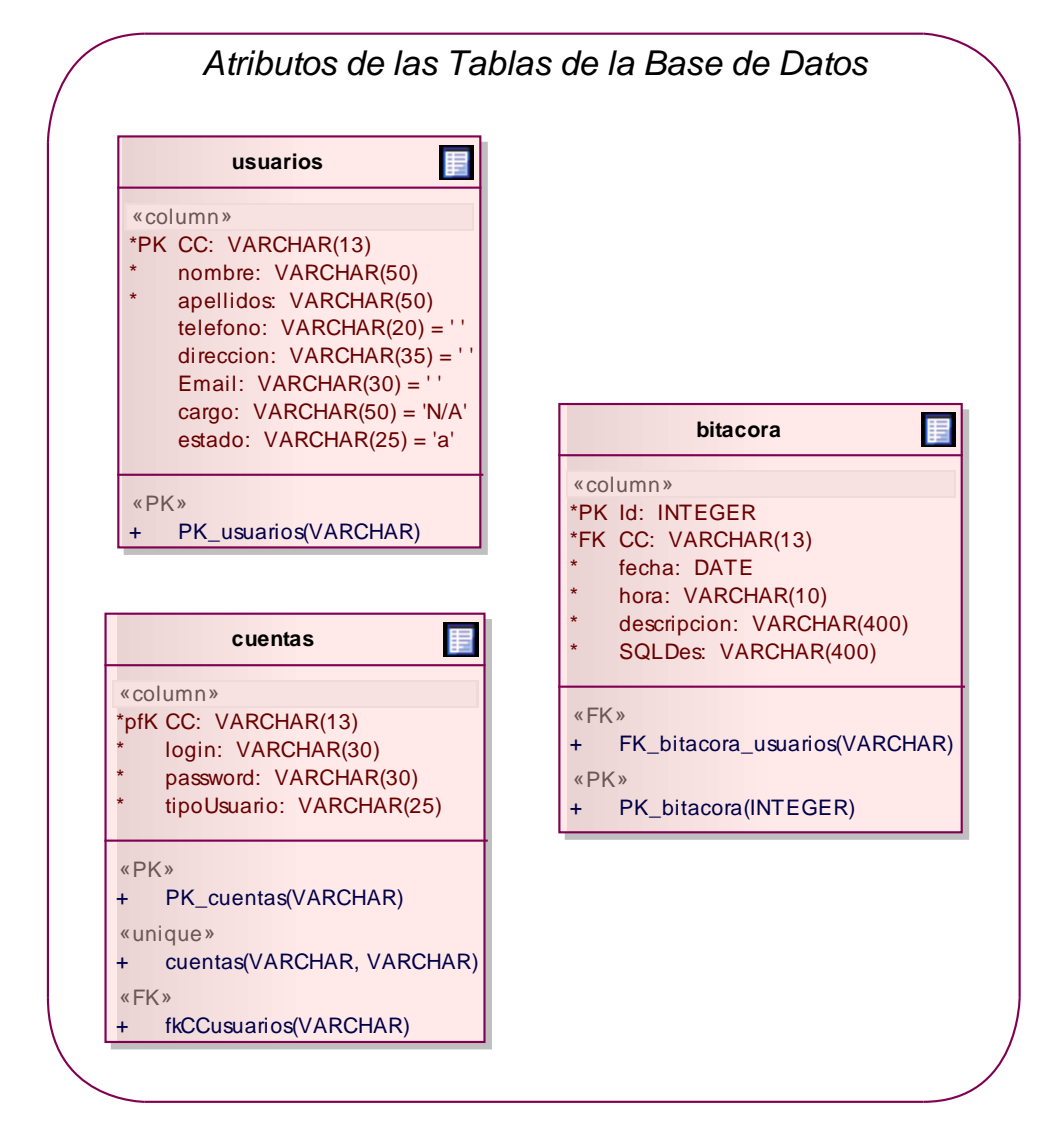

### **2. Atributos de las tablas de la base de datos - Parte 2**

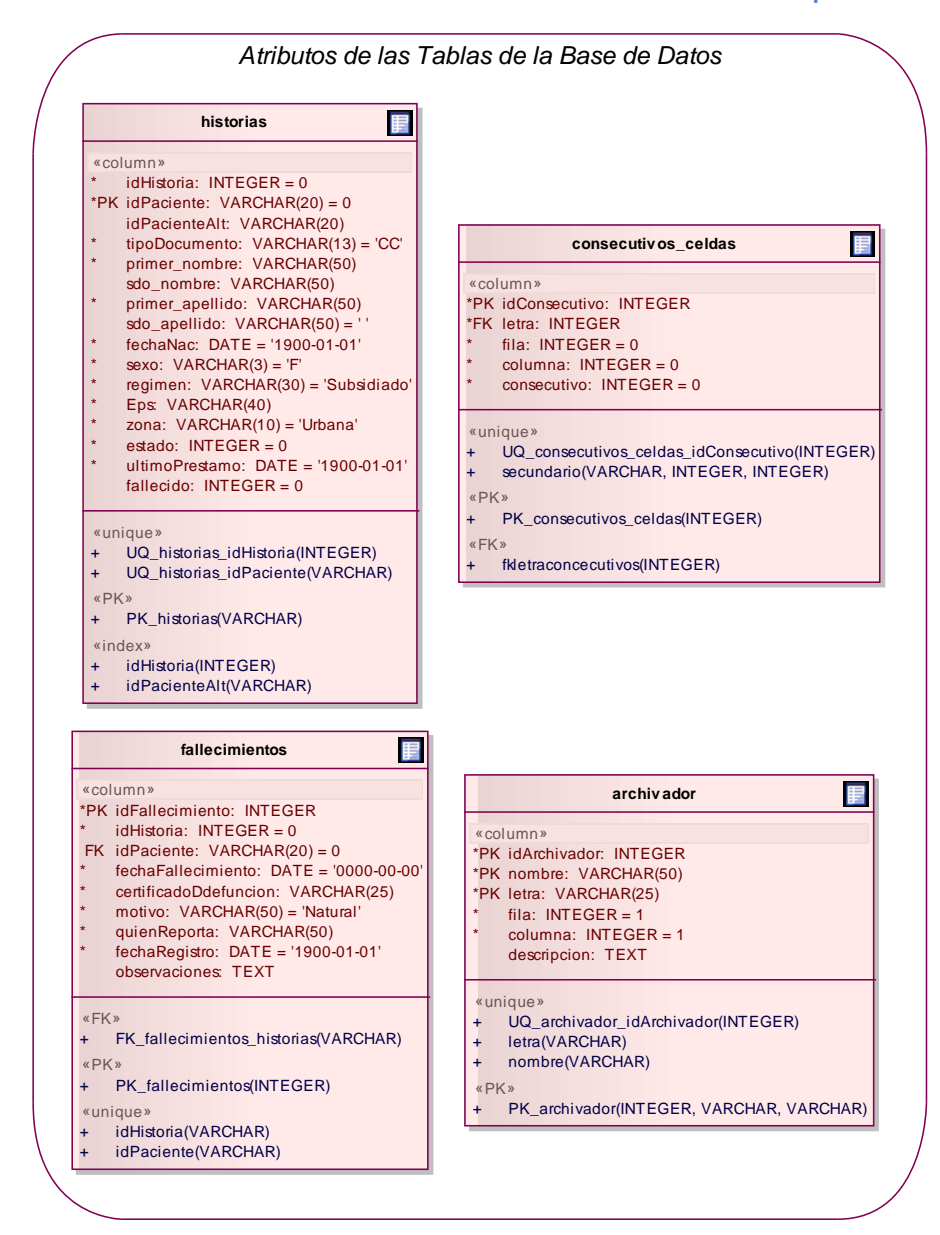

**Ilustración 3. Atributos de las tablas de la base de datos - parte 2**

#### **3. Atributos de las tablas de la base de datos - Parte 3**

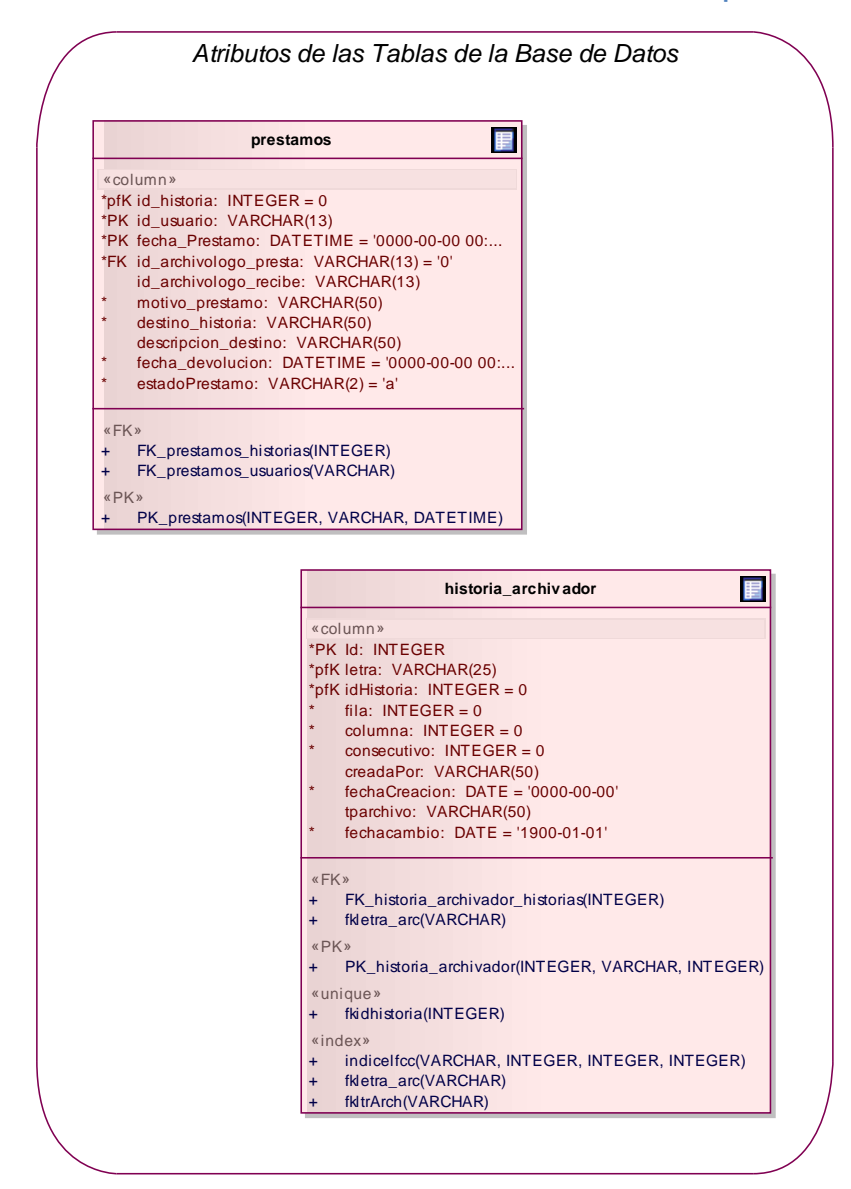

**Ilustración 4 - Atributos de las tablas de la base de datos - parte 3**

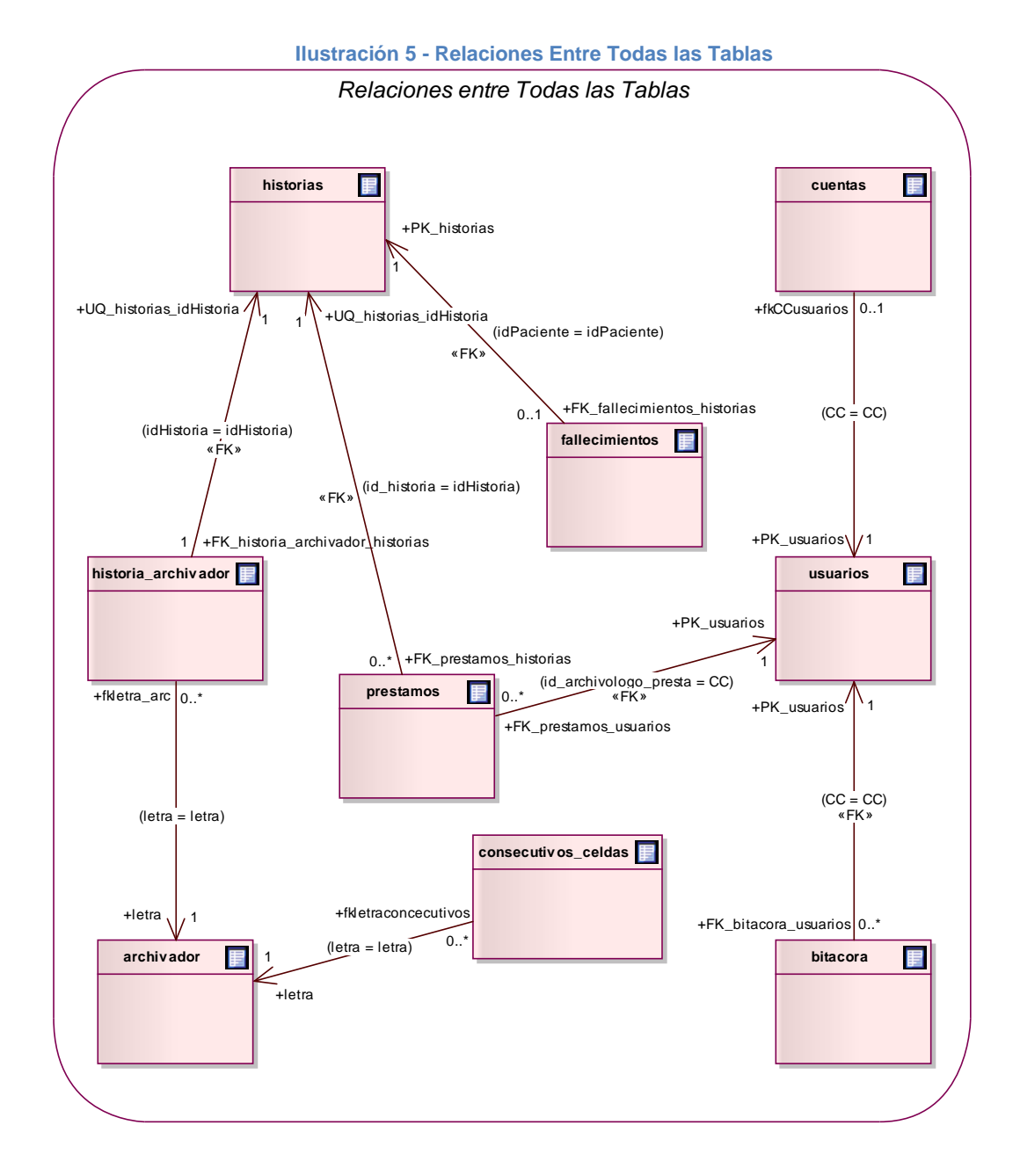

### **4. Relaciones entre todas las tablas**

## **5. Relación entre usuarios y cuentas**

**Ilustración 6. Relación entre usuarios y cuentas**

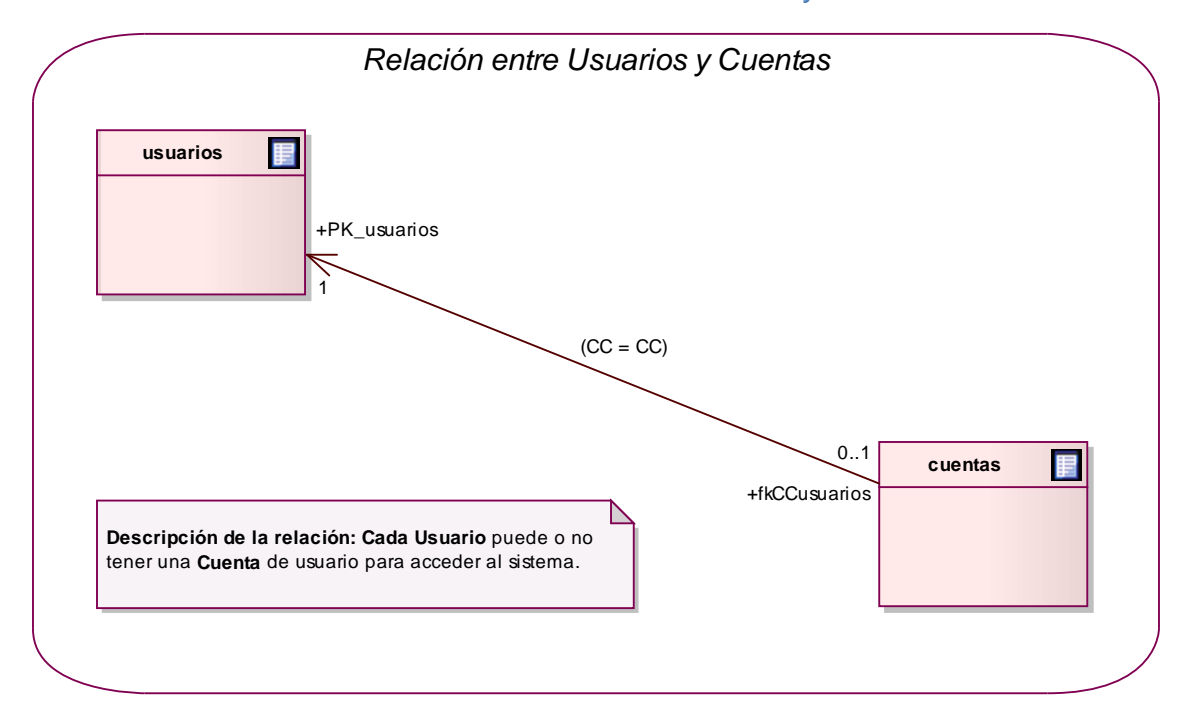

## **6. Relación entre historias y fallecimientos**

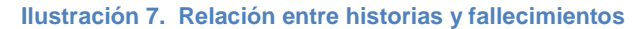

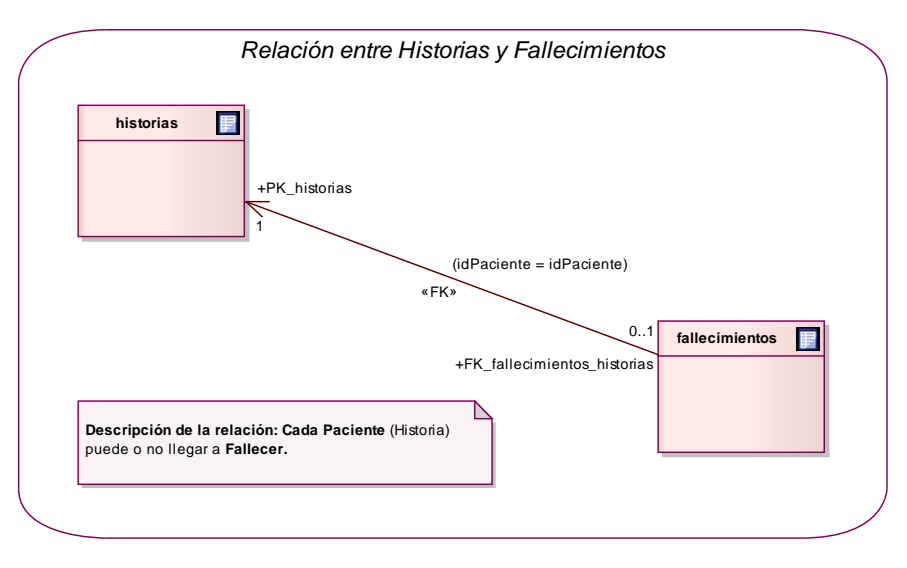

## **7. Relación entre historias y archivadores**

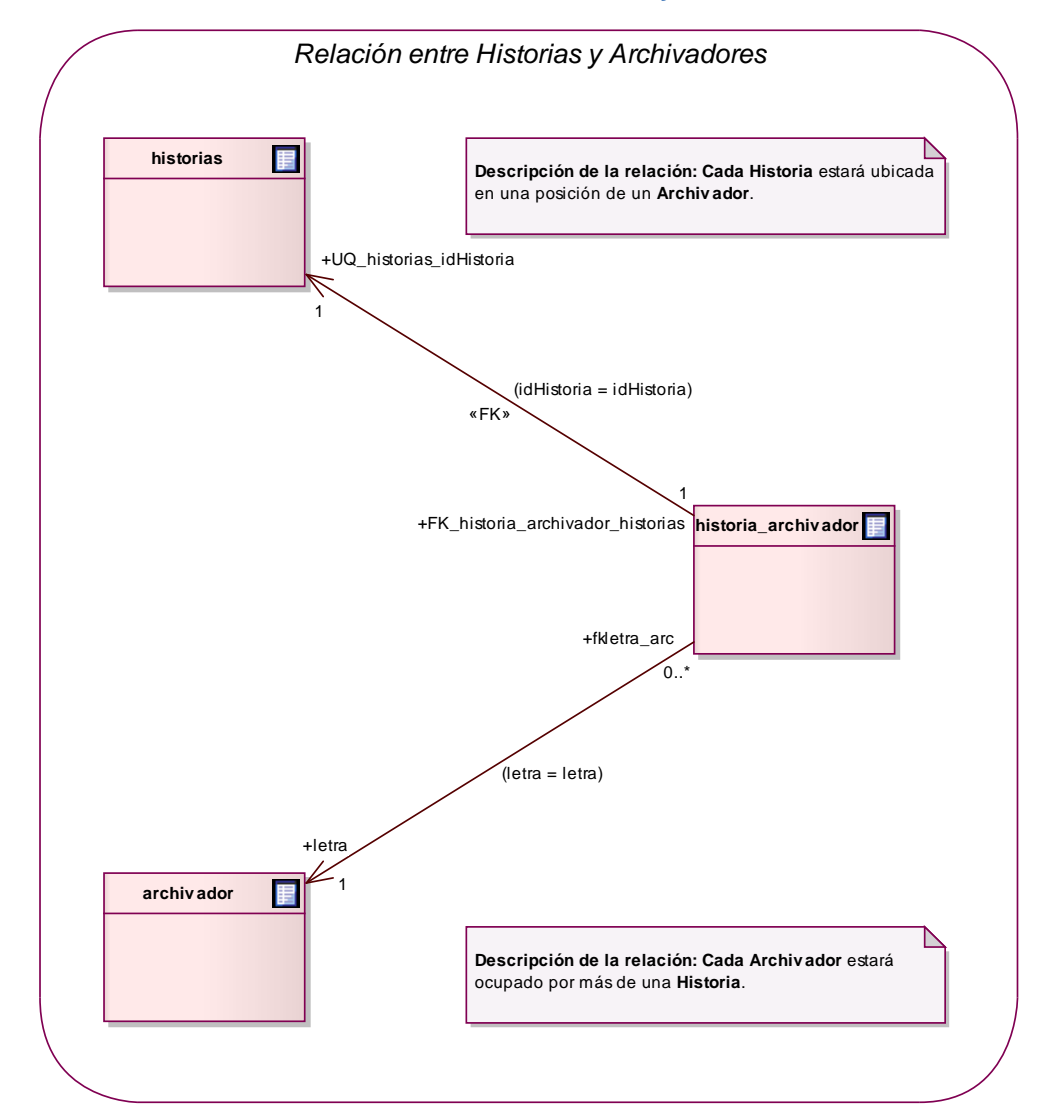

**Ilustración 8. Relación entre historias y archivadores** 

# **8. Relación entre historias y préstamos**

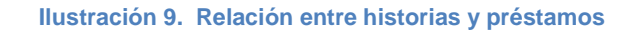

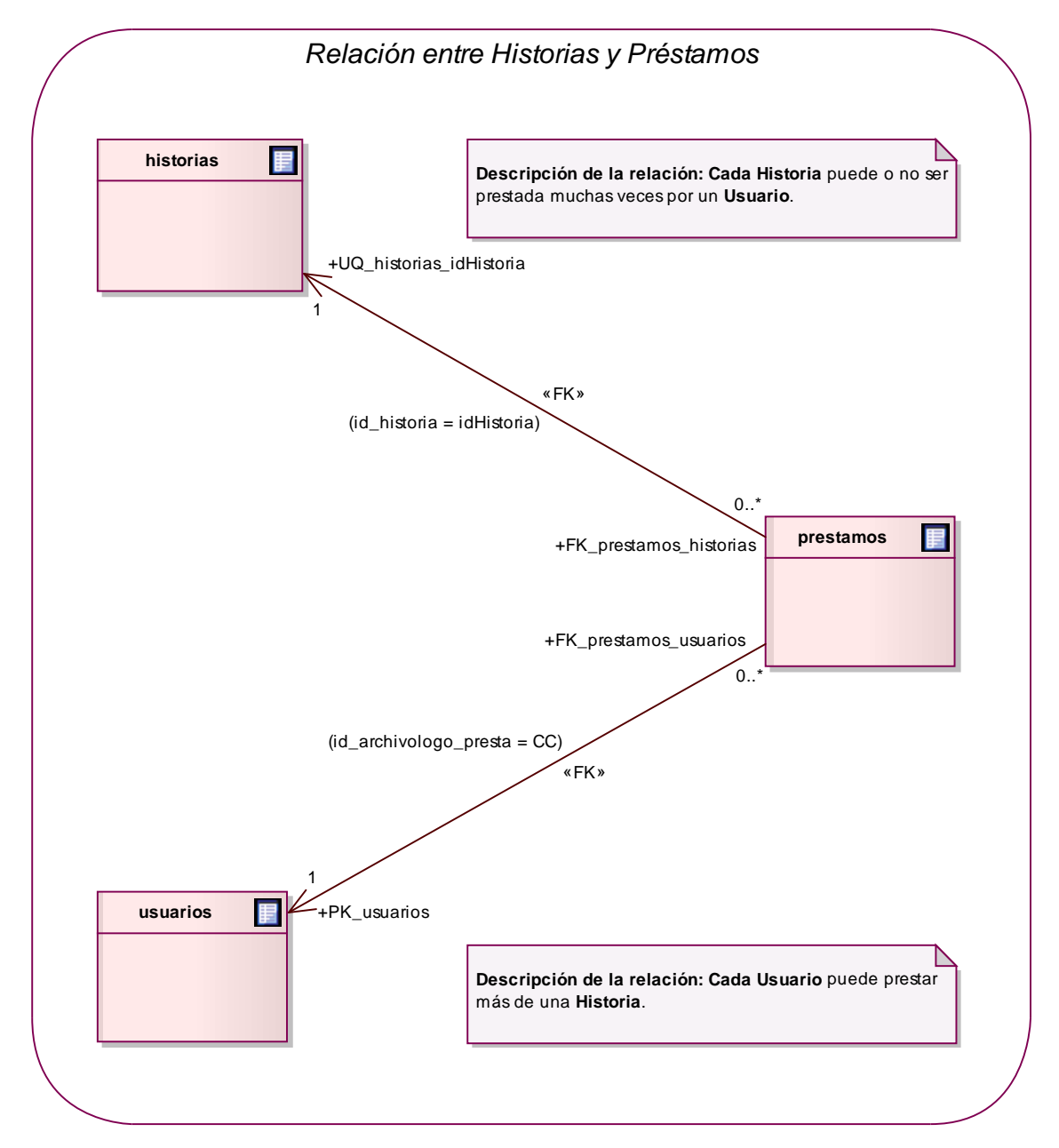

**2.2.3 Tarjetas CRC.** Se realizó la distribución de las principales tareas, registrando en las tarjetas CRC las responsabilidades básicas del sistema y especificando las acciones a realizar por cada una.

Puesto que el lenguaje de programación, utilizado para la construcción de SARCLINIC, es Java y toda su tecnología, resultó muy apropiado recurrir a esta herramienta del diseño de sistemas de información. Las Tarjetas CRC que se detallan en los siguientes ítems representan las principales clases de construidas para el código Java para SARCLINIC.

Es necesario resaltar que las clases bosquejadas en las Tarjetas CRC son aquellas que resumen las principales funcionalidades del sistema en relación a la implementación de los algoritmos encargados de efectuar el reconocimiento de caracteres y el reconocimiento de marcas. No se han esquematizado todas las clases que utilizadas para realizar el resto de tareas y procedimientos a fin de proveer simplicidad a la apropiación del análisis y diseño del proyecto.

## **1. Historia**

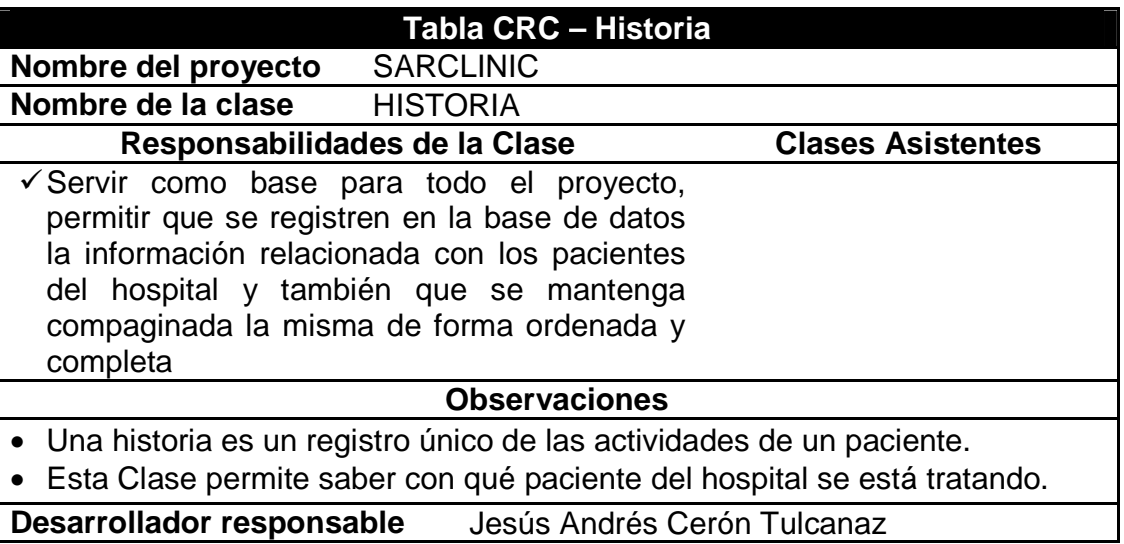

#### **Tabla 29. Historia**

# **2. Fusión**

#### **Tabla 27. Fusión**

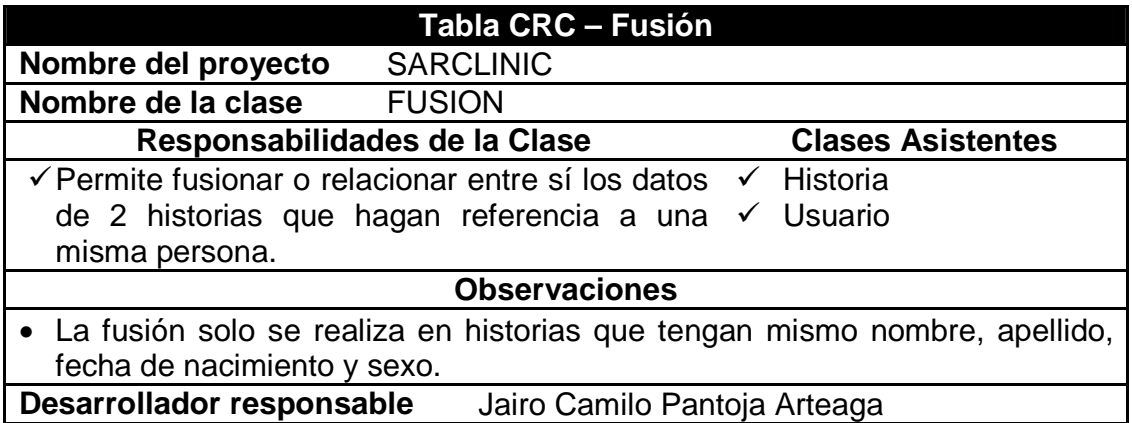

## **3. Préstamo**

#### **Tabla 28. Préstamo**

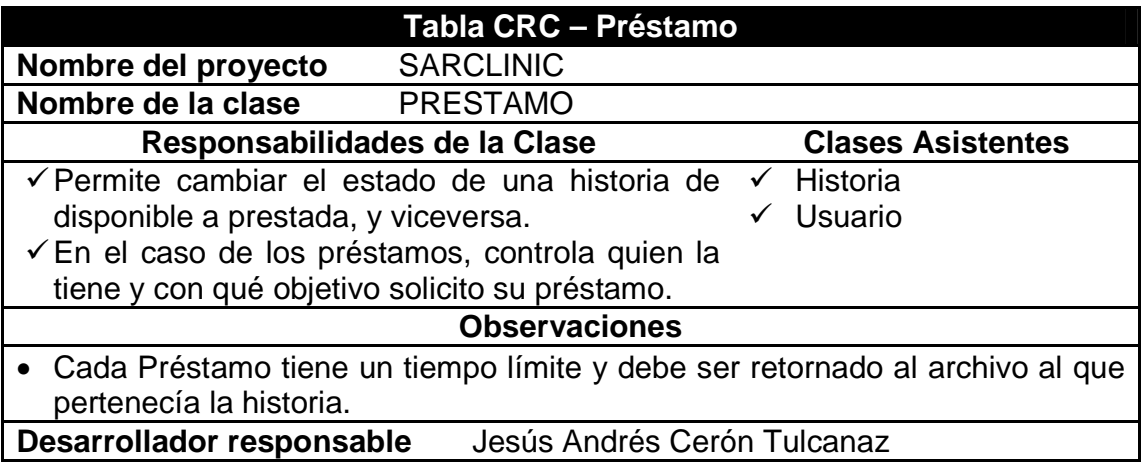

# **4. Archivador**

### **Tabla 29. Archivador**

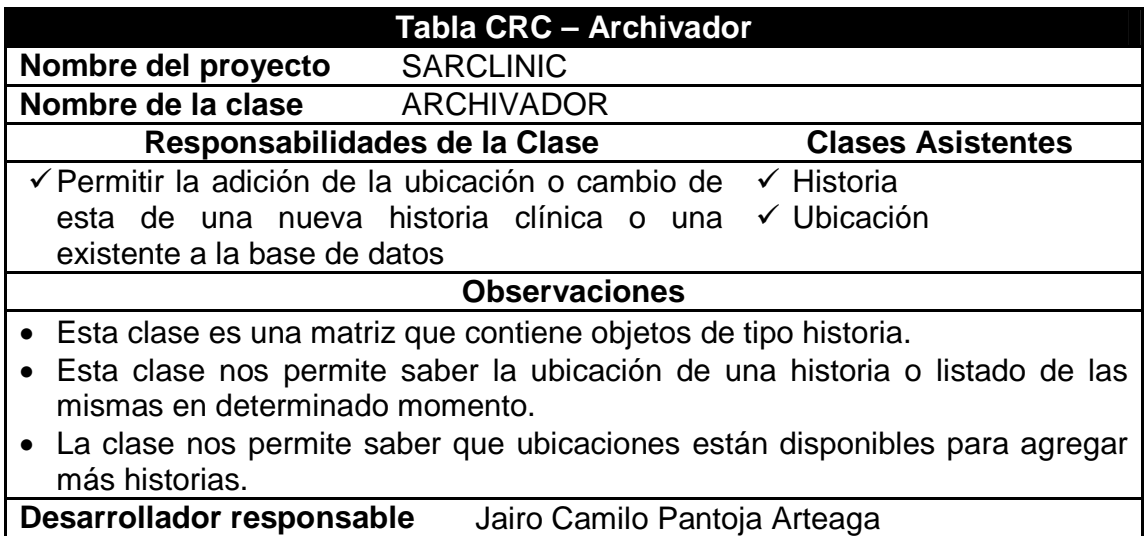

## **5. Relación**

#### **Tabla 30. Relación**

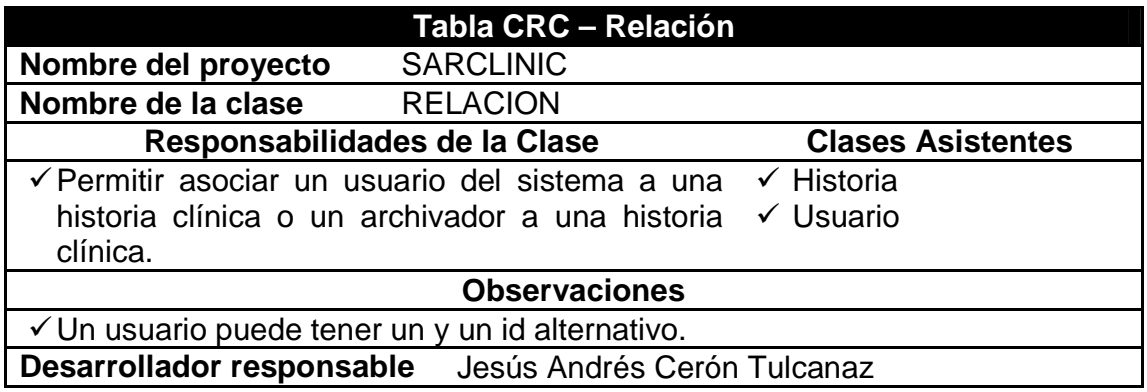

# **6. Ubicación**

#### **Tabla 31. Ubicación**

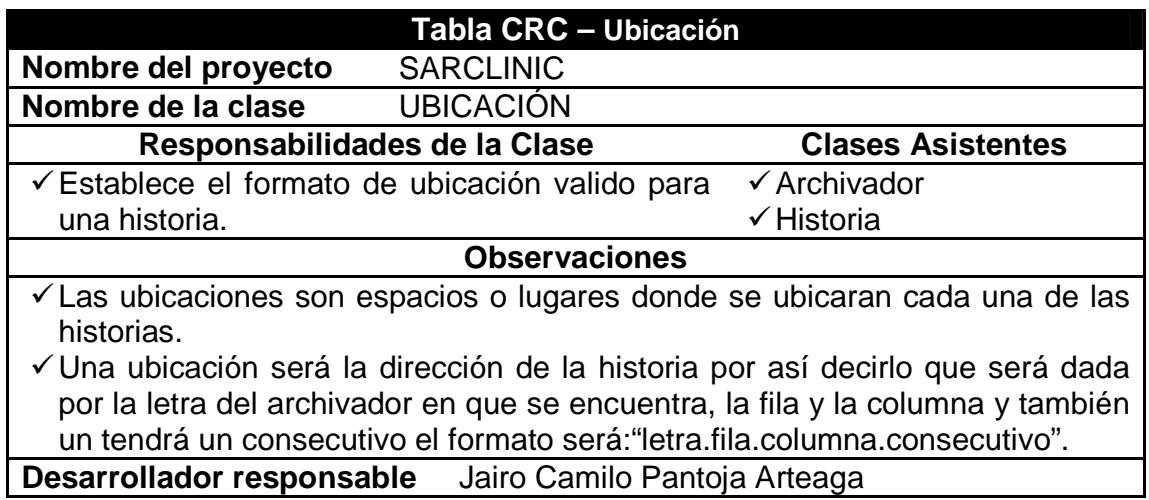

# **7. Reportes**

#### **Tabla 32. Reportes**

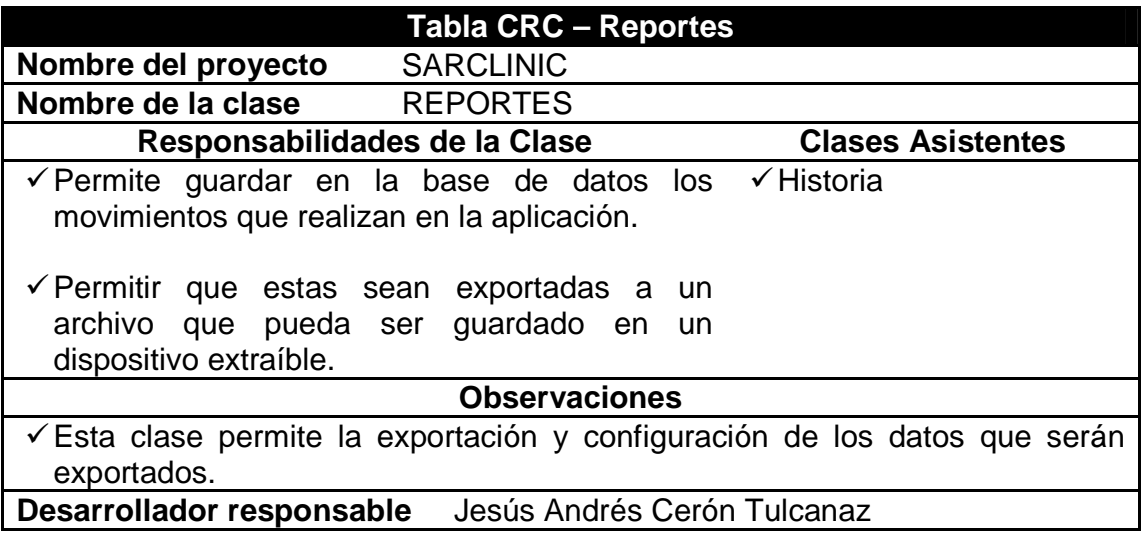

# **8. Bitácora**

### **Tabla 33. Bitácora**

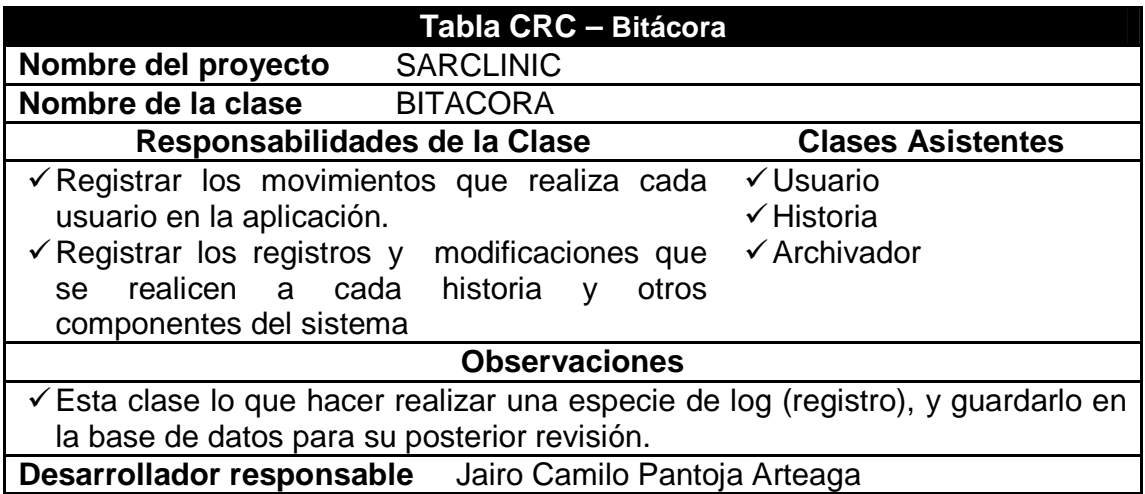

# **9. Seguridad**

#### **Tabla 34. Seguridad**

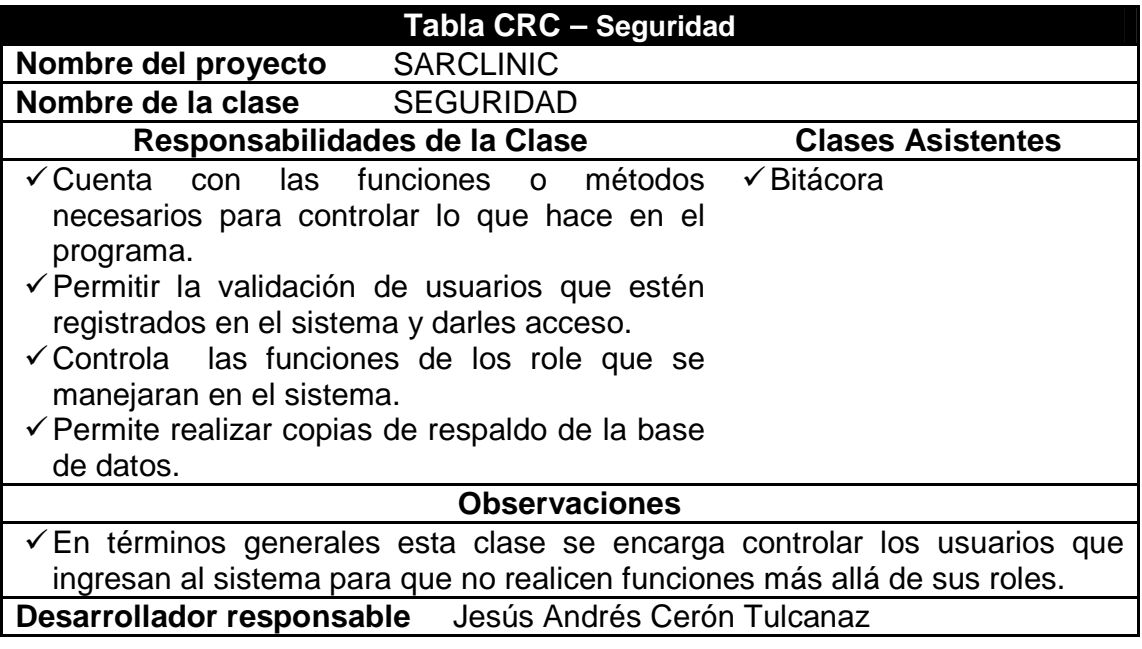

# **10. Formulario registrar historia**

#### **Tabla 35. Formulario registrar historia**

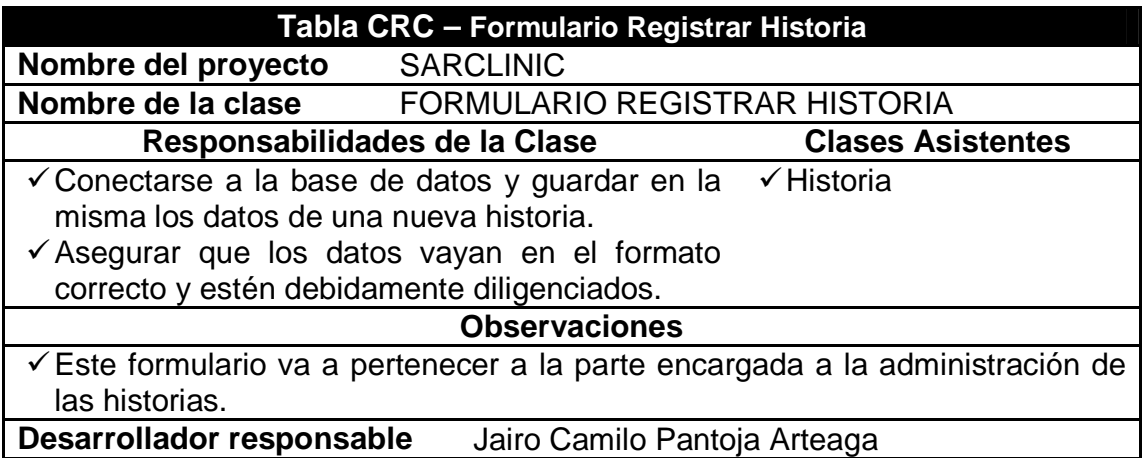

# **11. Formulario registrar usuario**

### **Tabla 36. Formulario registrar usuario**

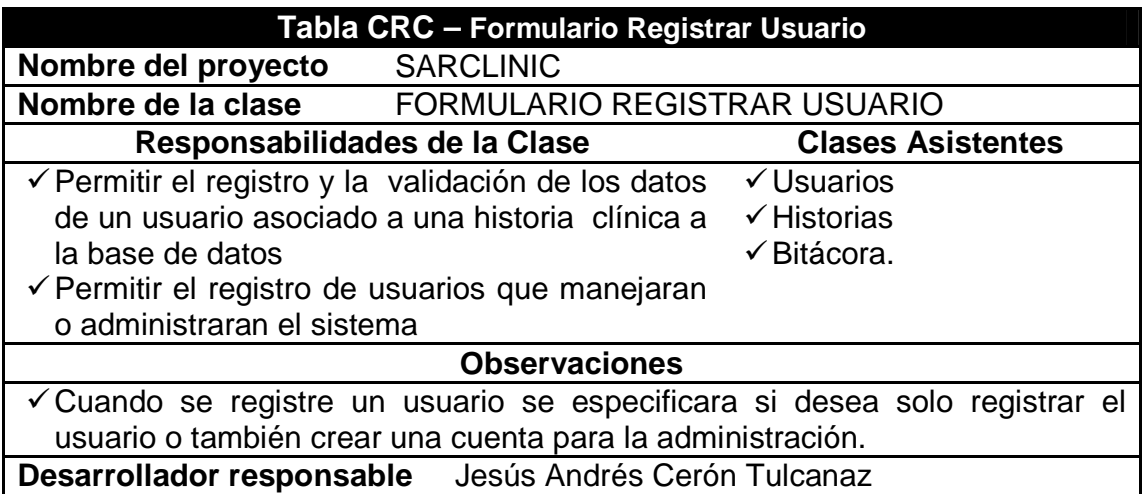

# **12. Formulario respaldo de la base de datos**

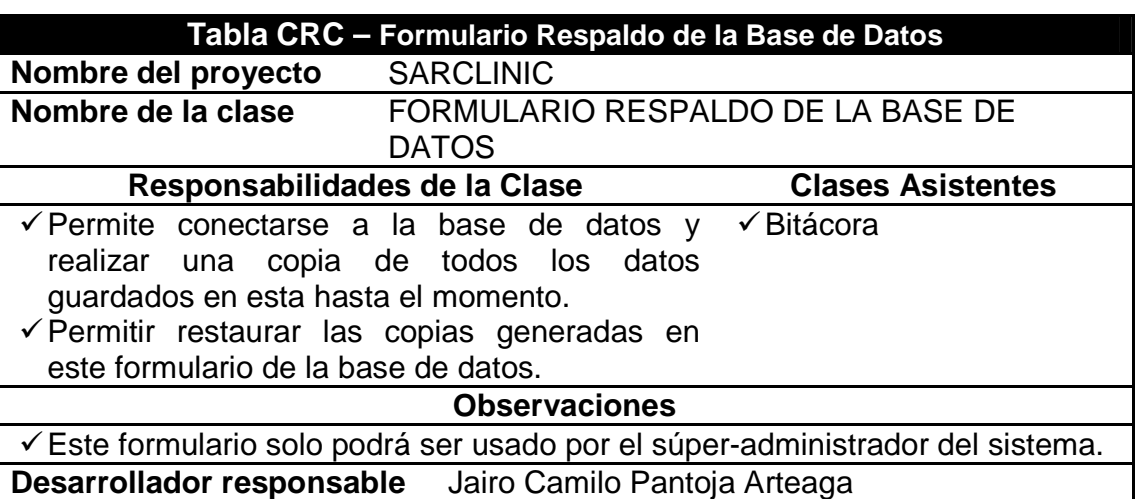

## **Tabla 37. Formulario respaldo de la base de datos**

## **13. Formulario administración de la bitácora**

#### **Tabla 38. Formulario administración de la bitácora**

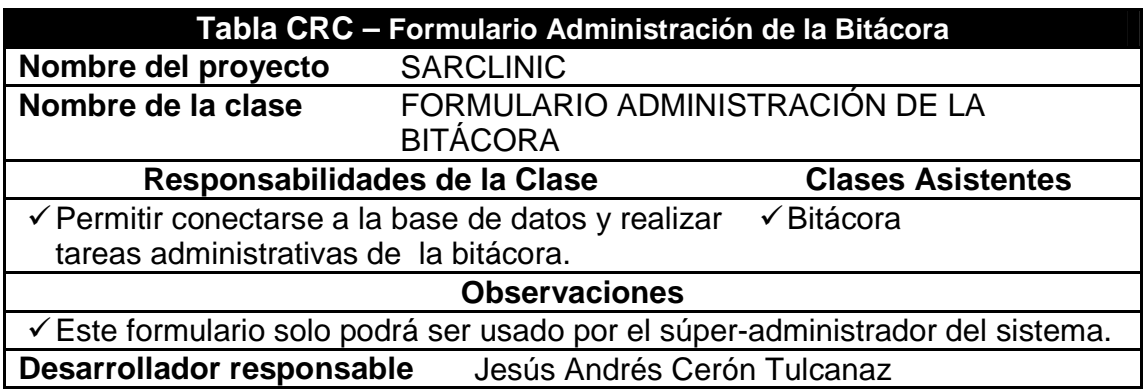

## **14. Formulario préstamos**

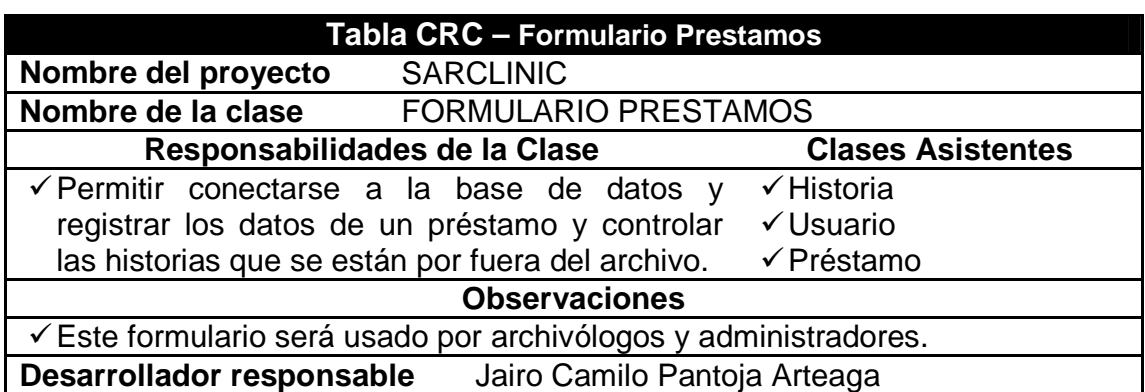

#### **Tabla 39. Formulario préstamos**

## **2.3 FASE DE DESARROLLO**

En la fase de desarrollo se concentra prácticamente todo el trabajo pesado: la codificación de todo el sistema. La metodología XP plantea que en esta fase se cumplan algunas recomendaciones que, además de ajustarse a la esencia de la metodología de crear software de manera rápida y extrema, permiten satisfacer las necesidades del cliente en forma amplia, de los programadores y producir código que cumpla las especificaciones y que quede bien probado.

Lo que se persigue es la participación activa del cliente y que los programadores trabajen en pareja e intercambien o integren el código que producen para que pueda ser reutilizado y no se haga trabajo de más. Otro requisito de esta fase es la elaboración de unidades de prueba que permitan evaluar el funcionamiento de los distintos códigos que hayan de ser implementados.

**2.3.1 Unidades de Prueba.** Las unidades de prueba son pequeños test que permiten conocer exactamente qué es lo que deben hacer cada una de las clases que se piensan implementar y, una vez implementadas, determinar si se satisfacen los requisitos establecidos por el usuario final.

En los ítems siguientes se presentarán las unidades de prueba que fueron utilizadas para evaluar las clases planteadas en la Fase de Diseño, en la sección Tablas CRC.

# **2.3.2 Test aplicado a la clase:**

## **1. Historia**

### **Tabla 40. Test historia**

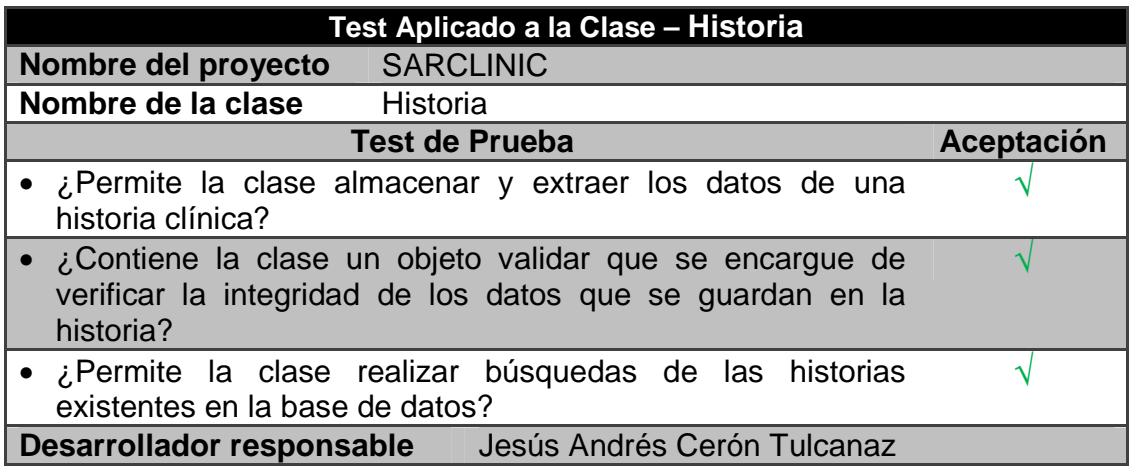

## **2. Fusión**

#### **Tabla 41. Test fusión**

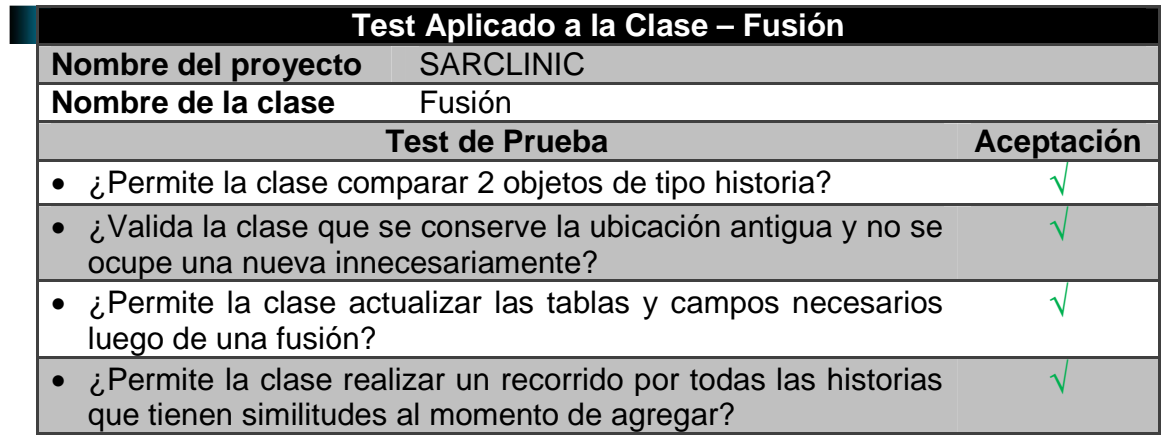

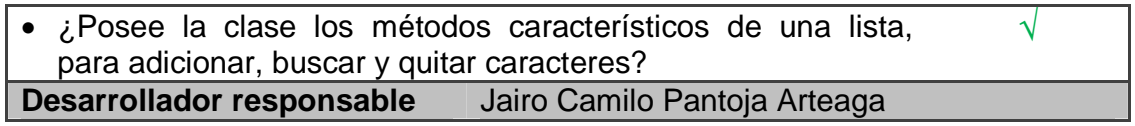

# **3. Préstamo**

#### **Tabla 42. Test préstamo**

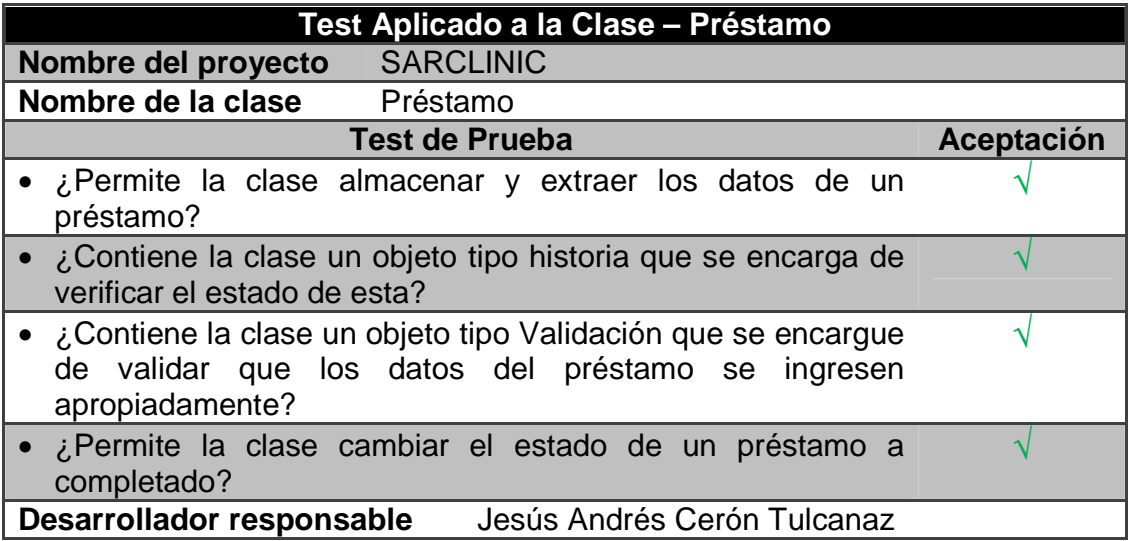

## **4. Archivador**

#### **Tabla 43. Test archivador**

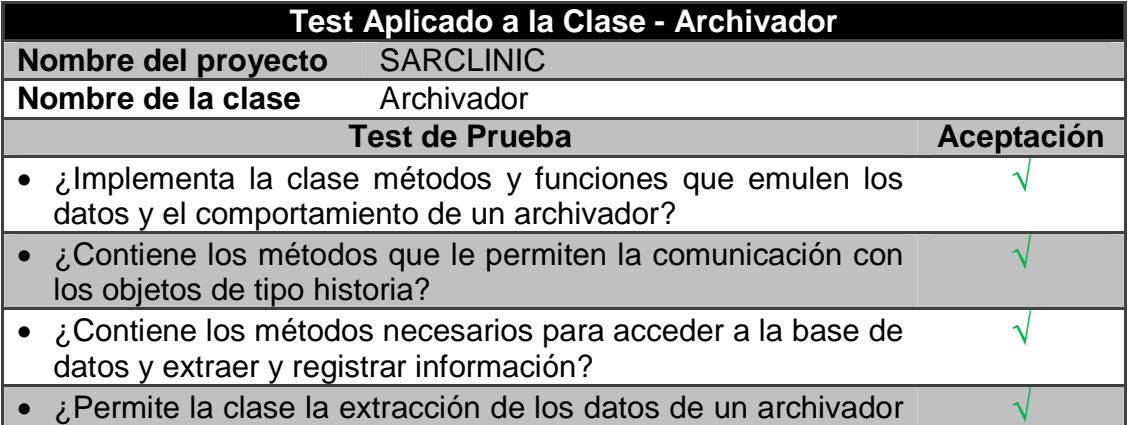

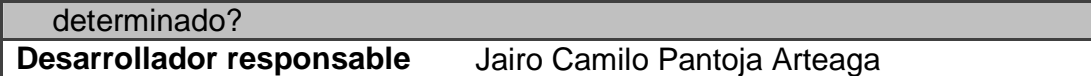

▜

## **5. Relación**

#### **Tabla 44. Test relación**

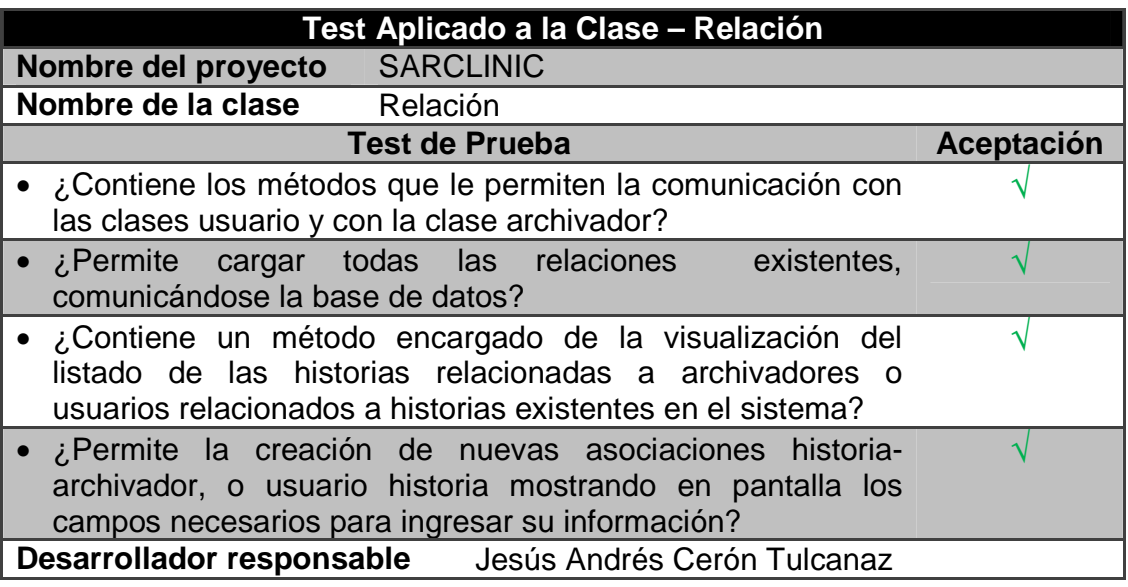

# **6. Reportes**

## **Tabla 45. Test reportes**

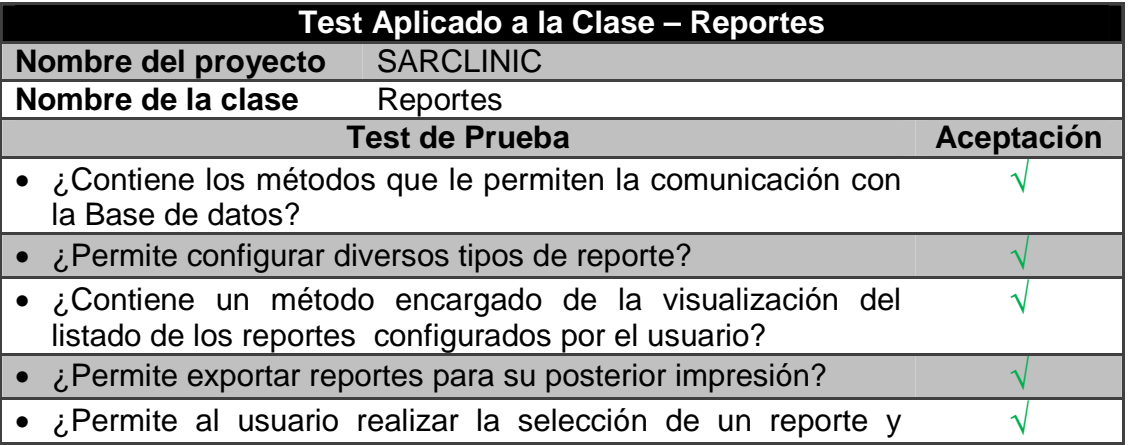

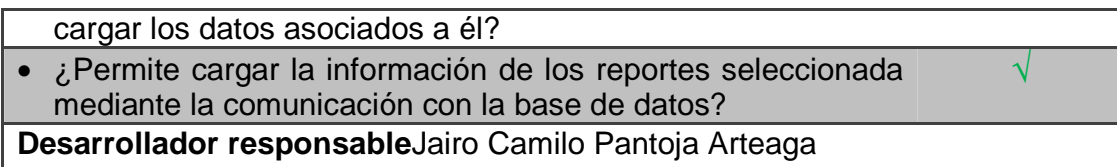

# **7. Seguridad**

#### **Tabla 46. Test seguridad**

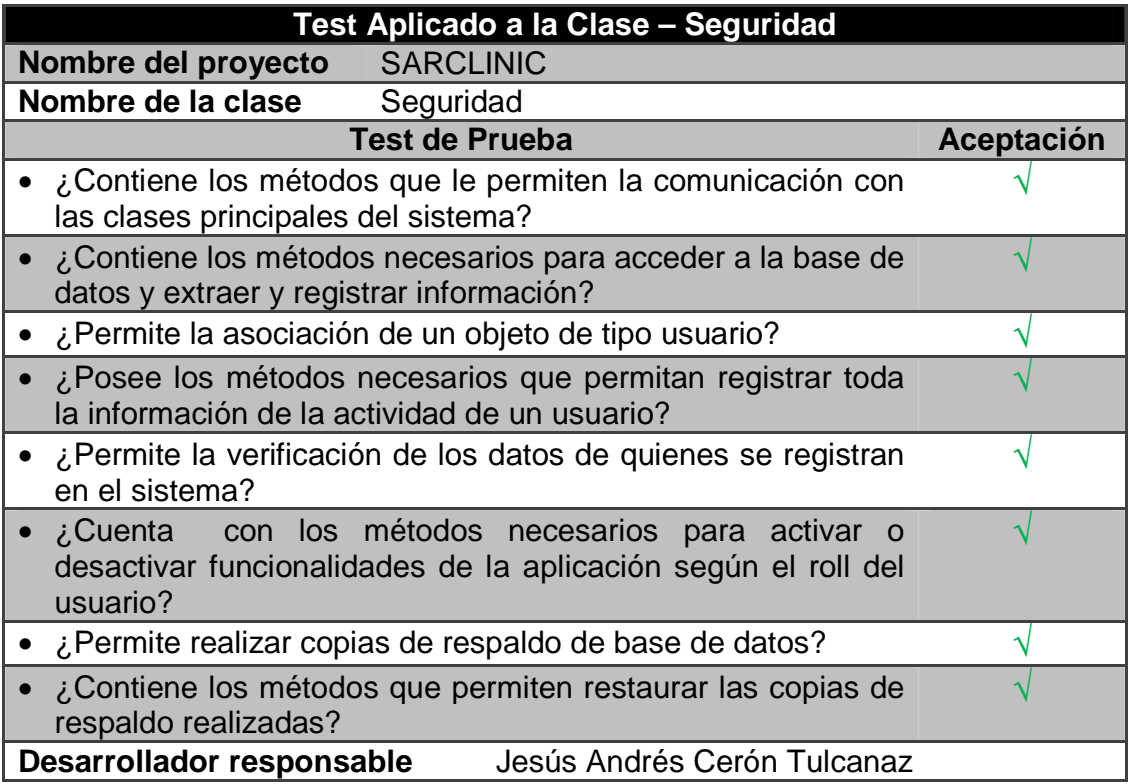

# **8. Bitácora**

### **Tabla 47. Test bitácora**

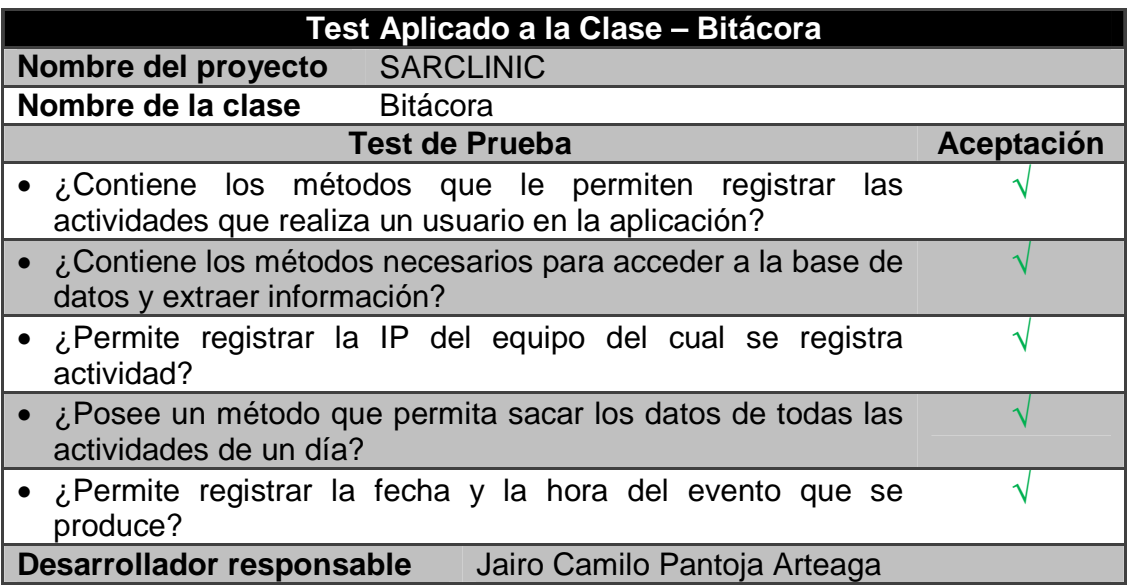

# **2.4 FASE DE PRUEBAS**

Uno de los pilares de la programación extrema es la recurrencia constante a las pruebas que certifiquen el cumplimiento de los requisitos planteados por el usuario final y promuevan su satisfacción. En esta fase, se realizan los procesos de implementación del código y se aplican las pruebas de aceptación.

En el proceso de implementación se deben aplicar las pruebas de unidad de la fase de desarrollo y comprobar que el código satisface los requerimientos planteados por el usuario. Además de estas pruebas, es necesario aplicar las pruebas de aceptación que se basan en las historias de usuario y están relacionadas con la funcionalidad del sistema y no con su implementación en sí.

**2.4.1 Implementación.** La implementación consiste en añadir al sistema completo las nuevas funcionalidades que sean programadas a medida que se van codificando las clases propuestas en las Tarjetas CRC, luego de cada iteración. Sin embargo, para realizar la implementación de cada una de las clases programadas, éstas deben satisfacer los requisitos propios de cada clase, que se han plasmado en las Pruebas de Unidad.

Estos test, que fueron diseñados libres de la dependencia de código, permiten evaluar de forma específica la programación realizada por las parejas en cada sección del sistema y facilitan la reutilización del código. En los casos en que un programador añadió alguna funcionalidad se percató de que la clase siguiera satisfaciendo las su test correspondiente.

En la implementación de SARCLINIC se ha asegurado que todas las clases pasen sus respectivos test y así se lleve a término todas las exigencias del cliente.

**2.4.2 Pruebas de aceptación.** Las pruebas de aceptación son otro tipo de pruebas que deben realizarse al sistema antes de ser usado por el usuario final. Las pruebas mencionadas en los ítems anteriores permiten evaluar el código fuente, mientras que las pruebas que se analizarán en esta sección permiten evaluar el funcionamiento del sistema y comprobar que se han implementado todas las historias de usuario propuestas.

Por otro lado, este tipo de pruebas permite establecer funcionalidades que no se detallan en las Historias de Usuario (HU). Por ejemplo: la Historia de Usuario No. 2 – Ingreso al Sistema (HU No. 2 – Ingreso al Sistema), plantea el hecho de que un usuario debe ingresar sus datos de inicio de sesión para acceder al sistema, pero no plantea qué debe suceder si los datos proporcionados por el usuario son incorrectos. Con las pruebas de aceptación se determinarán este tipo de requisitos no funcionales.

Para que las pruebas de aceptación sean redactadas de manera completa, sin omitir detalles importantes sobre lo que debe hacer el sistema, es necesaria la presencia del Cliente. Esta es otra de las secciones en que la intervención del cliente se hace indispensable, debido a que sus conocimientos del problema que el sistema solucionará lo convierten en la persona idónea para bosquejar la respuesta que debe dar el sistema ante cada eventualidad.

Todas las pruebas de aceptación presentan cuatro secciones en la que se describen: las condiciones de ejecución (lo que ya debe estar en funcionamiento para que se pueda realizar la prueba), los pasos de ejecución (lo que debe hacer el usuario para obtener los resultados esperados), los resultados esperados (lo que el sistema debe hacer en respuesta a los pasos de ejecución) y la evaluación de la prueba (lo que el sistema hizo en respuesta a los pasos de ejecución).

Existen casos en los que la ejecución de una prueba de aceptación (condiciones de ejecución), dependen de haberse ejecutado otras pruebas de aceptación. Por ejemplo: para que se ejecute la prueba de aceptación Inicio de Sesión, debe haberse ejecutado la prueba de aceptación Iniciar Uso de la Aplicación. En la sección Condiciones de Ejecución se indicará este hecho de la siguiente manera: PA – Nombre de la Prueba – Caso N (PA –Iniciar Uso de la Aplicación – Caso 1). Esto equivale a decir: "Se debe haber ejecutado la prueba de aceptación: Nombre de la Prueba, siguiendo los pasos del Caso N".

A continuación se presentan las pruebas de aceptación con las que ha sido evaluado el desempeño y funcionamiento de SARCLINIC.

# **1. Iniciar uso de la aplicación**

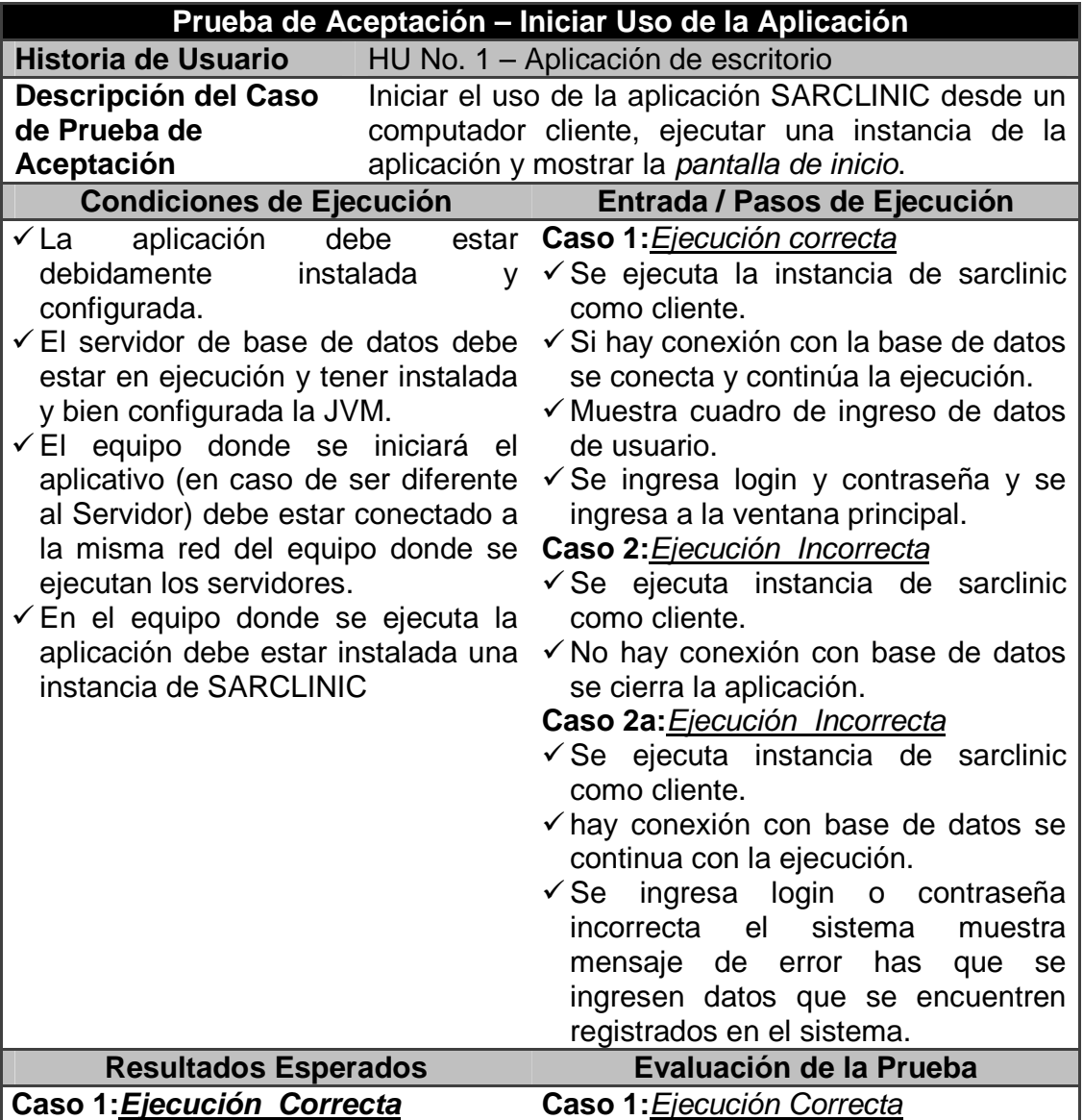

### **Tabla 48. Prueba iniciar uso de la aplicación**

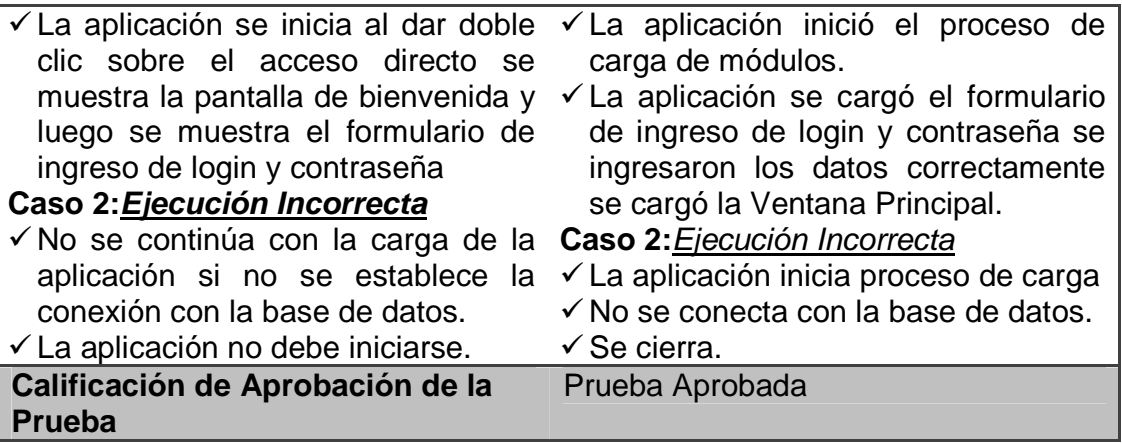

# **2. Ingreso al sistema**

#### **Tabla 49. Prueba ingreso al sistema**

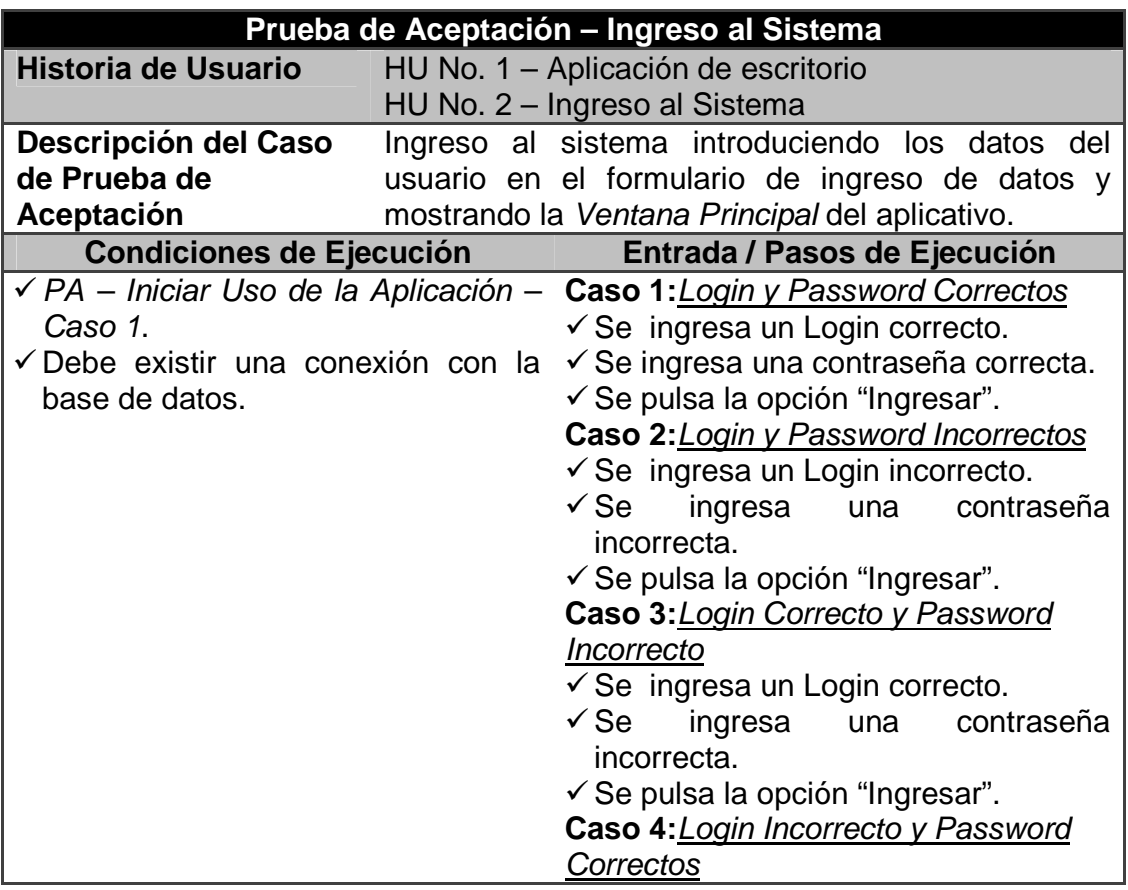

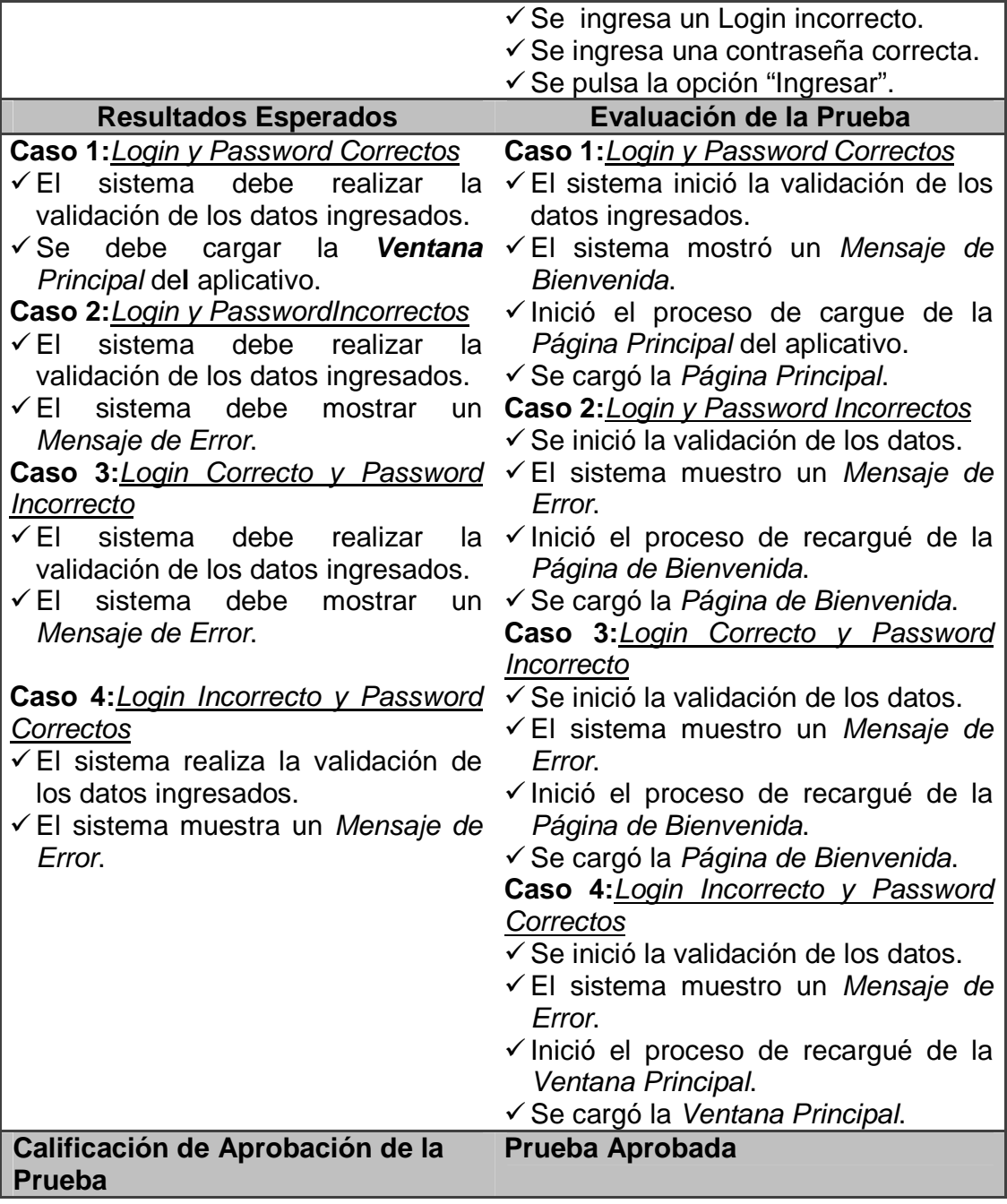

# **3. Niveles de acceso**

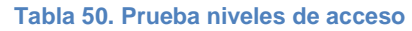

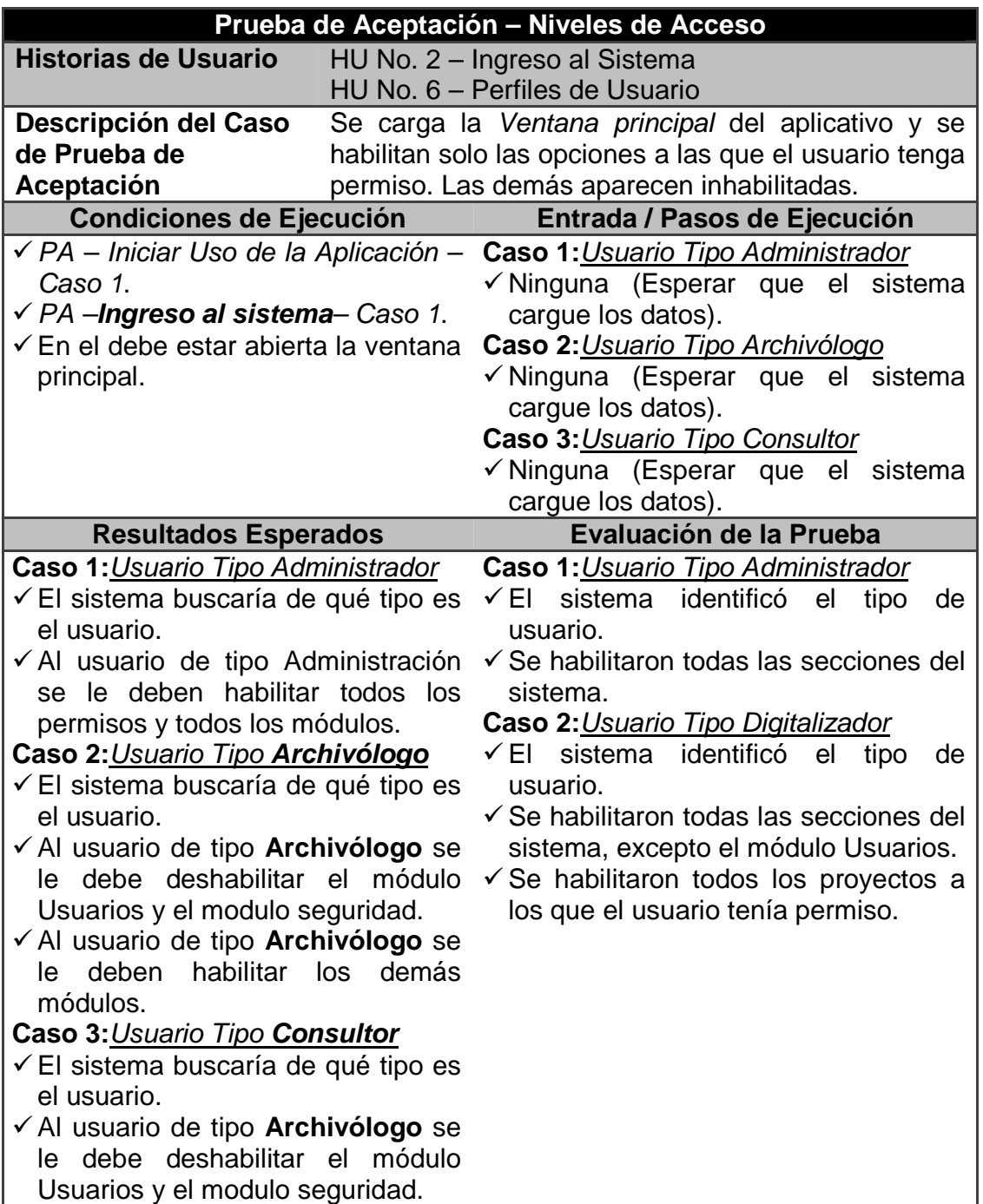

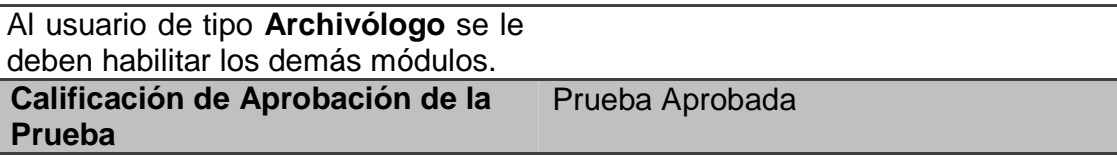

# **4. Crear una cuenta de usuario**

#### **Tabla 51. Prueba crear una cuenta de usuario**

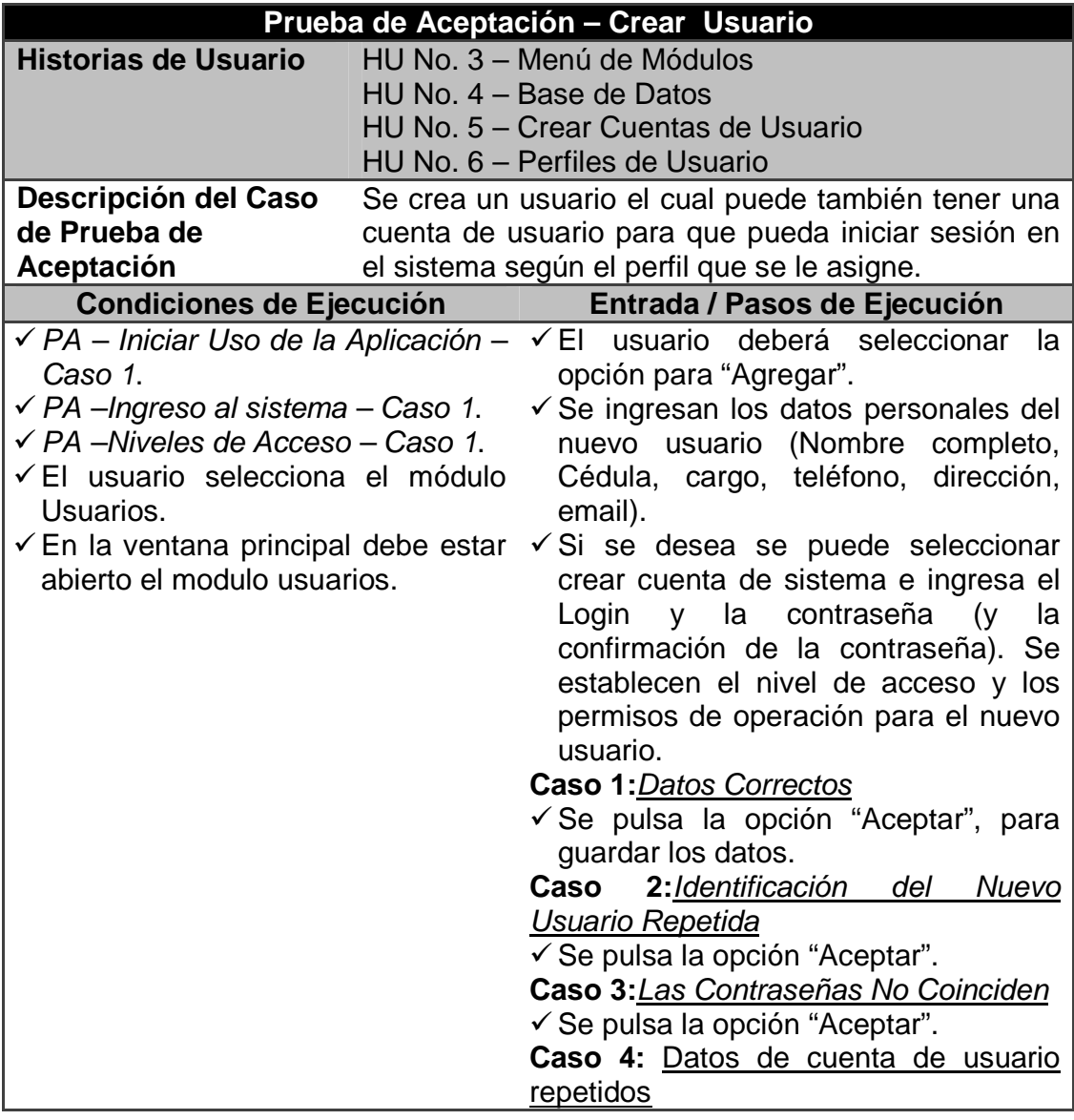

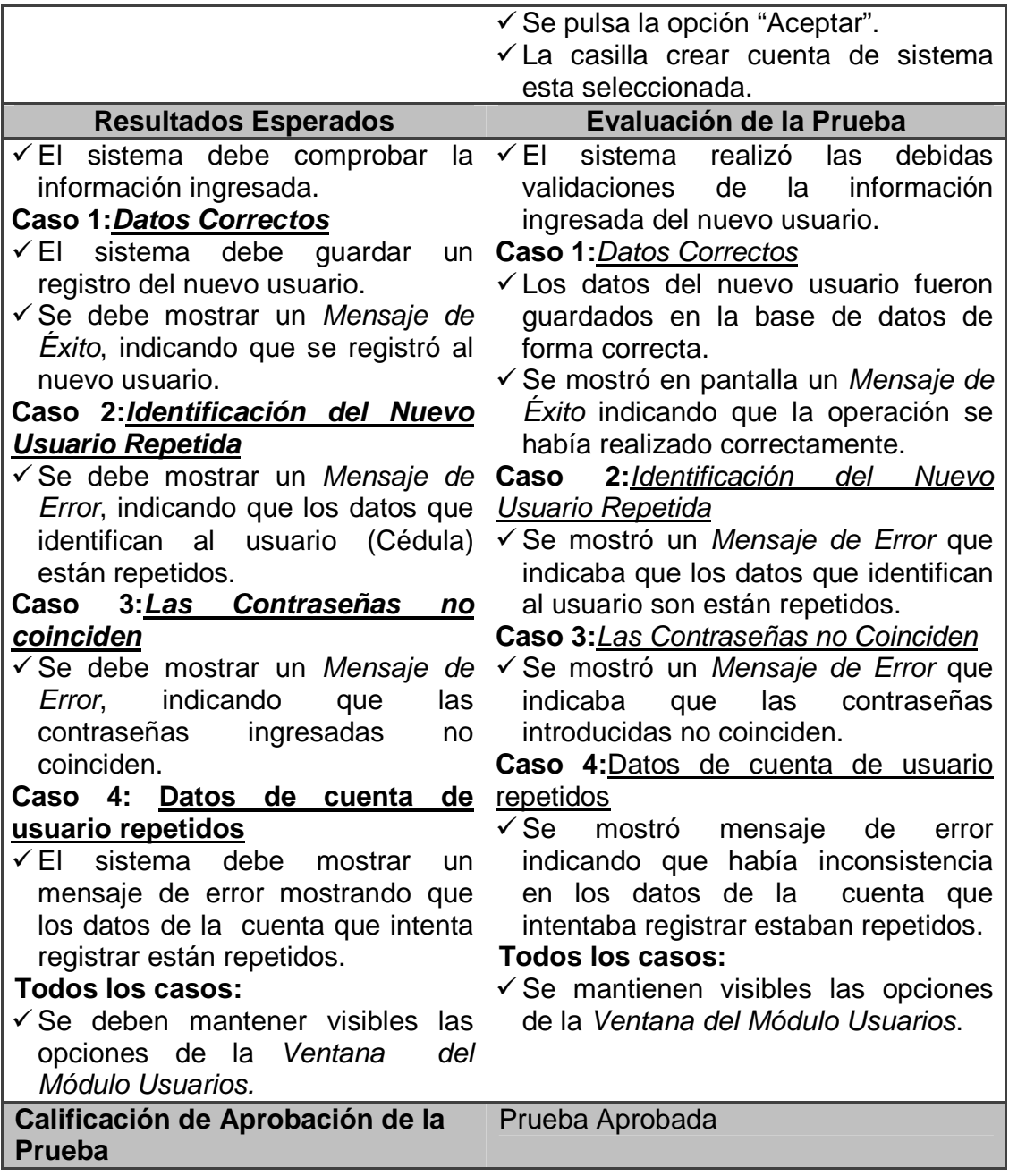
## **5. Consultar usuario**

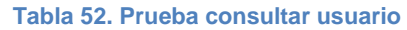

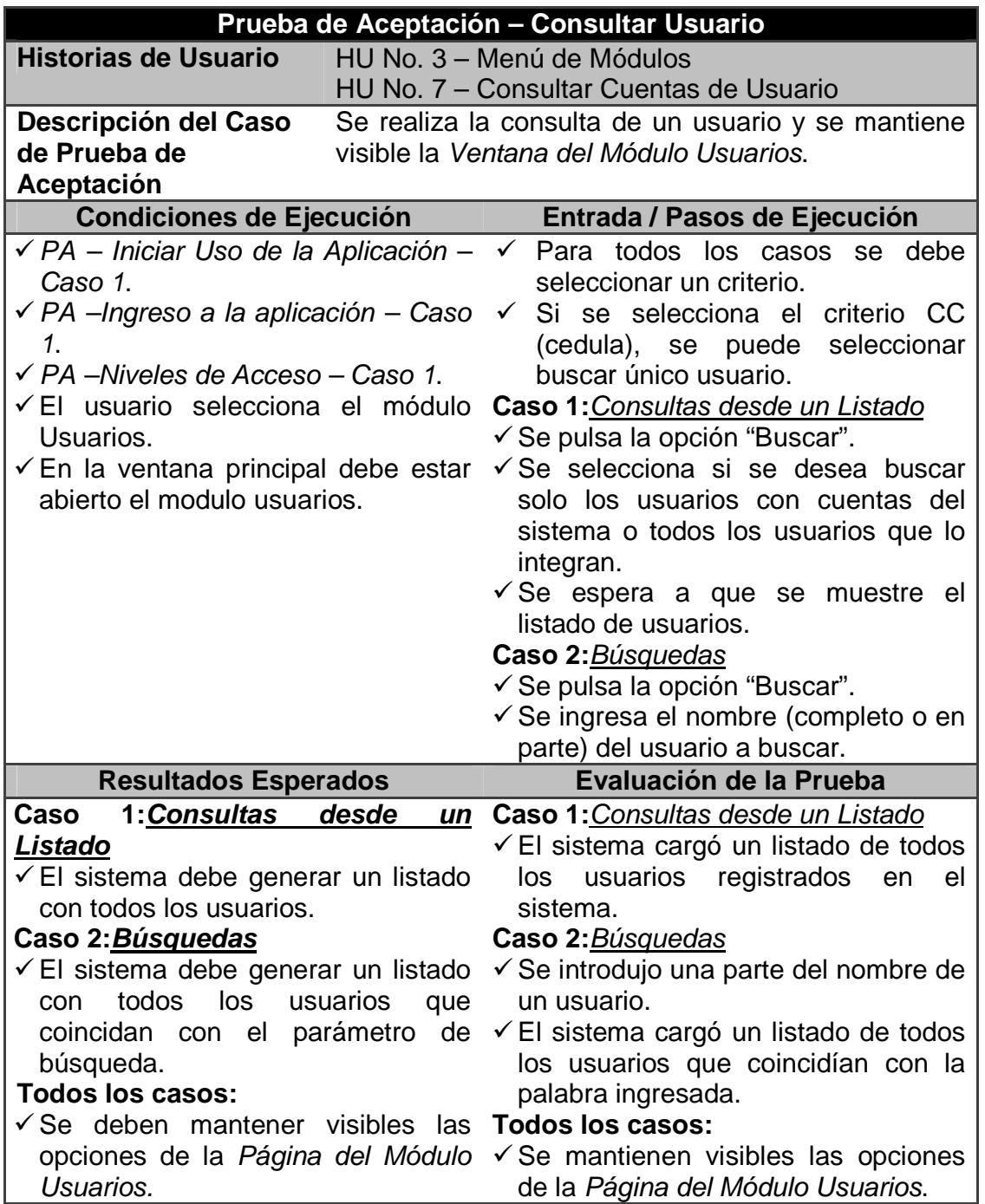

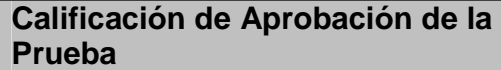

Prueba Aprobada

### **6. Modificar una cuenta de usuario**

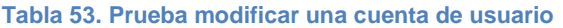

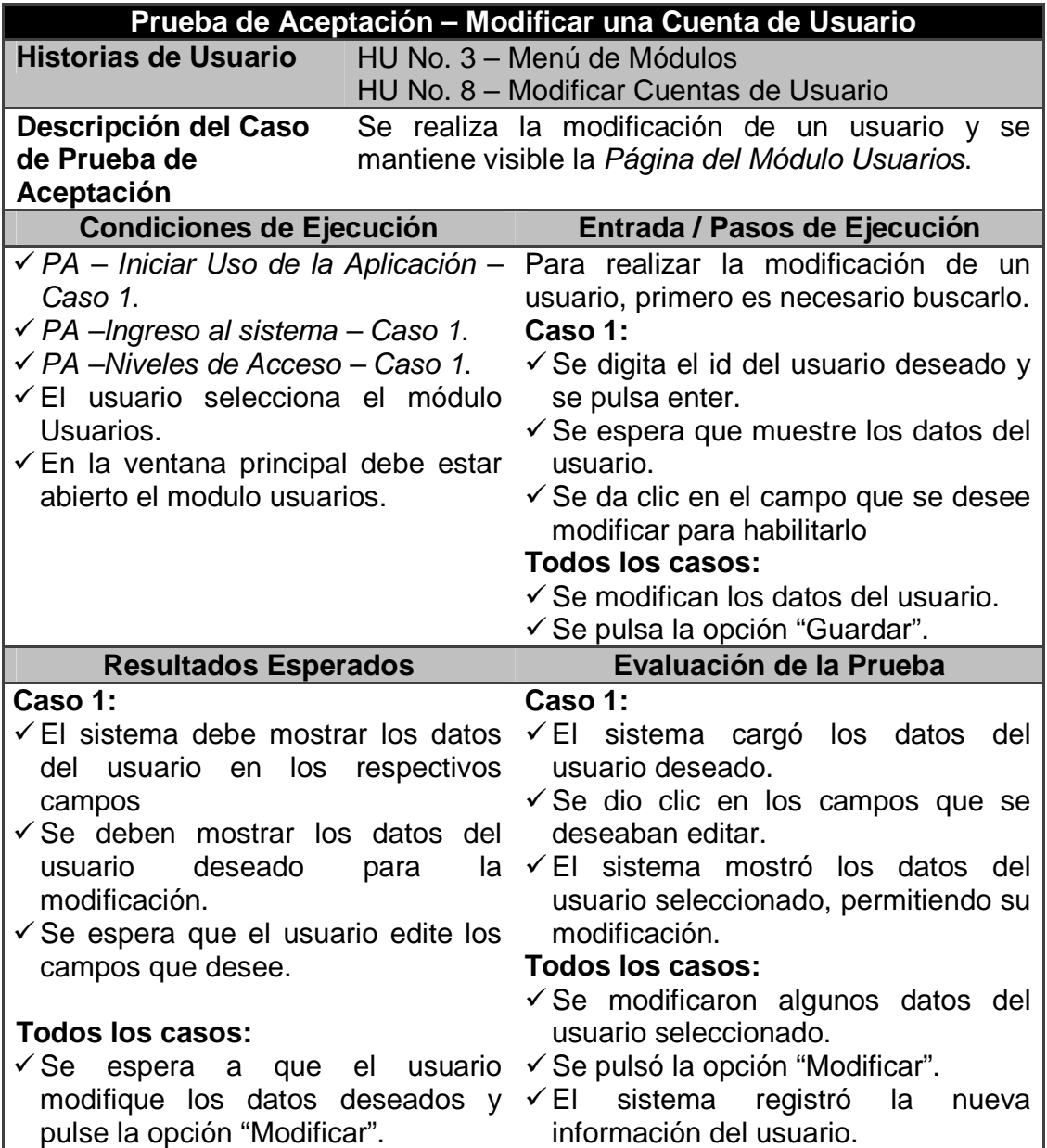

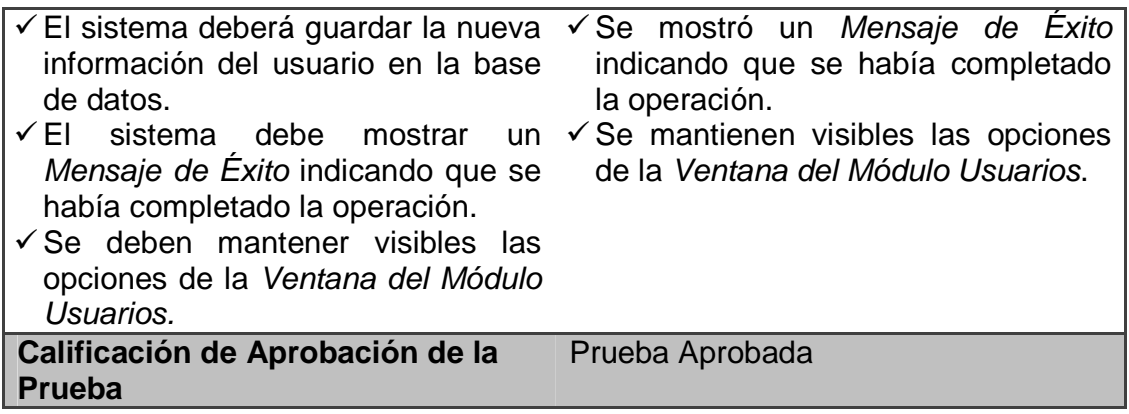

### **7. Eliminar un usuario**

#### **Tabla 54.Prueba eliminar un usuario**

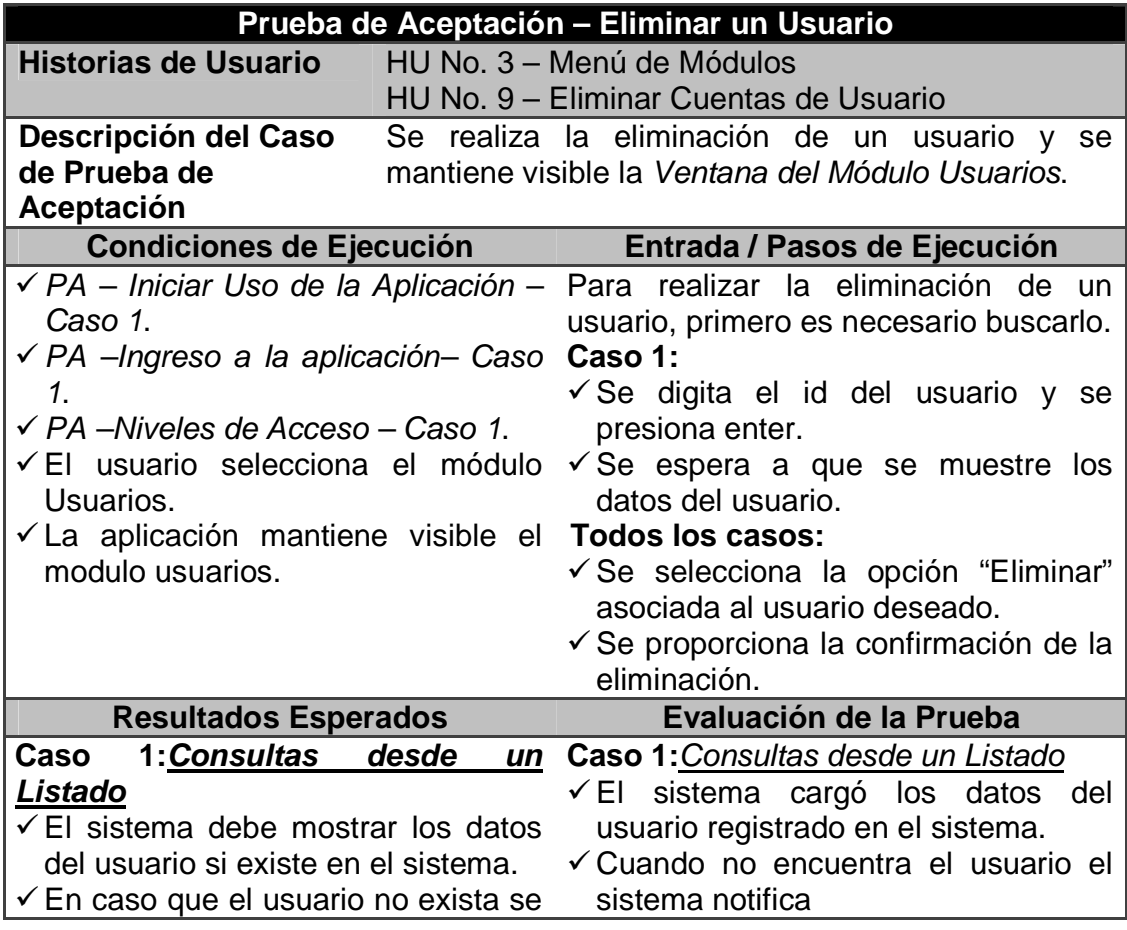

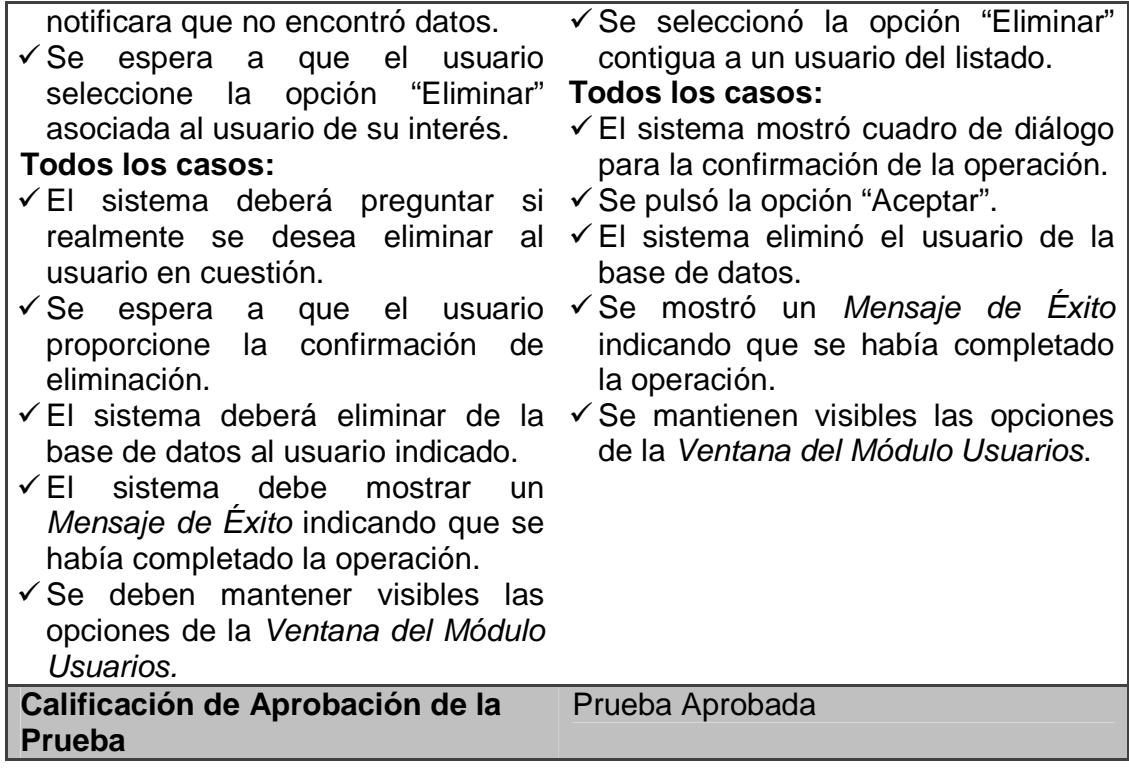

## **8. Crear historia clínica**

#### **Tabla 55. Prueba crear historia clínica**

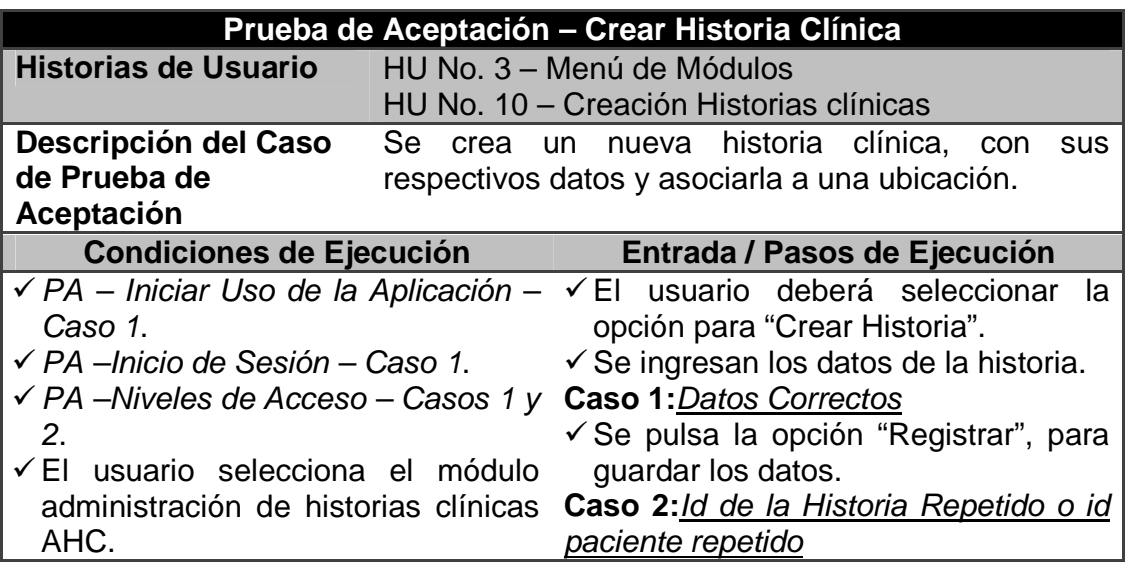

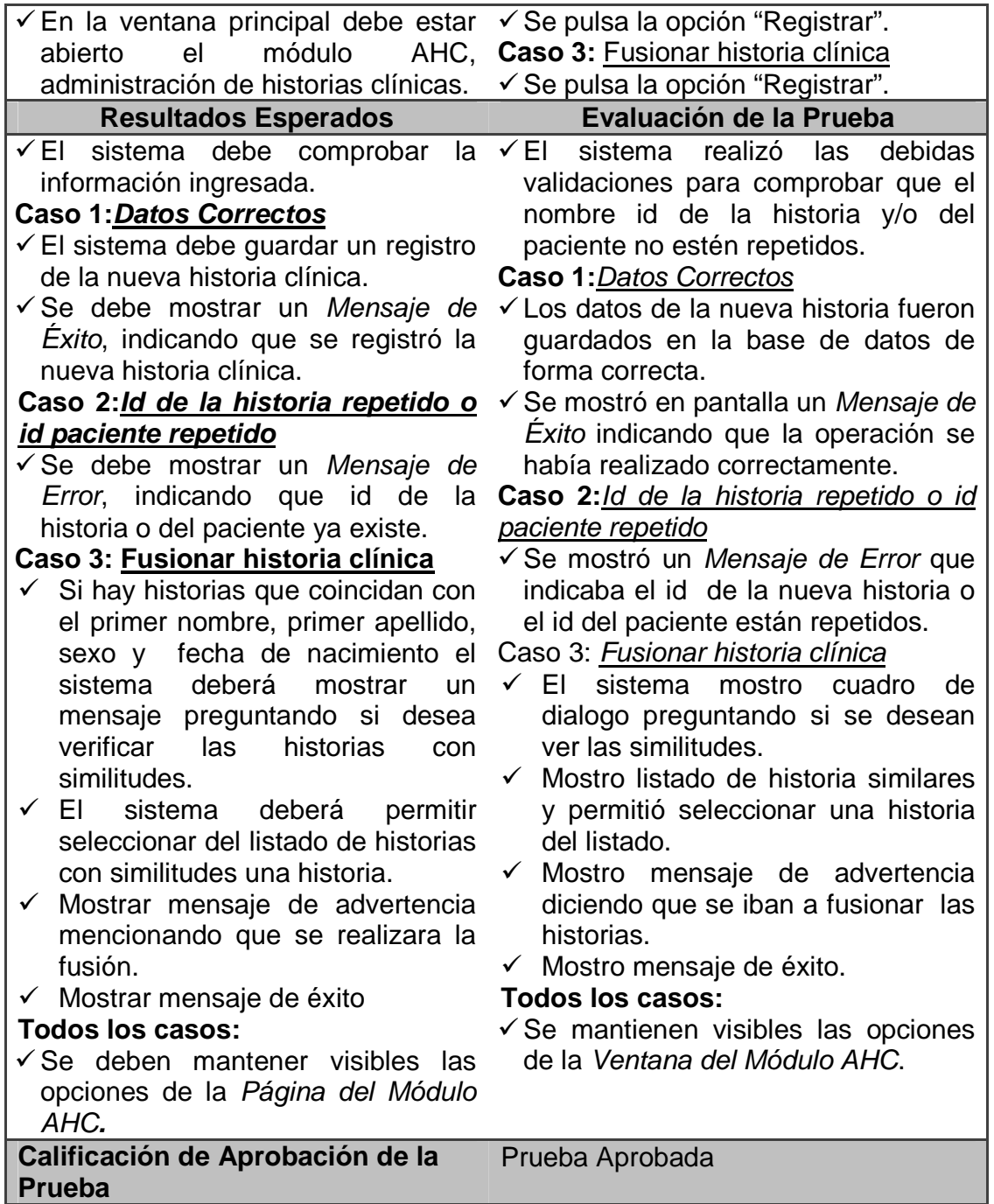

## **9. Consultar historia clínica**

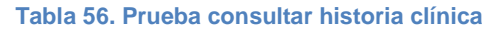

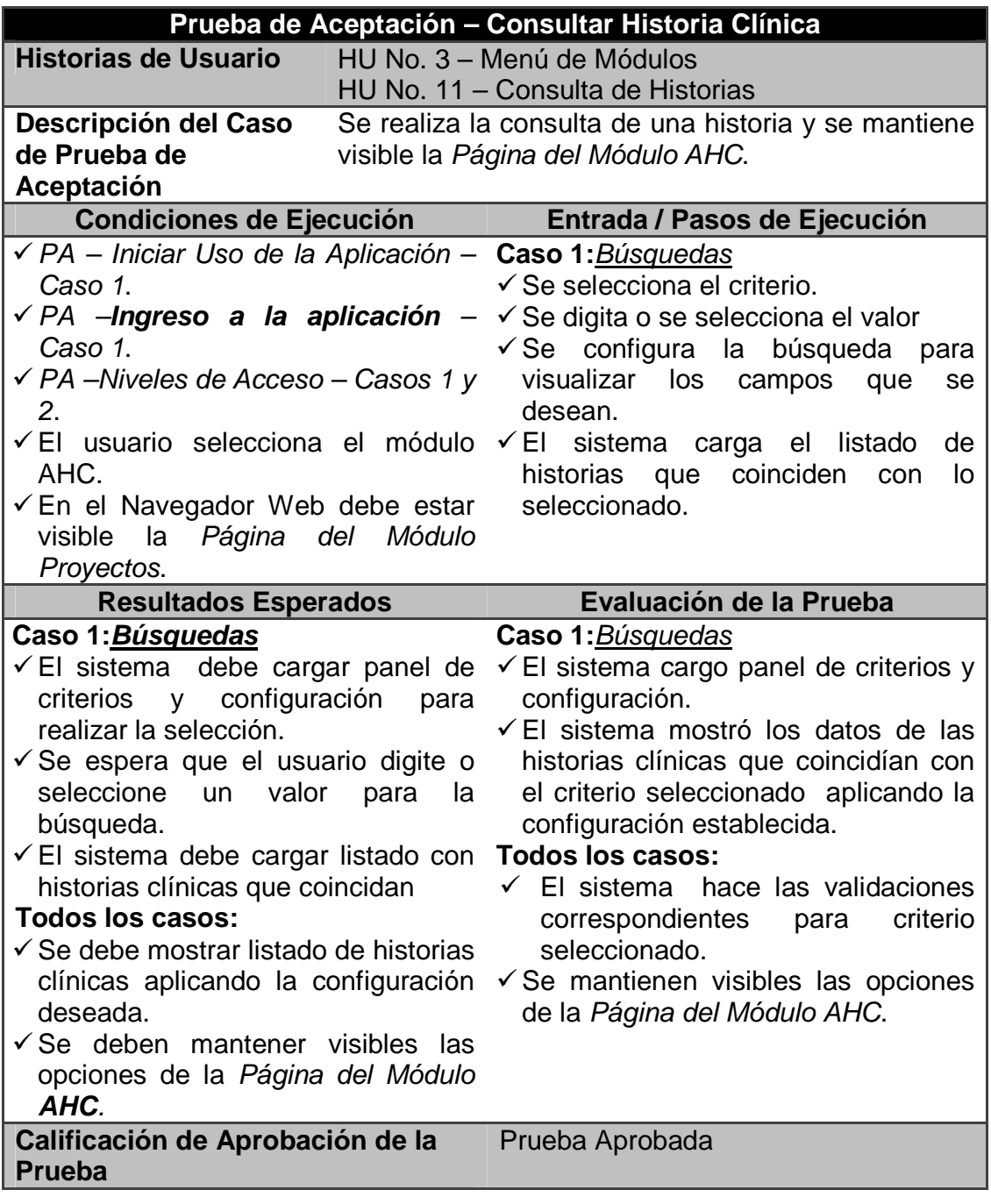

### **10. Edición de historia**

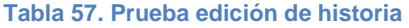

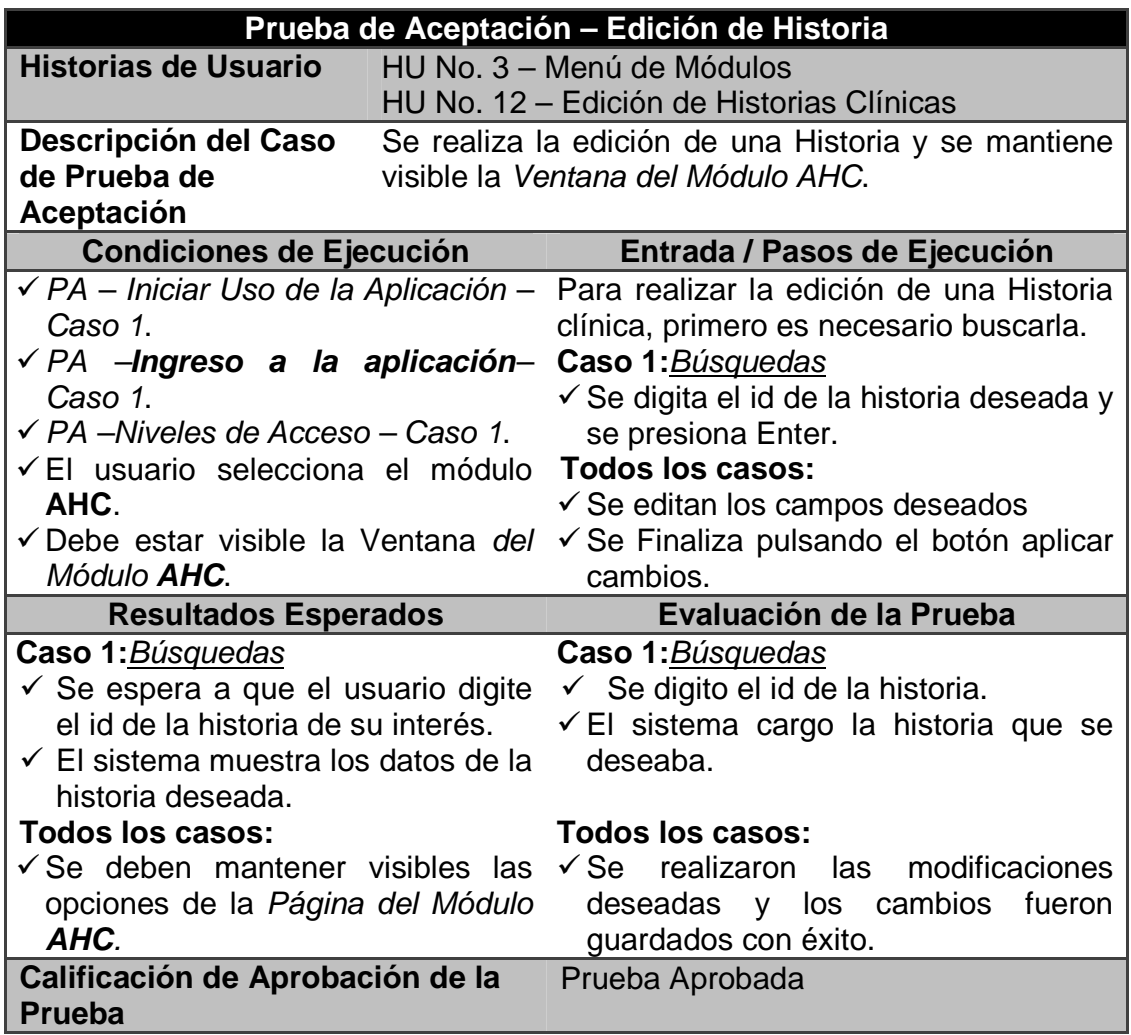

## **11. Eliminación de historia**

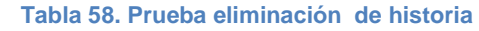

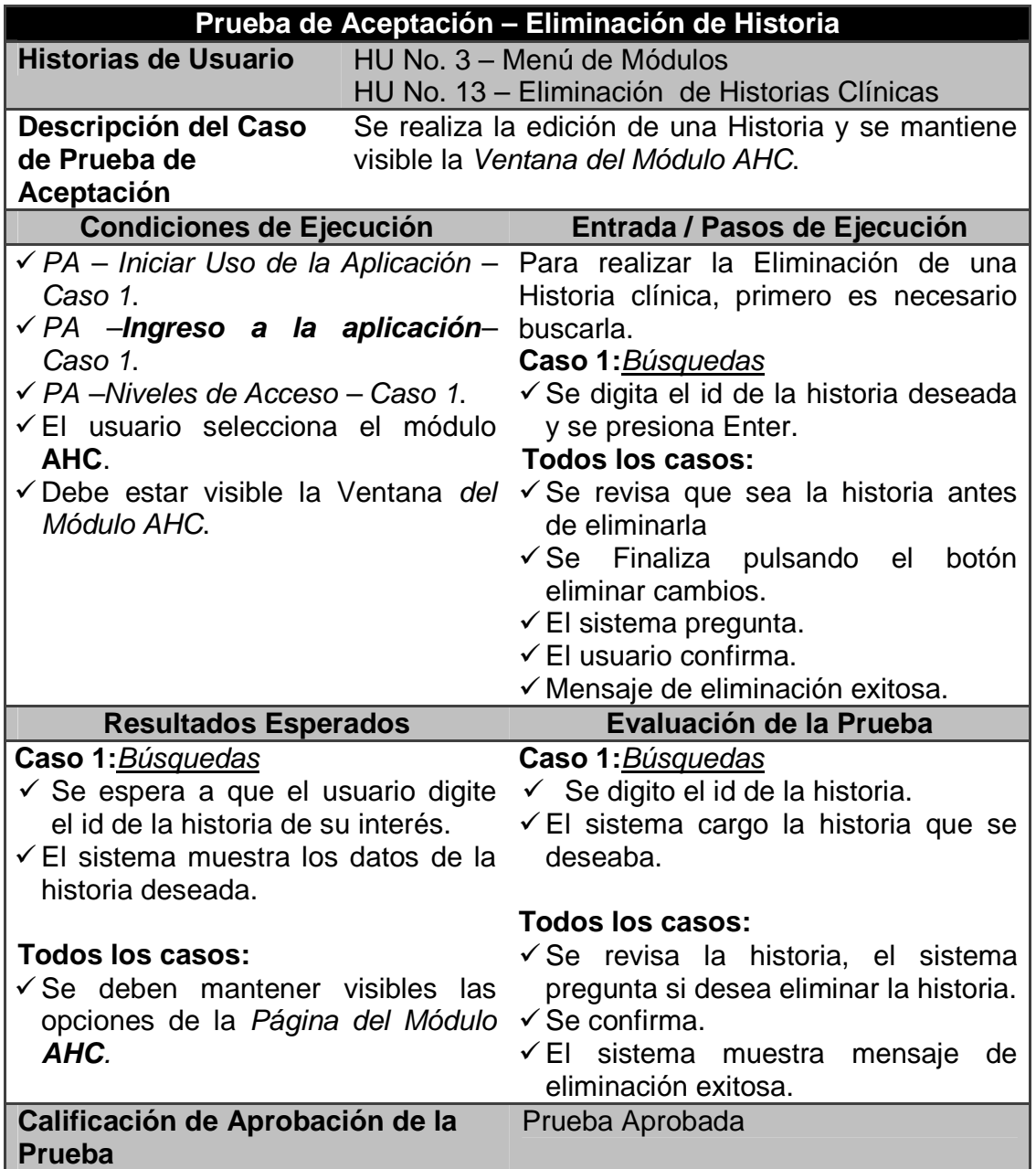

## **12. Crear archivador**

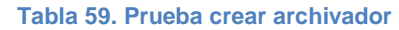

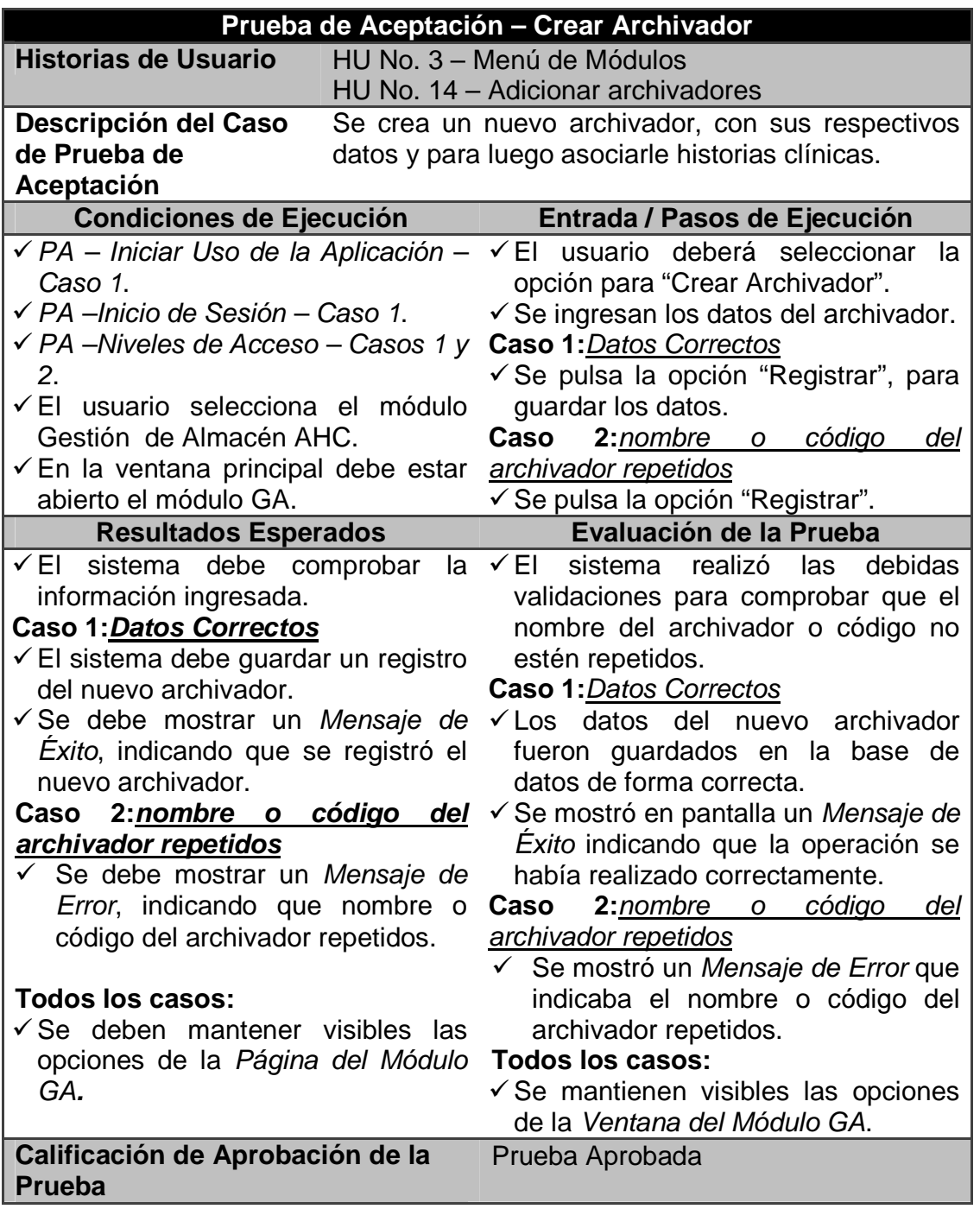

### **13. Editar archivador**

#### **Tabla 60. Prueba editar archivador**

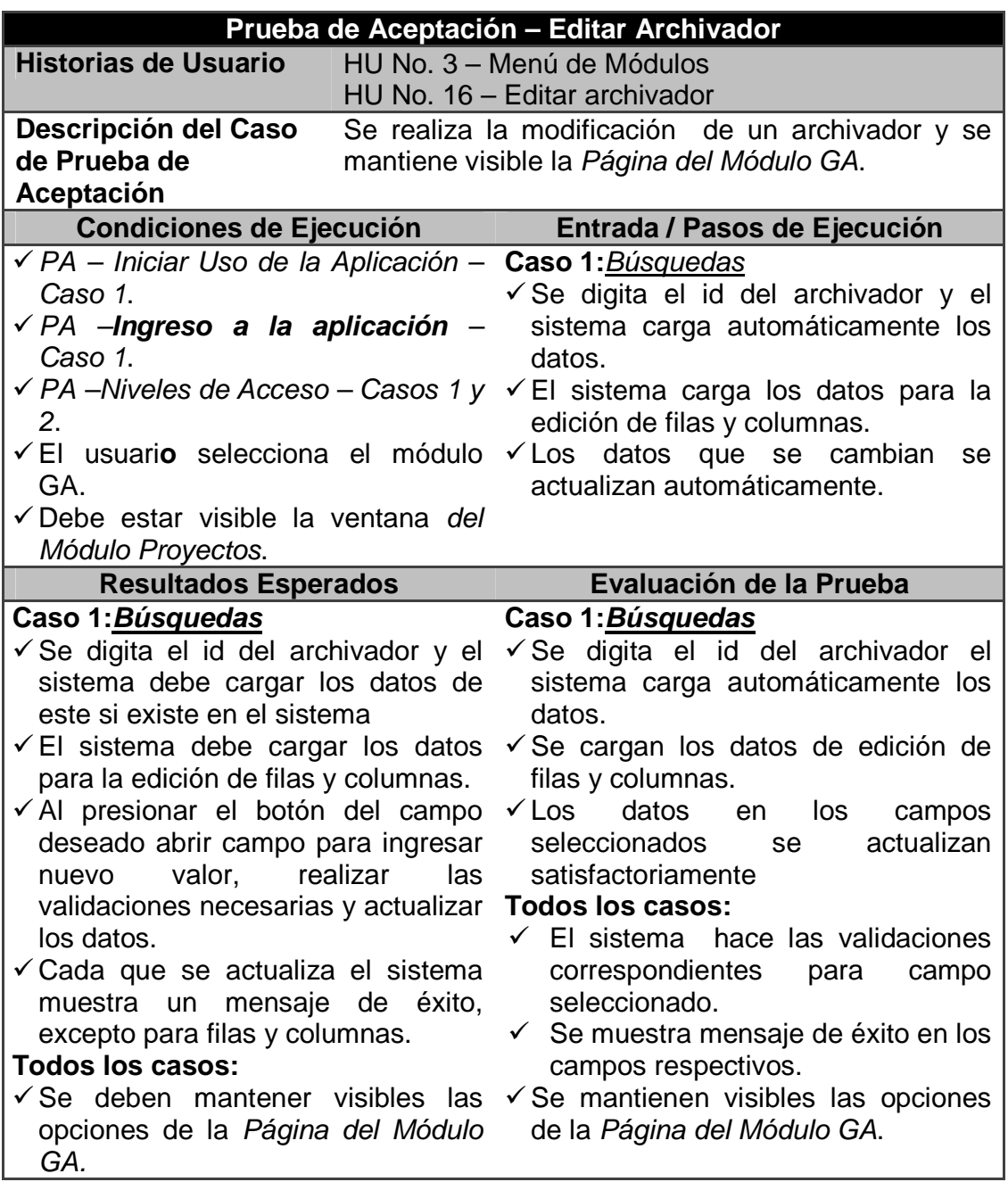

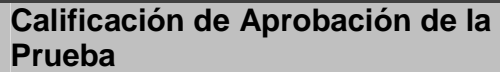

Prueba Aprobada

### **14. Consultar archivador**

#### **Tabla 61. Prueba consultar archivador**

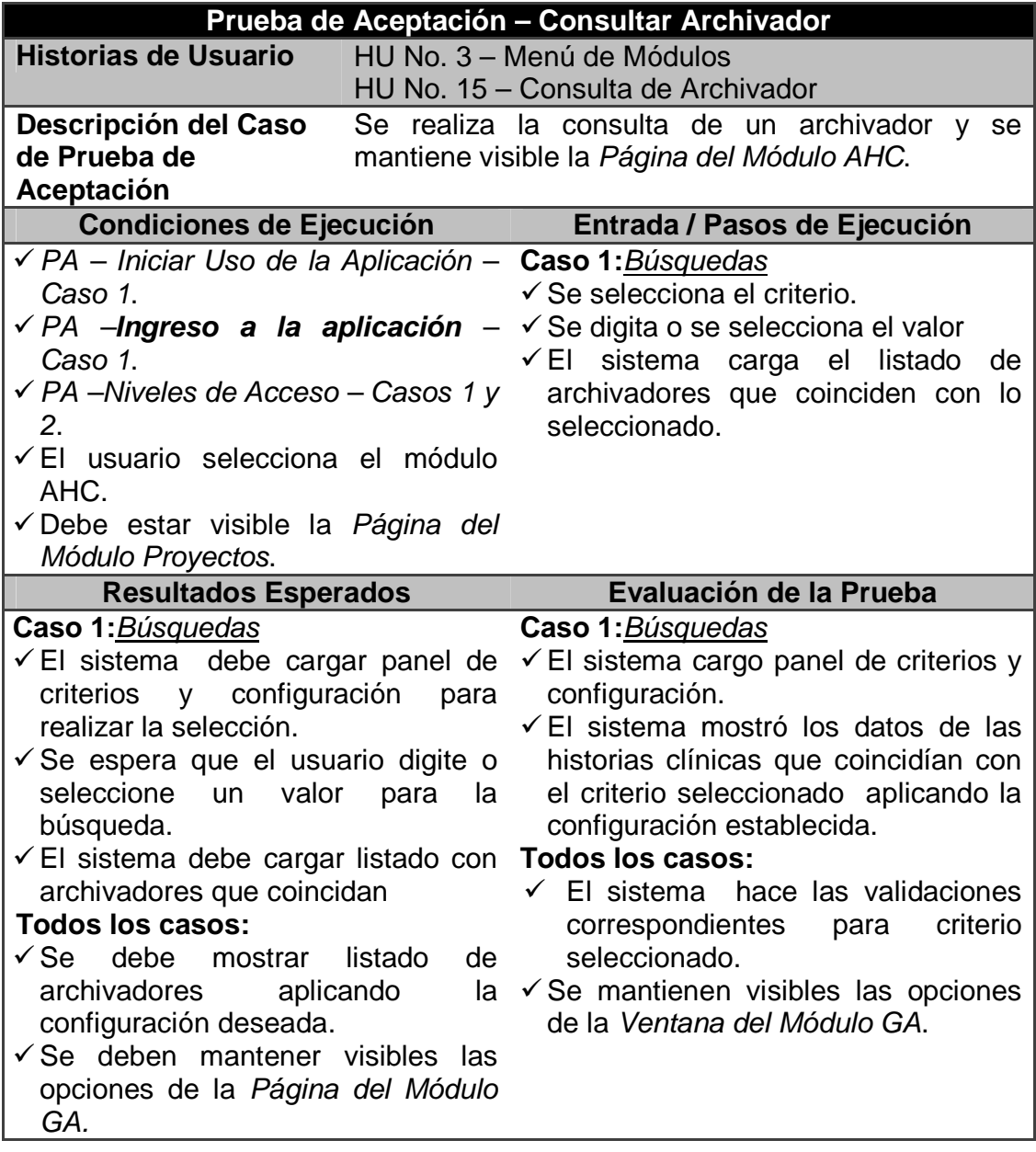

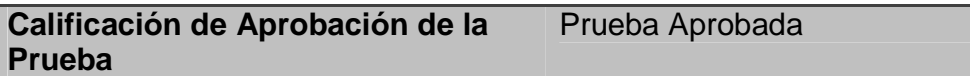

# **15. Prueba de aceptación: Eliminación de archivador**

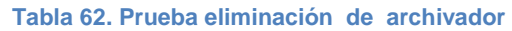

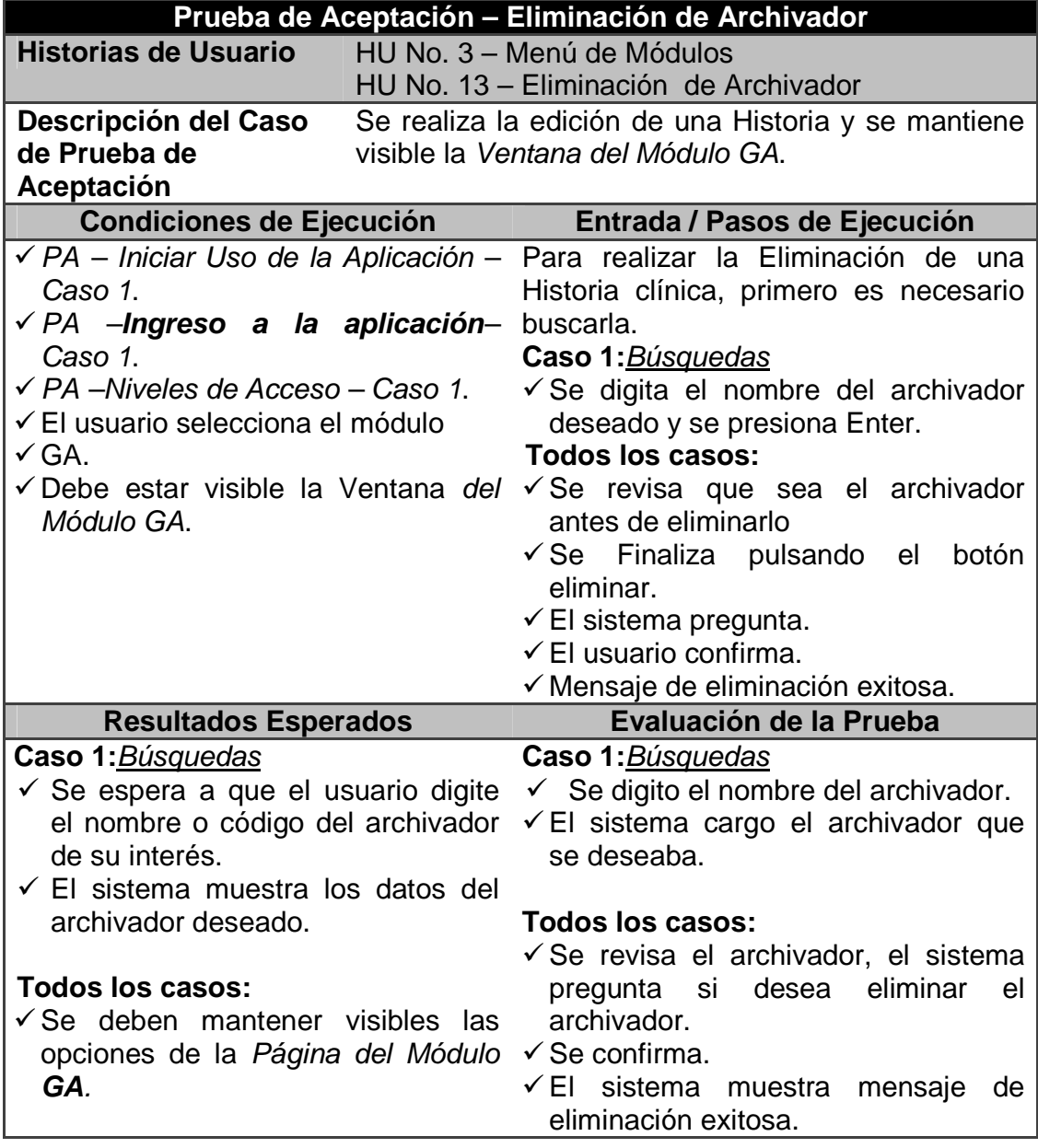

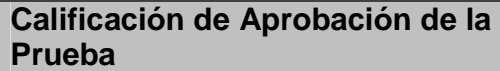

Prueba Aprobada

### **16. Prestar historia clínica**

#### **Tabla 63. Prueba prestar única historia clínica**

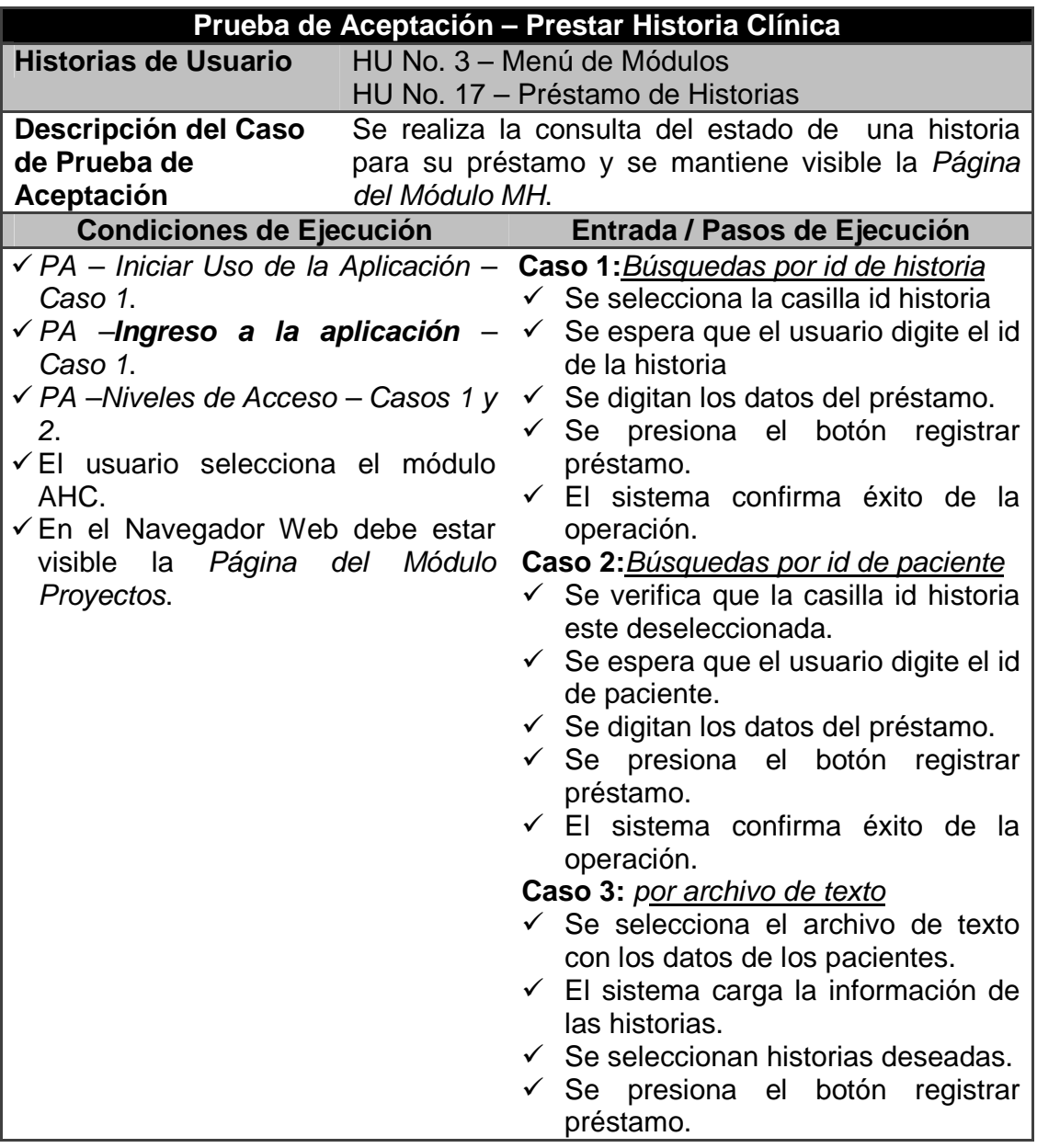

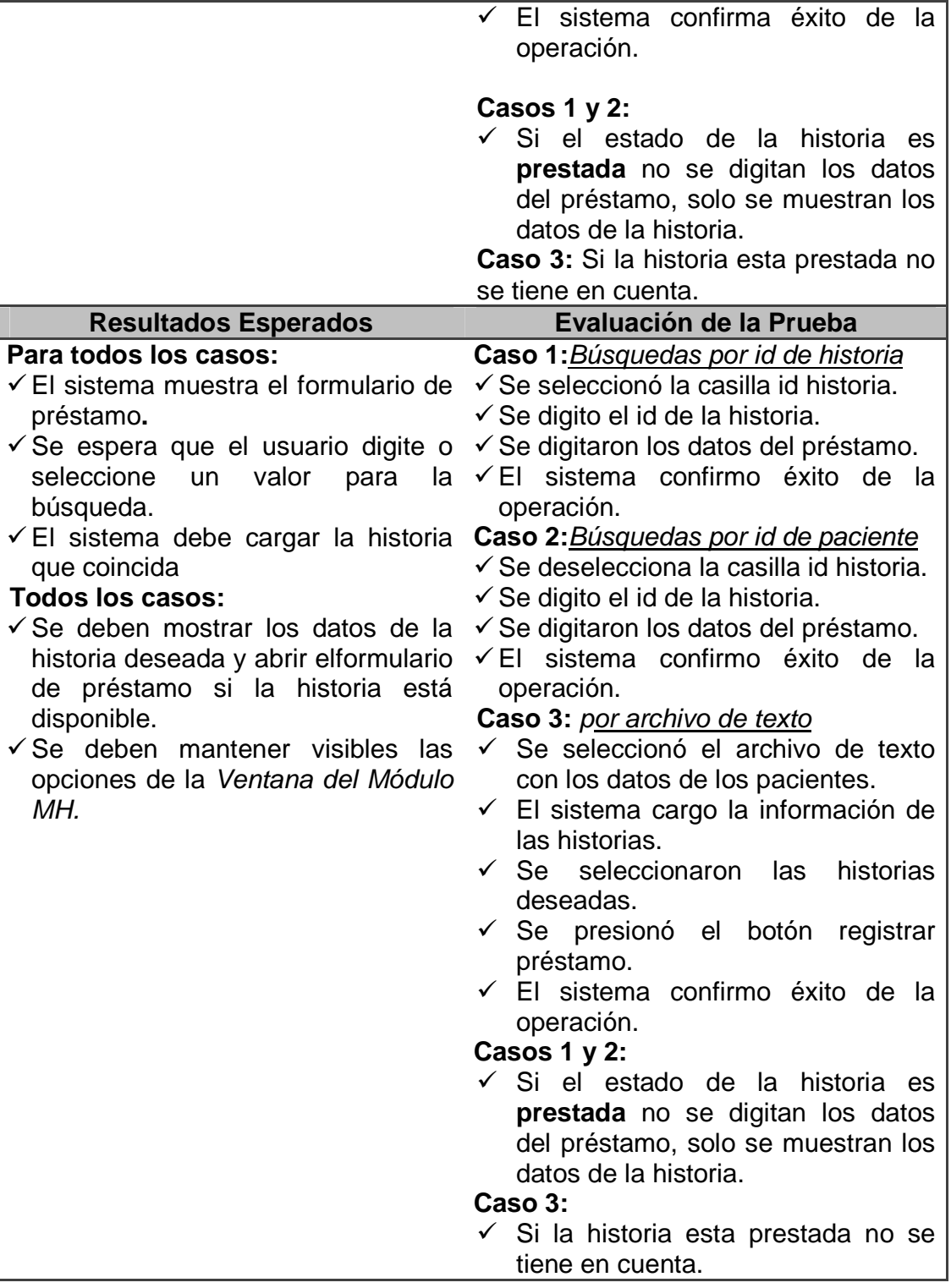

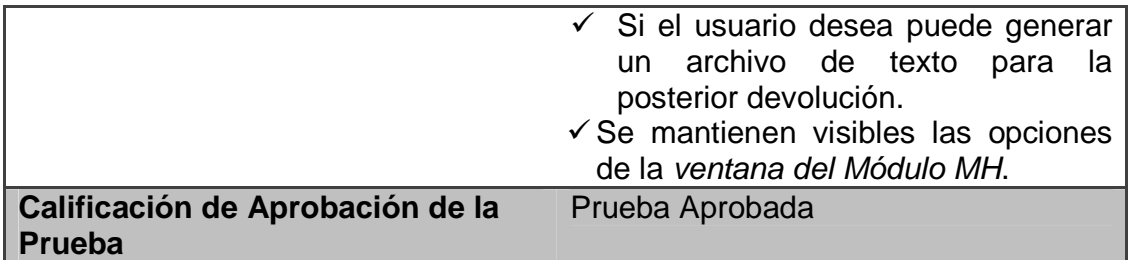

### **17. Devolver historia clínica**

#### **Tabla 64. Prueba devolver historia clínica**

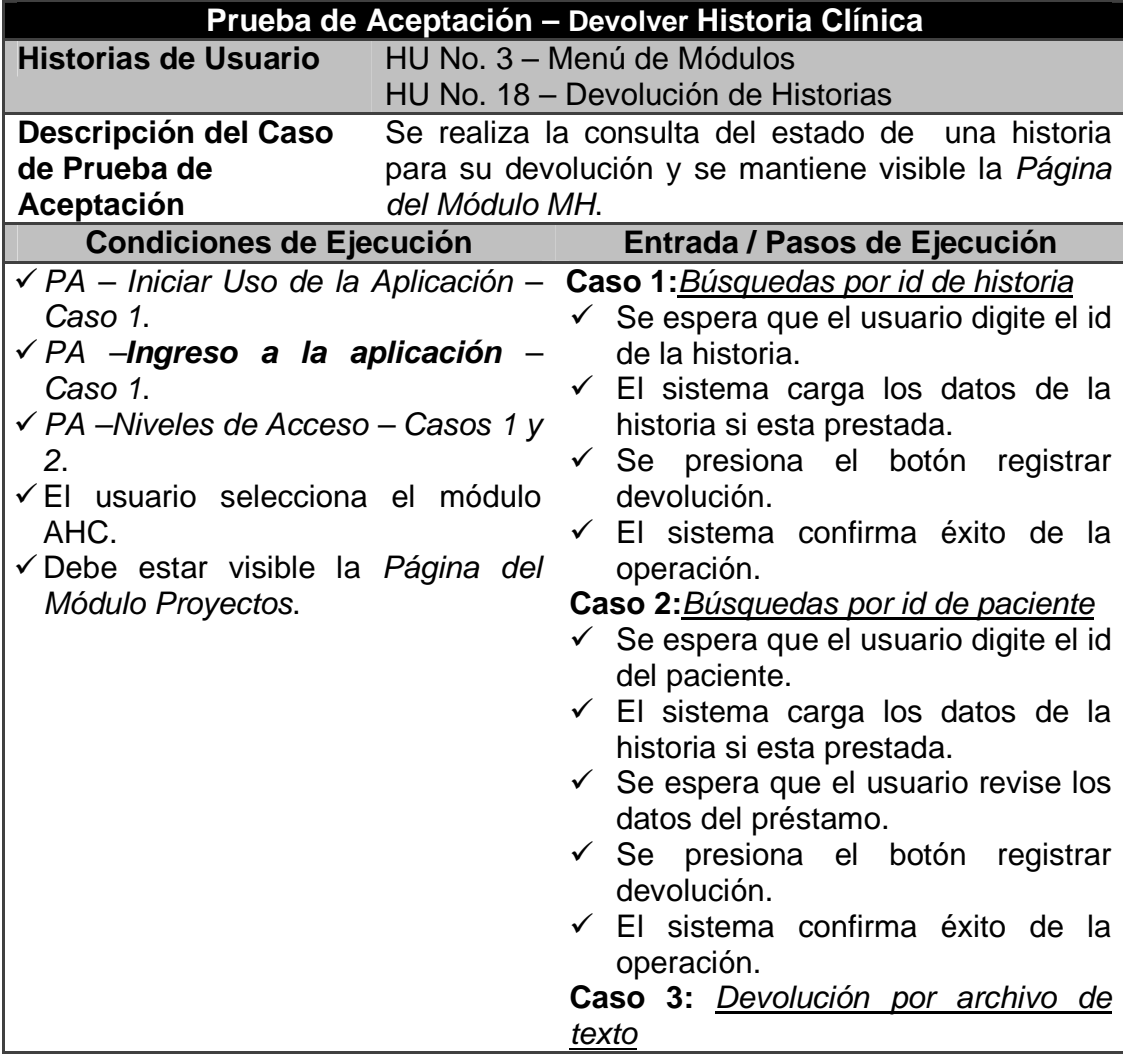

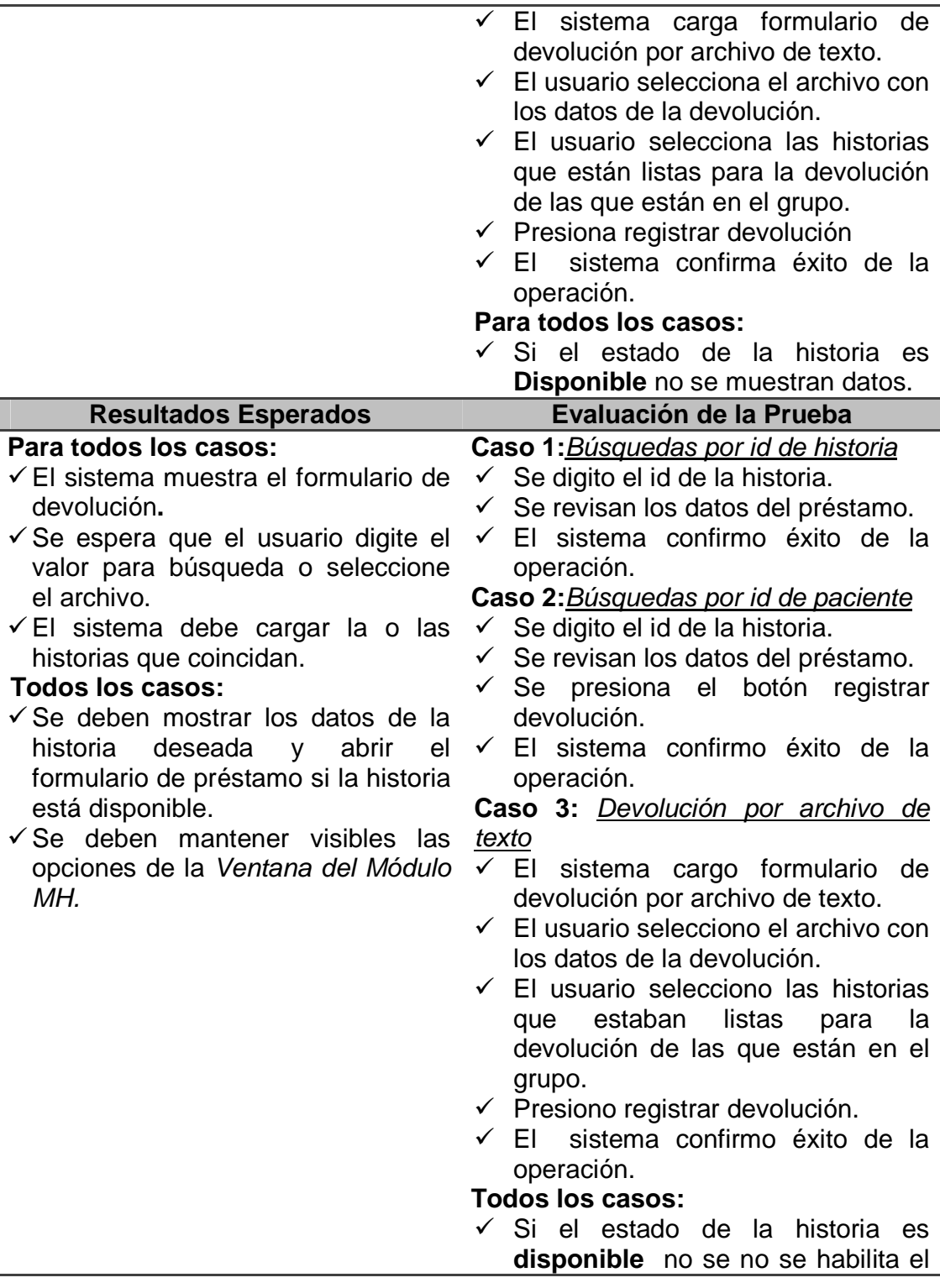

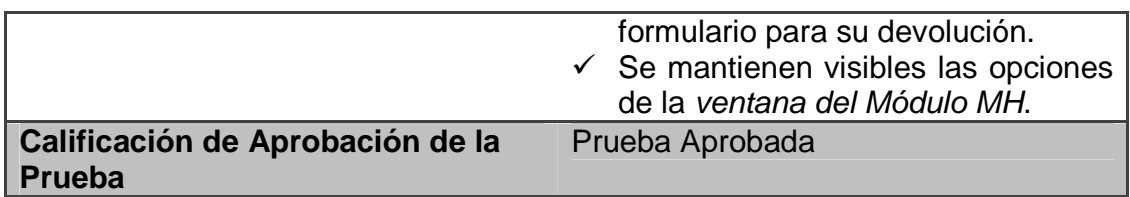

### **18. Generar un reporte**

#### **Tabla 65. Prueba generar un reporte**

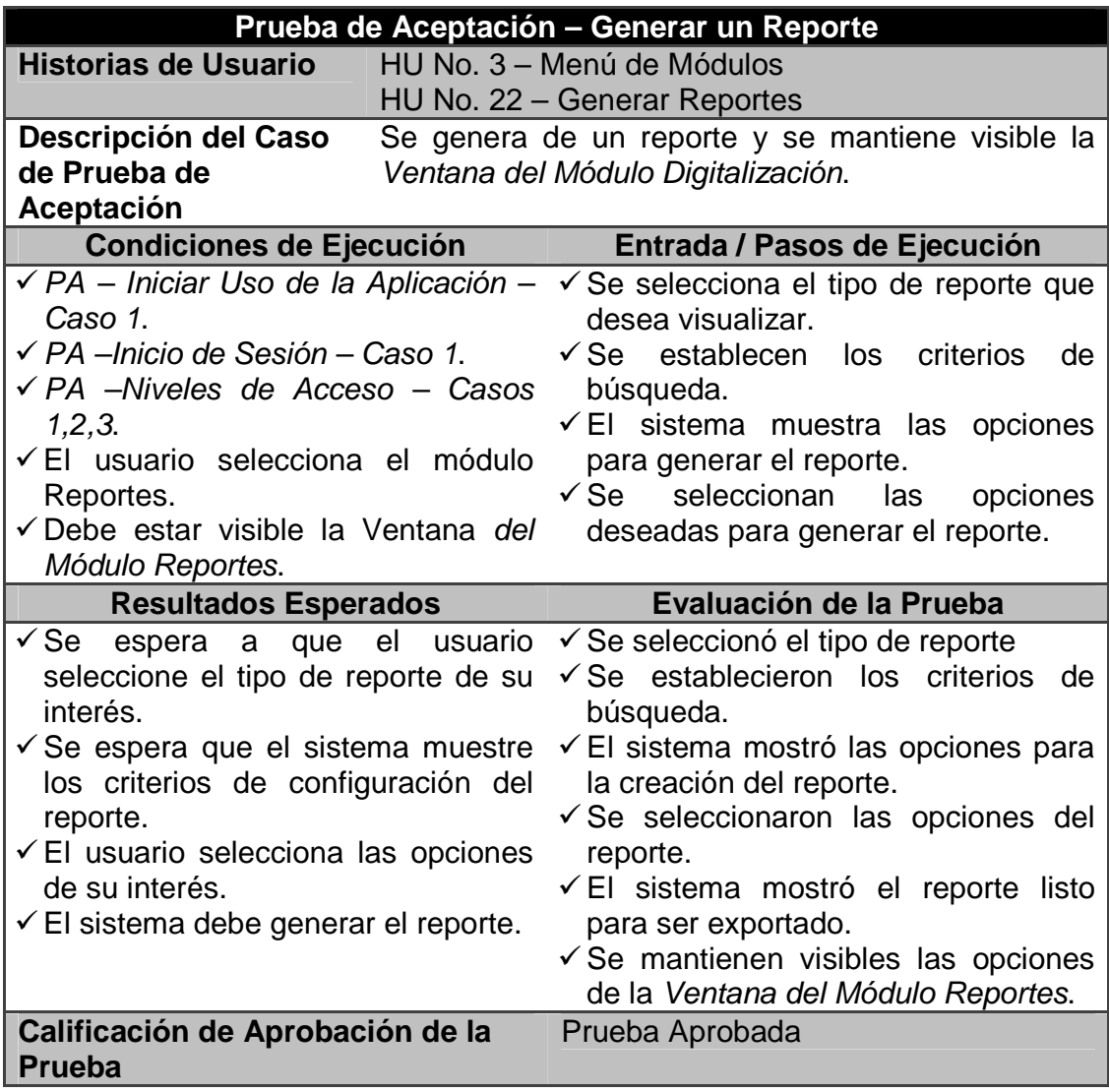

## **19. Generar un respaldo de base de datos**

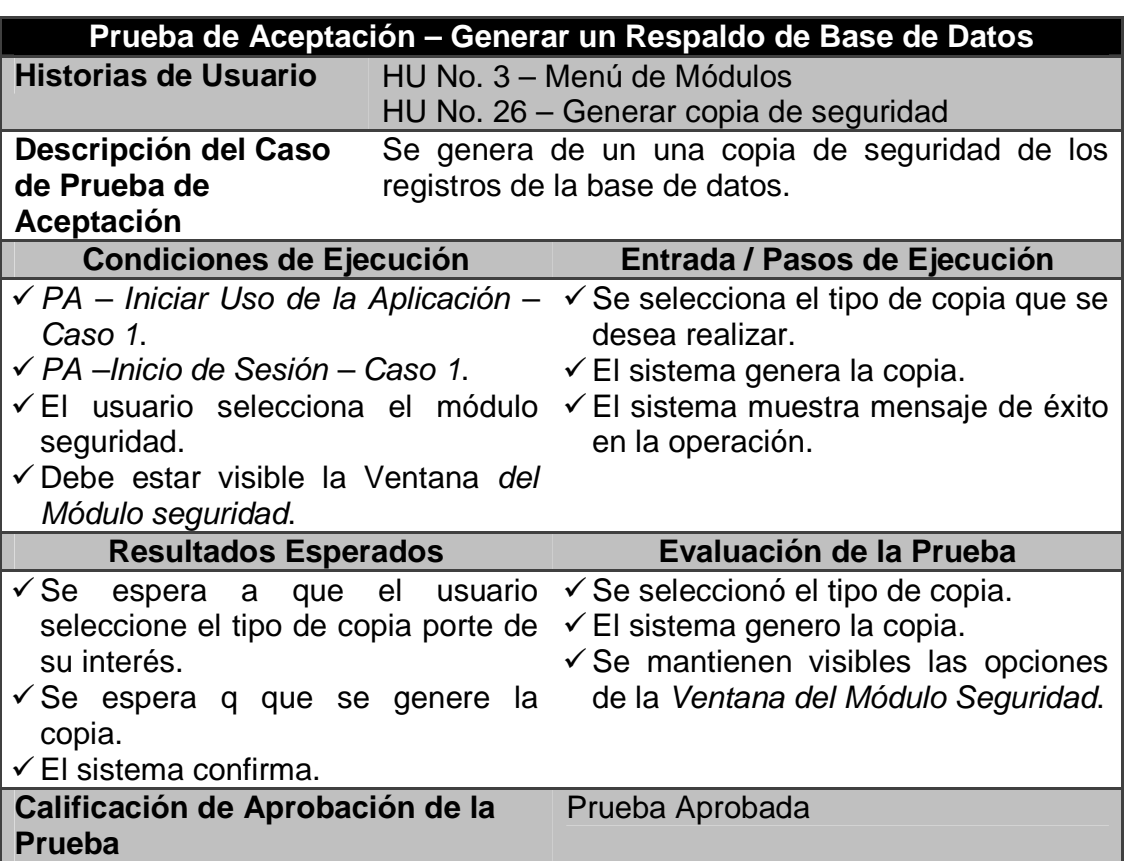

**Tabla 66. Prueba generar un respaldo de la base de datos** 

## **20. Restaurar un respaldo de base de datos**

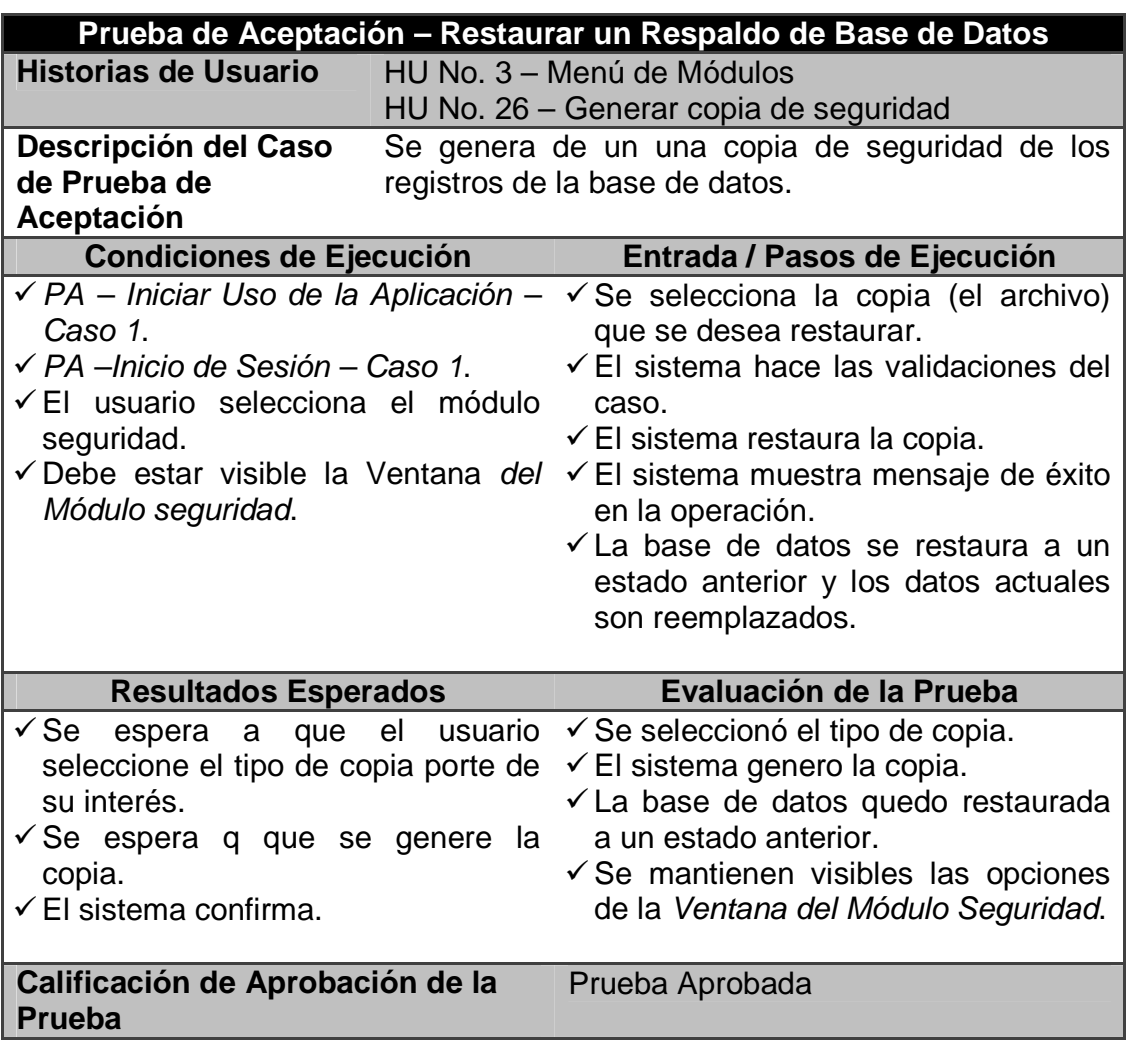

**Tabla 67. Prueba restaurar un respaldo de base de datos** 

## **3. INFORME DE RESULTADOS**

Luego de la aplicación de la metodología planteada para el cumplimiento de los objetivos y el desarrollo del proyecto SARCLINIC, se puede establecer que se cumplió exitosamente con los objetivos específicos planteados en el proyecto. En esta sección se procede a presentar un informe que así lo demuestra.

Se analizará cada uno de los objetivos y se presentarán pruebas que permitan determinar si la implementación del sistema satisfizo los resultados esperados. En la presentación de algunas de estas pruebas se emplean recursos de Ingeniería de Software así como técnicas de modelado. Sin embargo, en otras de ellas se utiliza argumentos convencionales debido a la naturaleza del objetivo a demostrar.

Para cada caso, se presentará el objetivo específico que se analiza, seguido de lo que se espera en cuanto al cumplimiento del objetivo y, finalmente, la demostración del cumplimiento del objetivo.

## **3.1 CONSTRUCCIÓN VIRTUAL DEL ARCHIVO FÍSICO**

**Objetivo No 1:** Construir, de manera virtual, todas las partes del archivo físico de historias clínicas del Centro Hospital Guaitarilla E.S.E.

**Lo que se espera:** Para cumplir con este objetivo era necesario que la entidad de salud realizara una mejor organización del Archivo de Historias Clínicas. Esta reorganización implicaba el cambio de algunos estantes y archivadores pues las instalaciones iniciales carecían de la infraestructura adecuada para que las historias estén en buen estado.

A continuación se presentan unas imágenes del estado inicial del archivo de historias del Centro Hospital Guaitarilla E.S.E.

En las siguientes imágenes se puede observar cómo el estado de los archivadores no es el más idóneo debido al deterioro causado por el paso del tiempo. También, se puede analizar cómo no se ocupa de manera eficiente los espacios de las filas del archivador. En algunas secciones las historias están demasiado holgadas mientras que en otras están tan apiladas que tienden a deteriorar su estado.

### **1. Estado inicial de los archivadores y las historias**

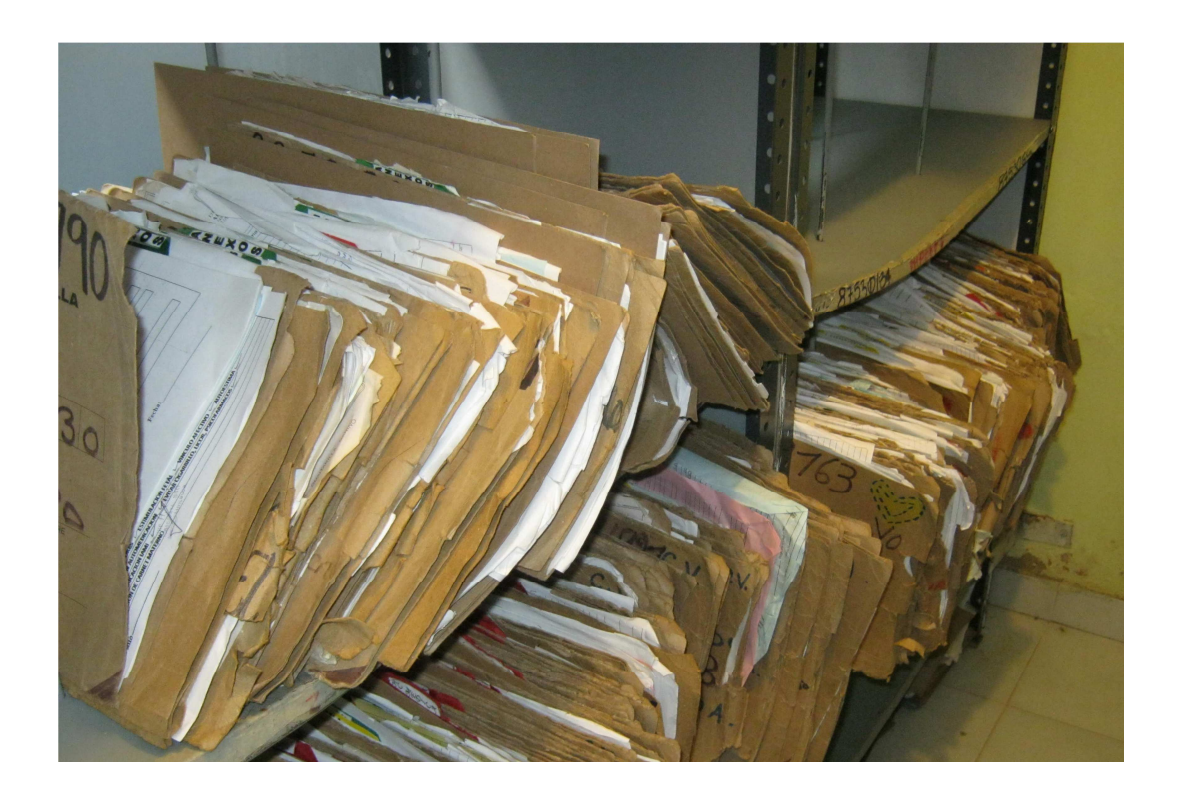

**Ilustración 3 - Estado inicial de los archivadores y las historias - 1** 

### **2. Estado inicial de los archivadores y las historias**

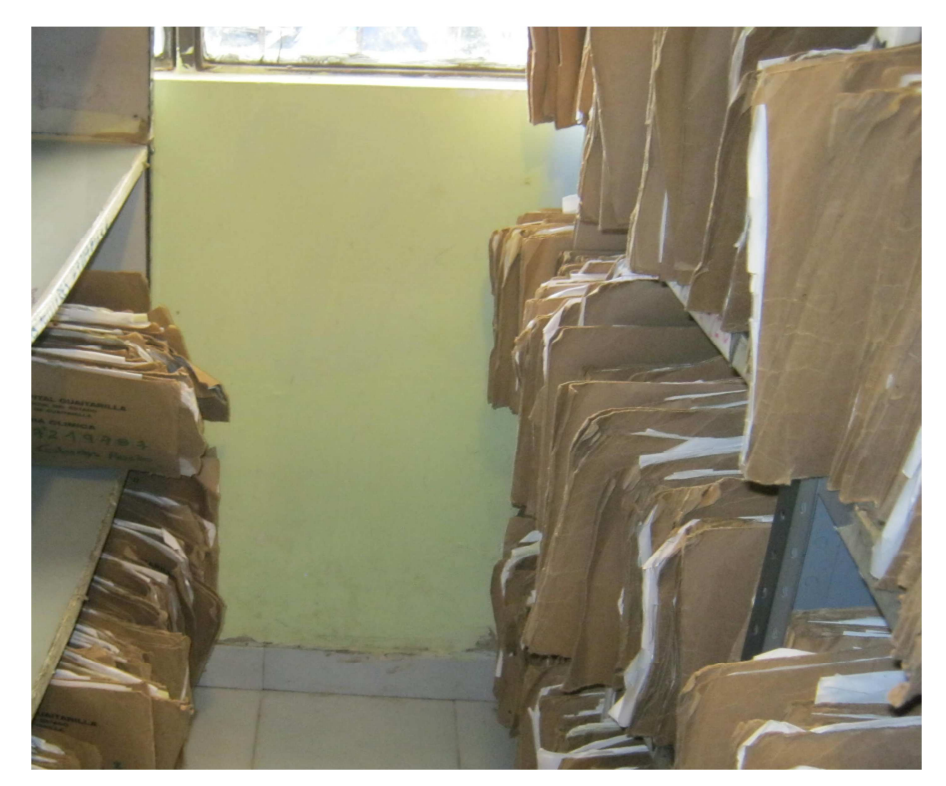

**Ilustración 4 - Estado inicial de los archivadores y las historias - 2**

Tras la reforma y reorganización de los archivadores este primer objetivo del proyecto plante que se ingrese al sistema todas las partes del archivo físico, es decir, que se creen en el sistema los archivadores con sus respectivas partes y divisiones.

**Demostración:** En cumplimiento de este objetivo, la entidad aprobó la compra de nuevos archivadores que fueron destinados para el almacenamiento de las historias clínicas. Además, el archivo de historias fue reubicado en otra sección de la entidad, con el fin de garantizar una mejor custodia de ellas.

Estos archivadores cuentan con una infraestructura más adecuada para la conservación de las historias y el aprovechamiento de los espacios. Así resultó más sencillo crear la estructura del archivo en SARCLINIC, con lo que se facilita la ubicación de las historias.

## **3. Nuevos archivadores**

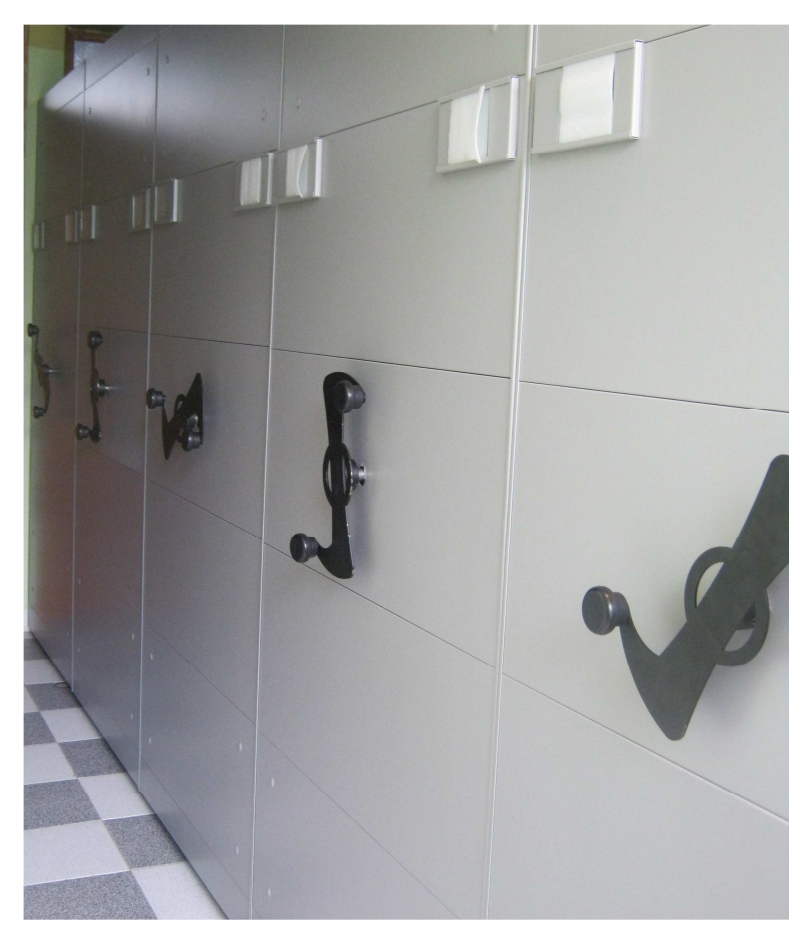

#### **Ilustración 5 - Nuevos archivadores**

### **4. Nombres de los nuevos archivadores**

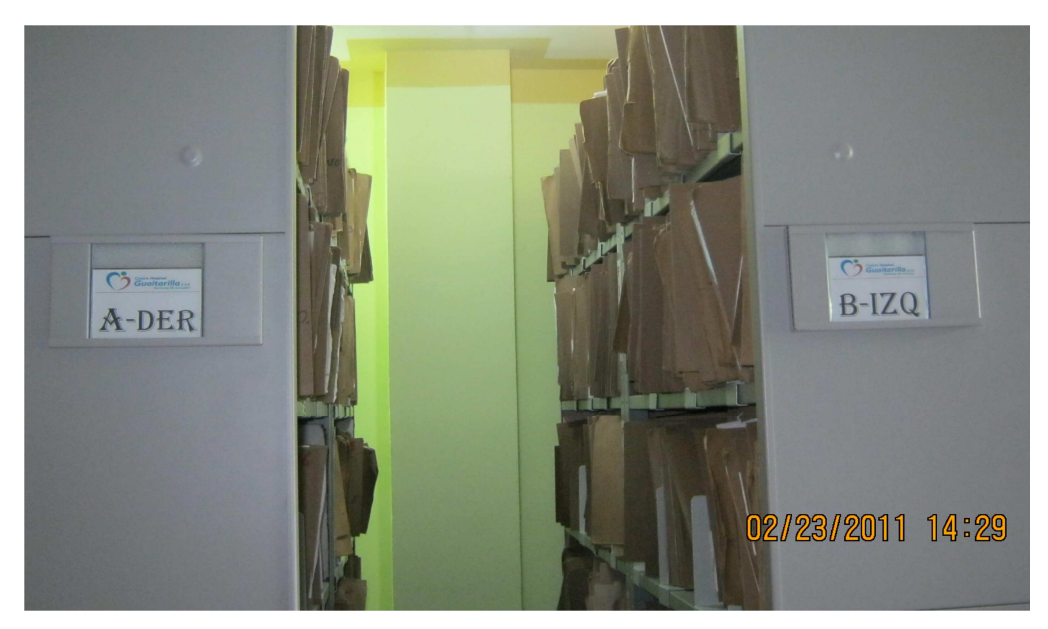

**Ilustración 6 - Nombres de los nuevos archivadores** 

# **5. Nombres de Divisiones de Filas y Columnas en los Nuevos Archivadores**

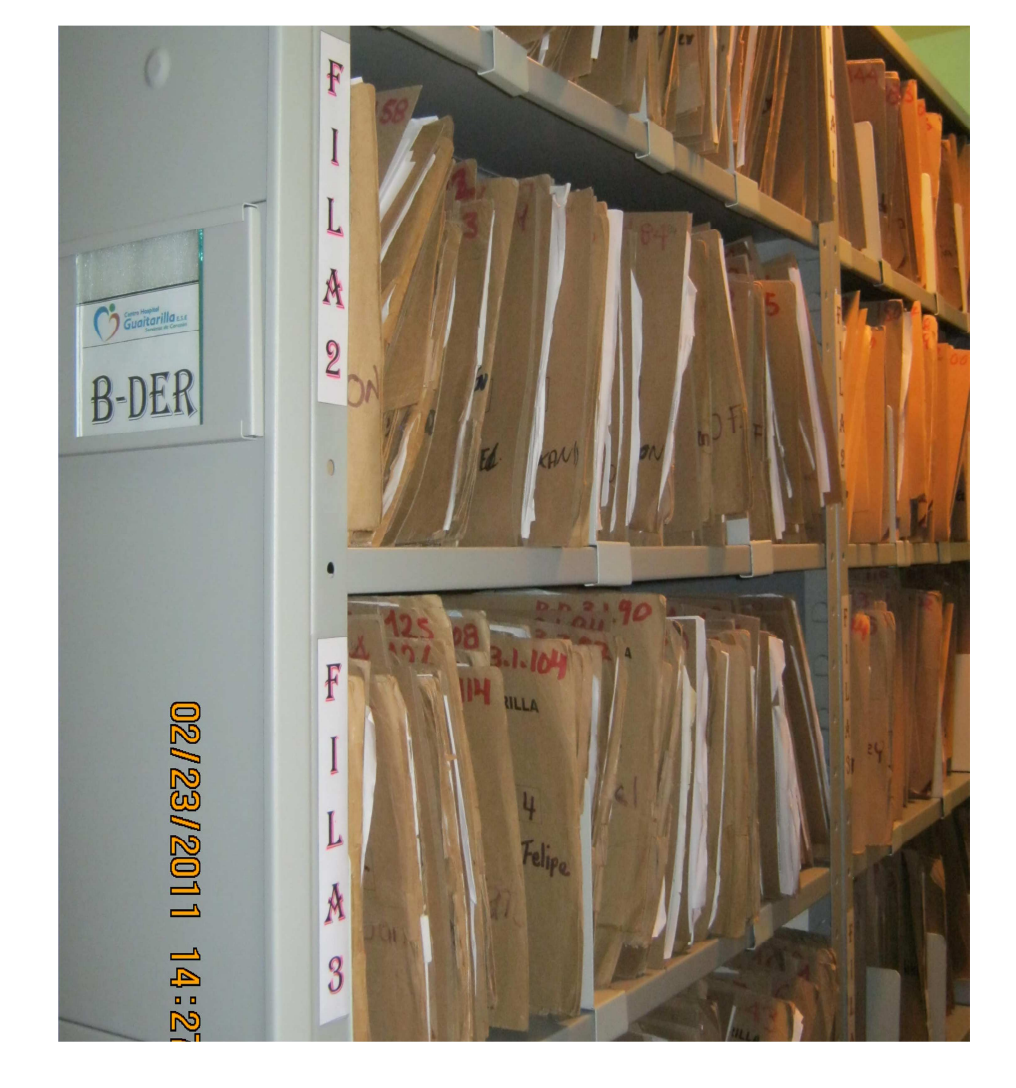

**Ilustración 7–Nombres de divisiones de filas y columnas en los nuevos archivadores**

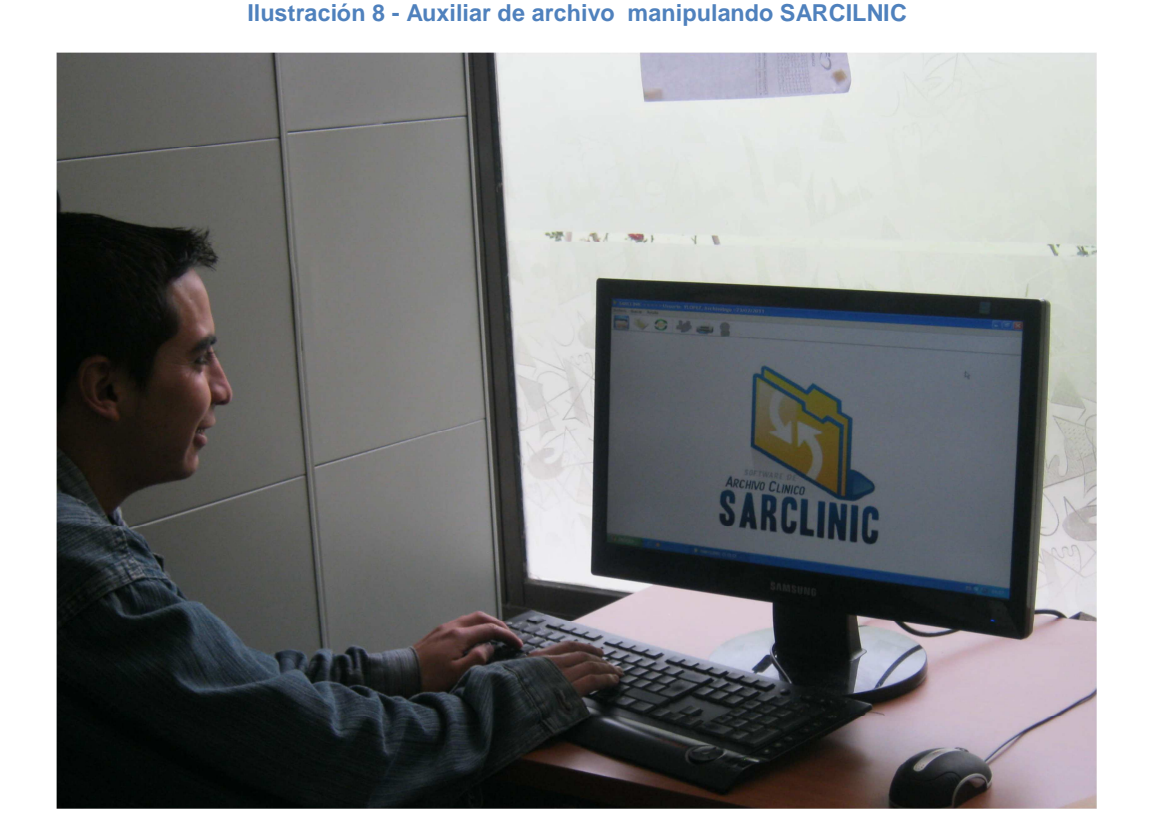

### **6. Auxiliar de Archivo Manipulando SARCILNIC**

En las anteriores imágenes se pudo observar cómo está estructurado el nuevo archivo, por filas y columnas, y cómo se ha nombrado a cada archivador con las letras del abecedario, seguidos de la expresión "DER" e "IZQ" que indican si se trata del lado "derecho" o "izquierdo" del mismo, respectivamente.

Además, cada archivador está dividido por filas y columnas. En las imágenes se puede apreciar cómo cada fila está numerada de arriba hasta abajo desde el 1 hasta el total de filas por cada archivador (cada archivador tiene 6 filas). Las columnas también están numeradas (cada uno posee 2).

Siguiendo esta nomenclatura, se realizó el ingreso de todos los archivadores al sistema (en la Ilustración No 15 se muestra cómo el sistema está siendo utilizado por uno de los Auxiliares del Archivo), con lo que se puede dar por cumplido este objetivo que plantea la construcción virtual de todas las partes del archivo físico de historias clínicas.

## **3.2 AGILIZACIÓN EN LA BÚSQUEDA DE LAS HISTORIAS**

**Objetivo No 2:** Agilizar la localización de las historias clínicas que se encuentren en el Archivo de Gestión o en el Archivo Central del Centro Hospital Guaitarilla E.S.E.

**Lo que se espera:** Este objetivo tiene como finalidad garantizar que se realice el ingreso de todas las historias clínicas existentes en la entidad, hasta la fecha de implementación, y dejar abierta la posibilidad de realizar más ingresos de historias a medida que transcurra el tiempo y que nuevos pacientes se registren en el centro asistencial.

Con el ingreso de todas las historias en el sistema, debe garantizarse que la localización de éstas, en el archivo físico, sea más rápida de lo que normalmente ocurría.

**Demostración:** Para mostrar cómo ha reducido el tiempo de búsqueda de las historias clínicas en la entidad, a continuación se presenta algunos diagramas del proceso que se llevaba a cabo para buscar una historia solicitada por el personal médico, las enfermeras o algún funcionario del estado, y se lo contrastará con el esquema utilizado en este momento, luego de la implementación de SARCLINIC.

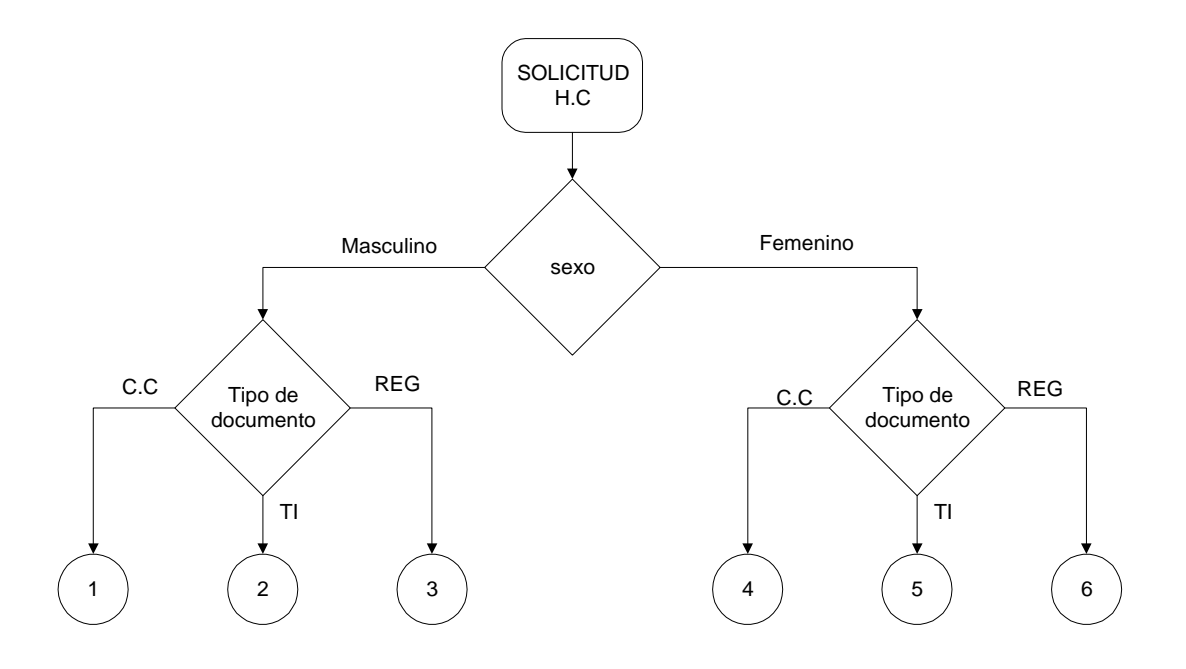

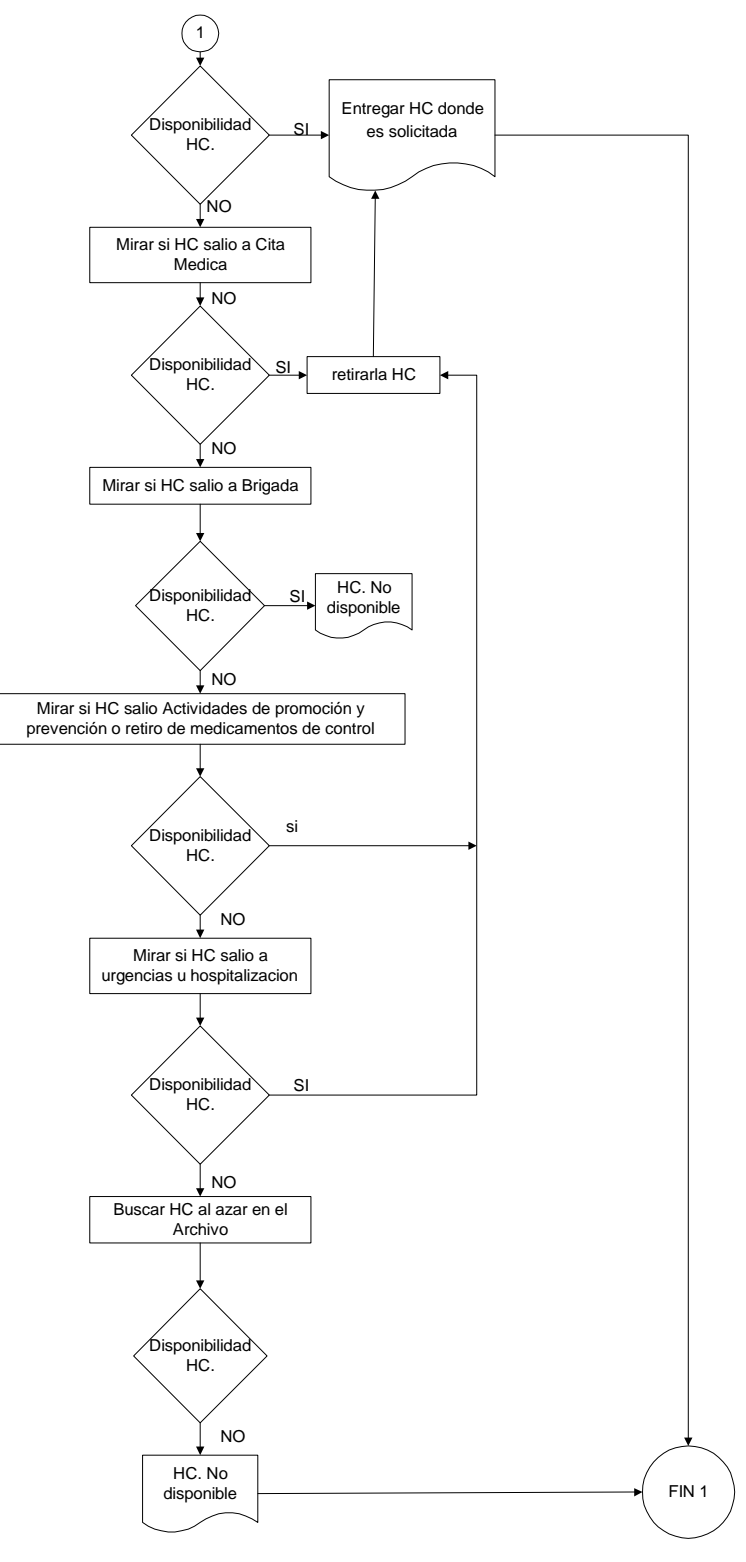

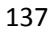

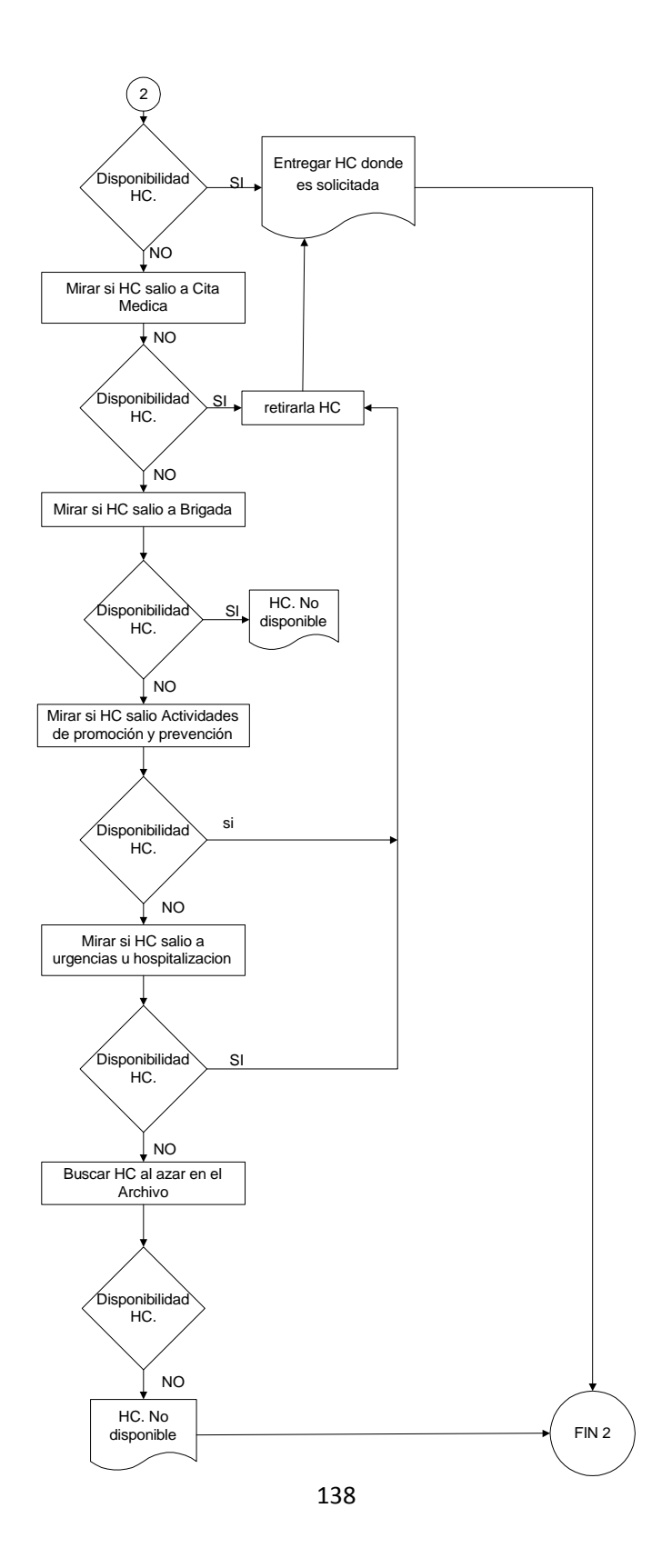

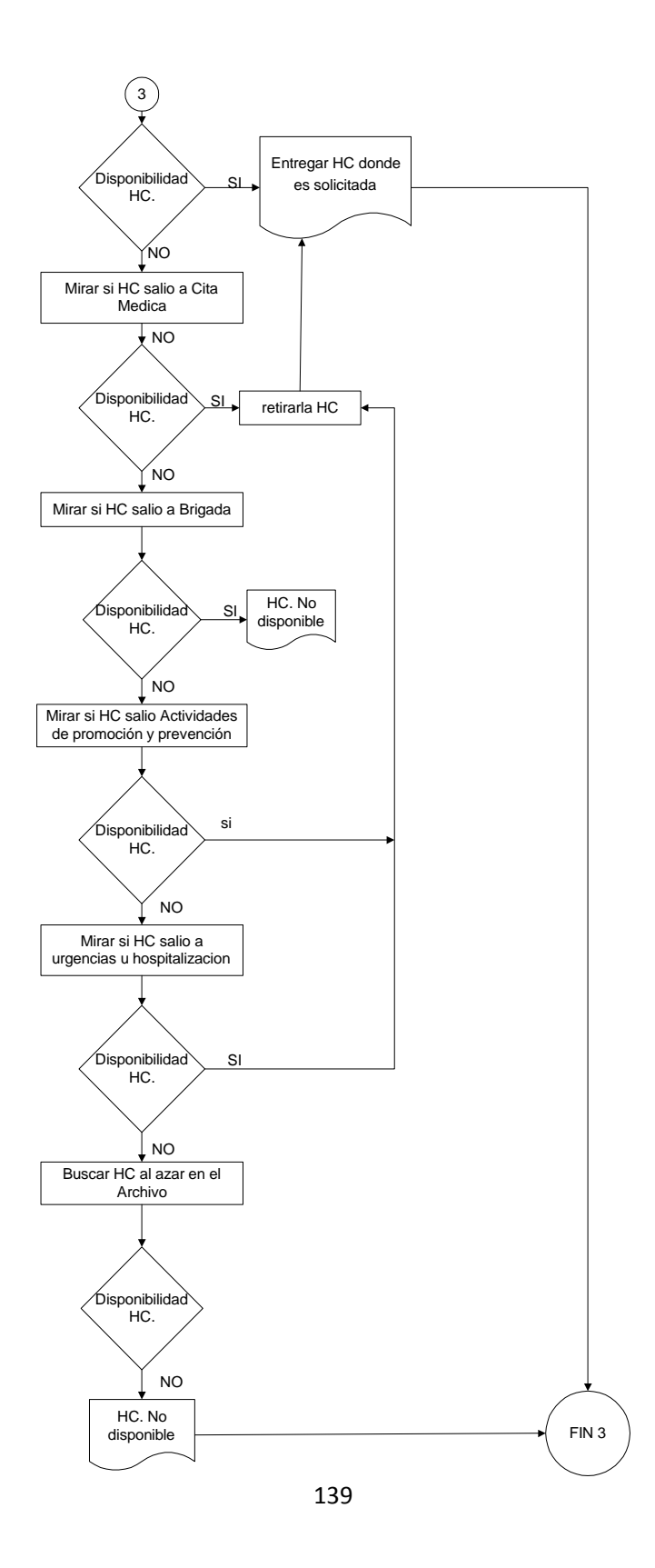

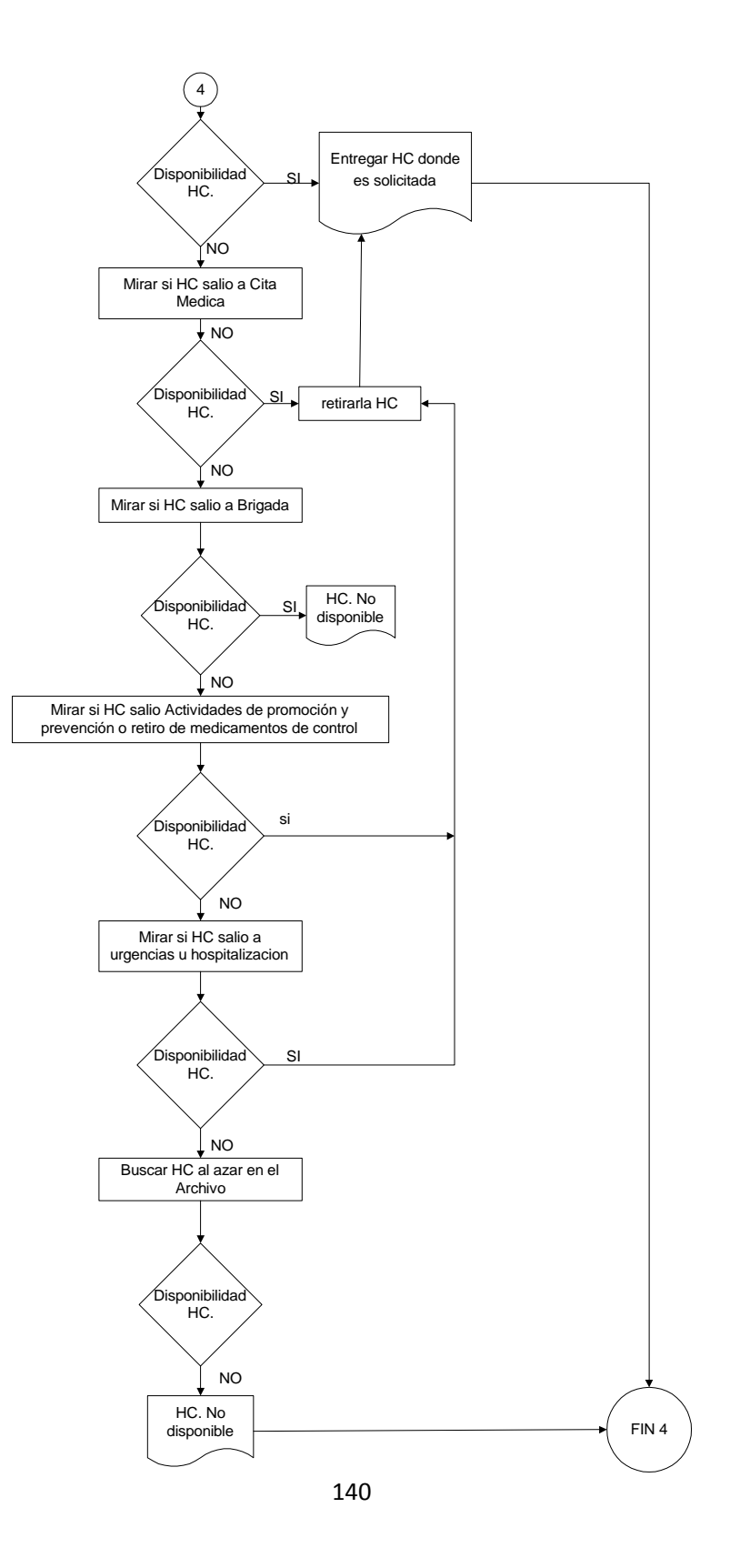

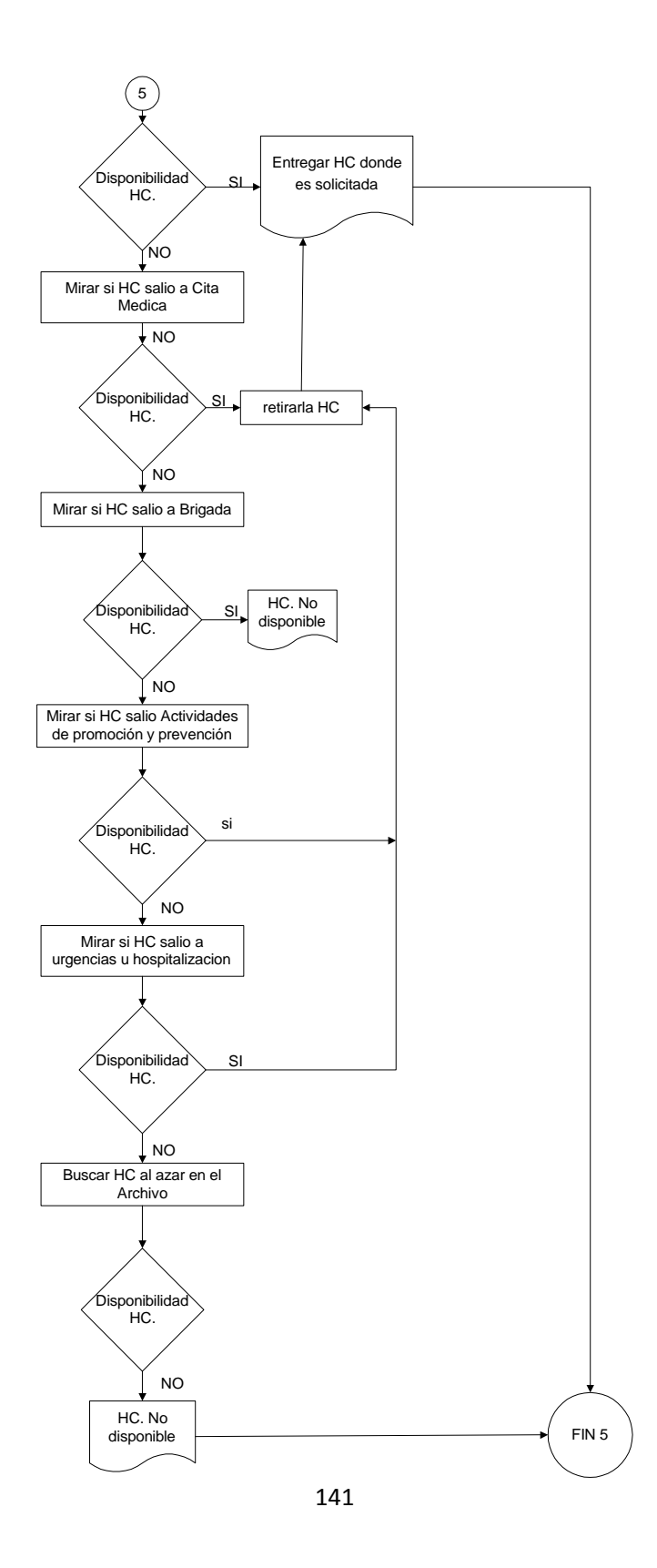

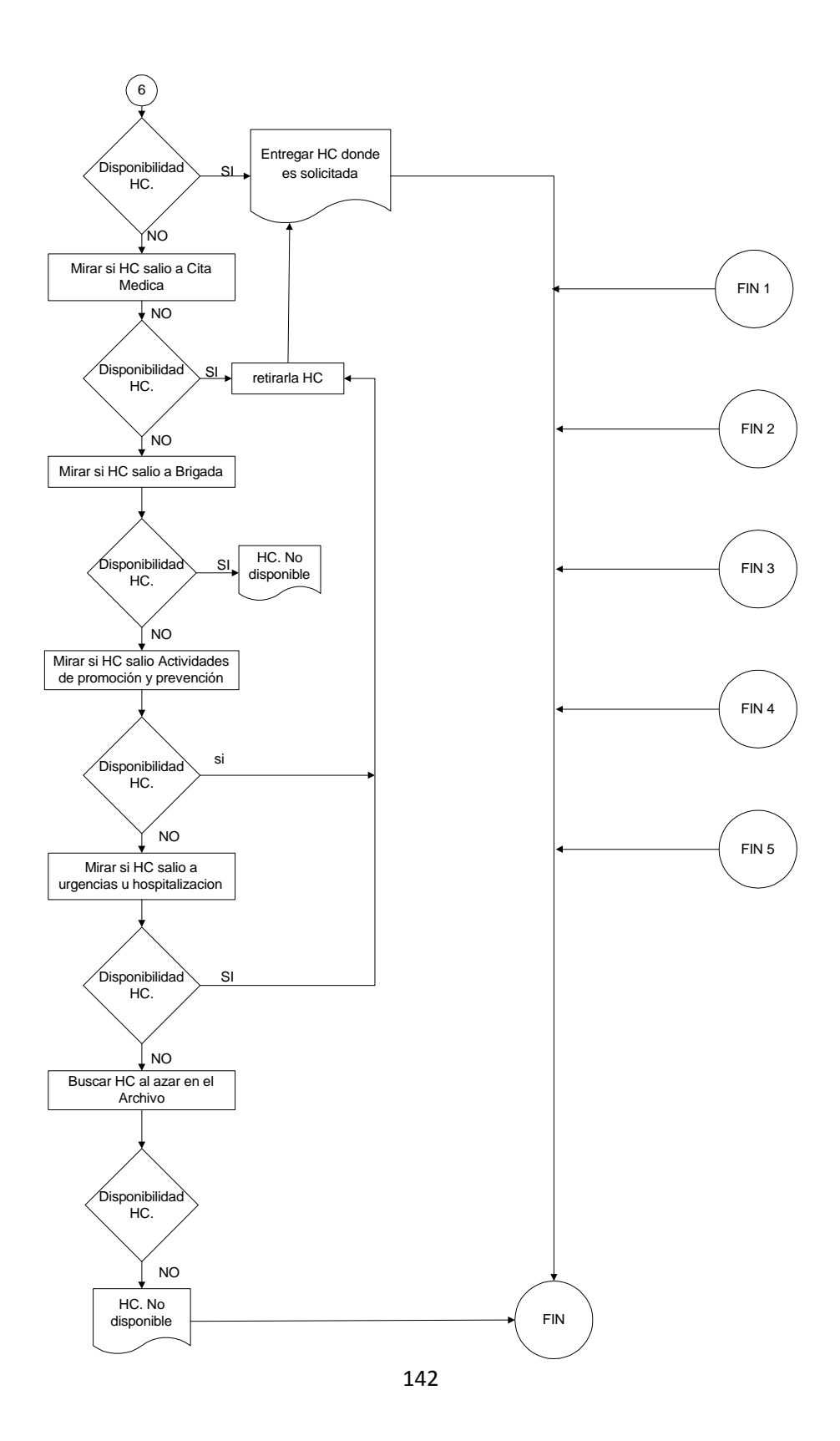

Para una comprensión más detallada del anterior algoritmo, a continuación se expone el mismo proceso, pero en forma de pasos numerados.

- 1. Solicitud de la historia.
- 2. Aux-archivo: mira qué tipo de documento es (cedula ,tarjeta de identidad o registro civil ) y el sexo (M o F)
- 3. Si es sexo M y el tipo de documento es cedula se dirige a buscar al archivador donde están las historias clínicas de los hombres hay dos posibilidades.
	- Si esta la lleva donde es solicitada.
	- $\triangleright$  Si no esta tiene que
		- Mirar si salió a consulta
		- Mirar si salió a brigada
		- Mirar si salió para actividades de promoción y prevención o entrega de medicamentos de control
		- Mirar sí estuvo en urgencias u hospitalización
		- O buscarla porque está mal archivada
		- No se sabe dónde esta
- 4. Si es sexo M y tipo de documento tarjeta de identidad se dirige a buscar al archivador donde están las historias clínicas de los jóvenes las cuales se en encuentran ordenadas por apellidos en orden alfabético hay dos posibilidades.
	- Si esta la lleva donde es solicitada
	- $\triangleright$  Si no esta tiene que
		- Mirar si salió a consulta
		- Mirar si salió a brigada
		- Mirar si fue solicitada para realizarle actividades de promoción y prevención
		- Mirar si no estuvo en urgencias u hospitalización
		- O buscarla porque está mal archivada
		- No se sabe dónde esta
- 5. Si es sexo M y el tipo de documento es registro civil, se dirige a buscar al archivador donde están las historias clínicas de los niños hay dos posibilidades.
	- Si esta la lleva donde es solicitada.
	- $\triangleright$  Si no esta tiene que
		- Mirar si salió a consulta
		- Mirar si salió a brigada
		- Mirar sí estuvo en urgencias u hospitalización
		- O buscarla porque está mal archivada
		- No se sabe dónde esta
- 6. Si es sexo F y el tipo de documento es cedula se dirige a buscar al archivador donde están las historias clínicas de las mujeres hay dos posibilidades.
	- Si esta la lleva donde es solicitada
	- $\triangleright$  Si no esta tiene que
		- Mirar si salió a consulta
		- Mirar si salió a brigada
		- Mirar si fue solicitada para realizarle actividades de promoción y prevención o entrega de medicamentos de control
		- Mirar si no estuvo en urgencias u hospitalización
		- O buscarla porque está mal archivada
		- No se sabe dónde esta
- 7. Si es sexo F y tipo de documento tarjeta de identidad se dirige a buscar al archivador donde están las historias clínicas de las jóvenes las cuales se en encuentran ordenadas por apellidos en orden alfabético hay dos posibilidades.
	- $\triangleright$  Si esta la lleva donde es solicitada
	- $\triangleright$  Si no esta tiene que
		- Mirar si salió a consulta
		- Mirar si salió a brigada
		- Mirar si fue solicitada para realizarle actividades de promoción y prevención
		- Mirar si no estuvo en urgencias u hospitalización
		- O buscarla porque está mal archivada
- No se sabe dónde esta
- 8. Si es sexo F y el tipo de documento es registro civil, se dirige a buscar al archivador donde están las historias clínicas de las niñas hay dos posibilidades.
	- Si esta la lleva donde es solicitada.
	- $\triangleright$  Si no esta tiene que
		- Mirar si salió a consulta
		- Mirar si salió a brigada
		- Mirar sí estuvo en urgencias u hospitalización
		- O buscarla porque está mal archivada
		- No se sabe dónde esta

Como puede notarse, el procese de búsqueda con el esquema inicial es largo y tedioso, lo que consume mucho tiempo para el Auxiliar de Archivo.

Ahora, luego de observar el largo proceso que se sigue para la localización manual de una historia, nótese el corto proceso que se sigue tras la implementación del sistema de información SARCLINIC.

La explicación de este proceso es la siguiente:

- 1. Solicitud de la historia
- 2. Aux-archivo: digita el número del documento en el sistema SARCLINIC
- 3. El sistema le muestra la poción de la historia solicitada y la disponibilidad hay dos opciones
	- Si está disponible la lleva donde es solicitada
	- Si no está el sistema le muestra
		- Donde fue prestada
		- $\checkmark$  Fecha de cuando fue prestada
		- Quien la solicito
		- Quien realizo el préstamo

A continuación se presenta el diagrama que ilustra el proceso descrito en estos tres pasos sencillos.

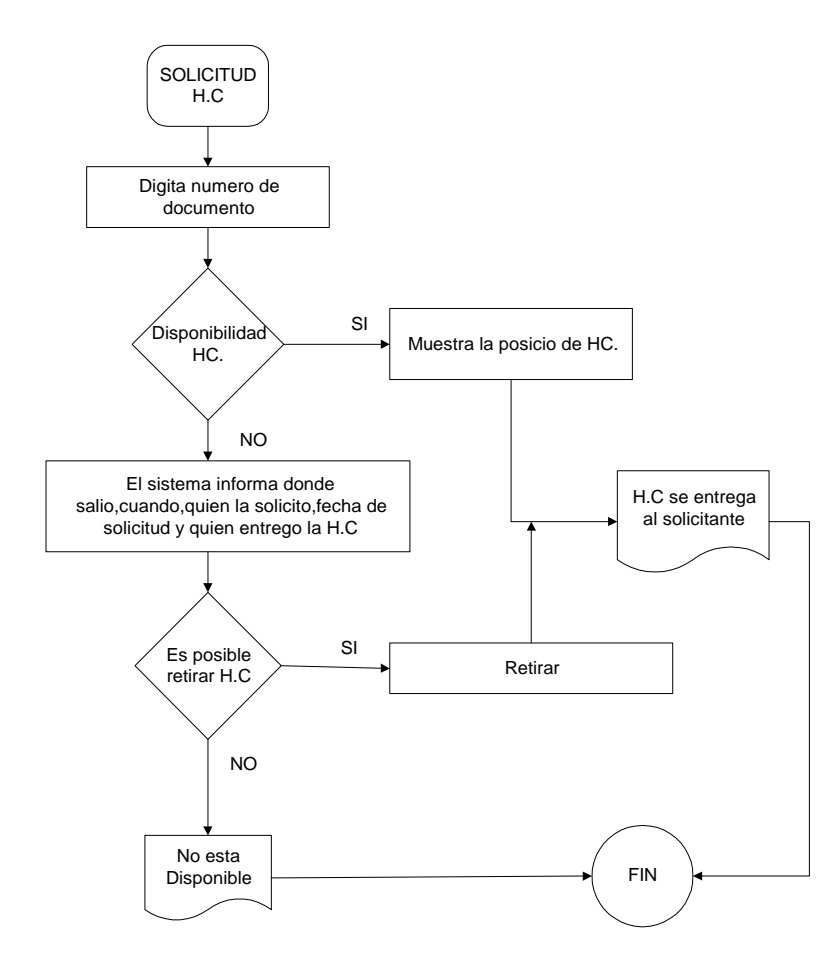

Lo anterior permite demostrar cómo la implementación de un sistema de información como SARCLINIC facilita la localización de una historia clínica en un archivo que está compuesto por miles de éstas.

También, facilita conocer donde se encuentra la historia en caso de no hallarse en la ubicación física en la que habitualmente estaría. Es más, ni siquiera hace falta ir al archivo a buscarla, más bien, el sistema informa si se encuentra en el archivo o si está prestada, en cuyo caso menciona cuál es el lugar exacto en el que se encuentra, si en una brigada, en algún consultorio médico o en la sección de urgencias del hospital.

Además, en caso de estar prestada la historia, el sistema informa a qué persona se le ha prestado con la fecha y hora exacta. Esto permite que se la pueda

recuperar en cualquier momento. En la siguiente imagen se muestra cómo puede ser de ardua la búsqueda de una historia.

### **1. Búsqueda de Historias por parte de un auxiliar de archivo**

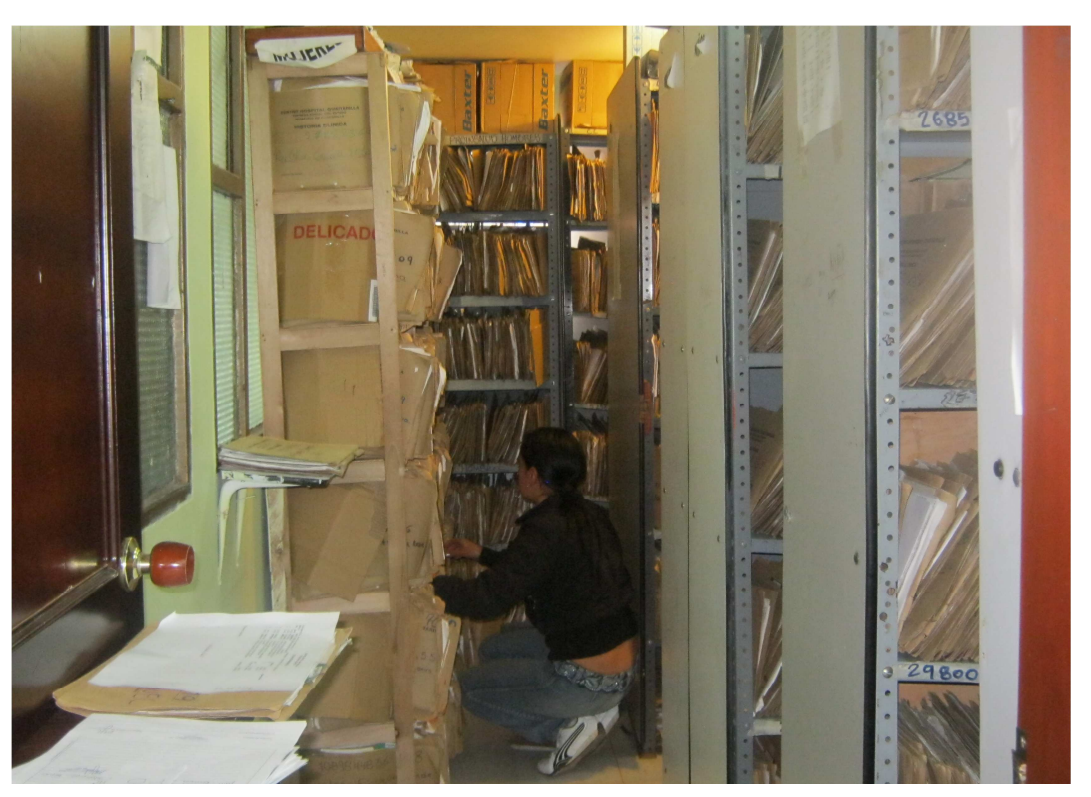

**Ilustración 9 - Búsqueda de historias por parte de un auxiliar de archivo**

### **3.3 MOVIMIENTOS CONTROLADOS DE LAS HISTORIAS**

**Objetivo No 3:** Realizar movimientos controlados y responsables de las historias clínicas dentro y fuera del establecimiento de salud y así garantizar el cumplimiento de la normatividad vigente que rige el cuidado de las historias clínicas.

**Lo que se espera:** Inicialmente los movimientos de las historias se han llevado a cabo mediante un registro manual de las entradas y salidas, cada vez que se hace

Un préstamo. Estos registros se asentaban en un formato provisto por la entidad, y aunque el funcionamiento permitiría conocer algunos datos sobre los préstamos, el factor humano hacía que esta metodología no fuera muy eficiente.

Por ejemplo, en muchos casos no se asentaban todos los datos de un préstamo y se dejaban casillas vacías que generaban inconsistencia de datos. Así, no se podría conocer, por ejemplo, la fecha exacta en la que se realizó un préstamo.

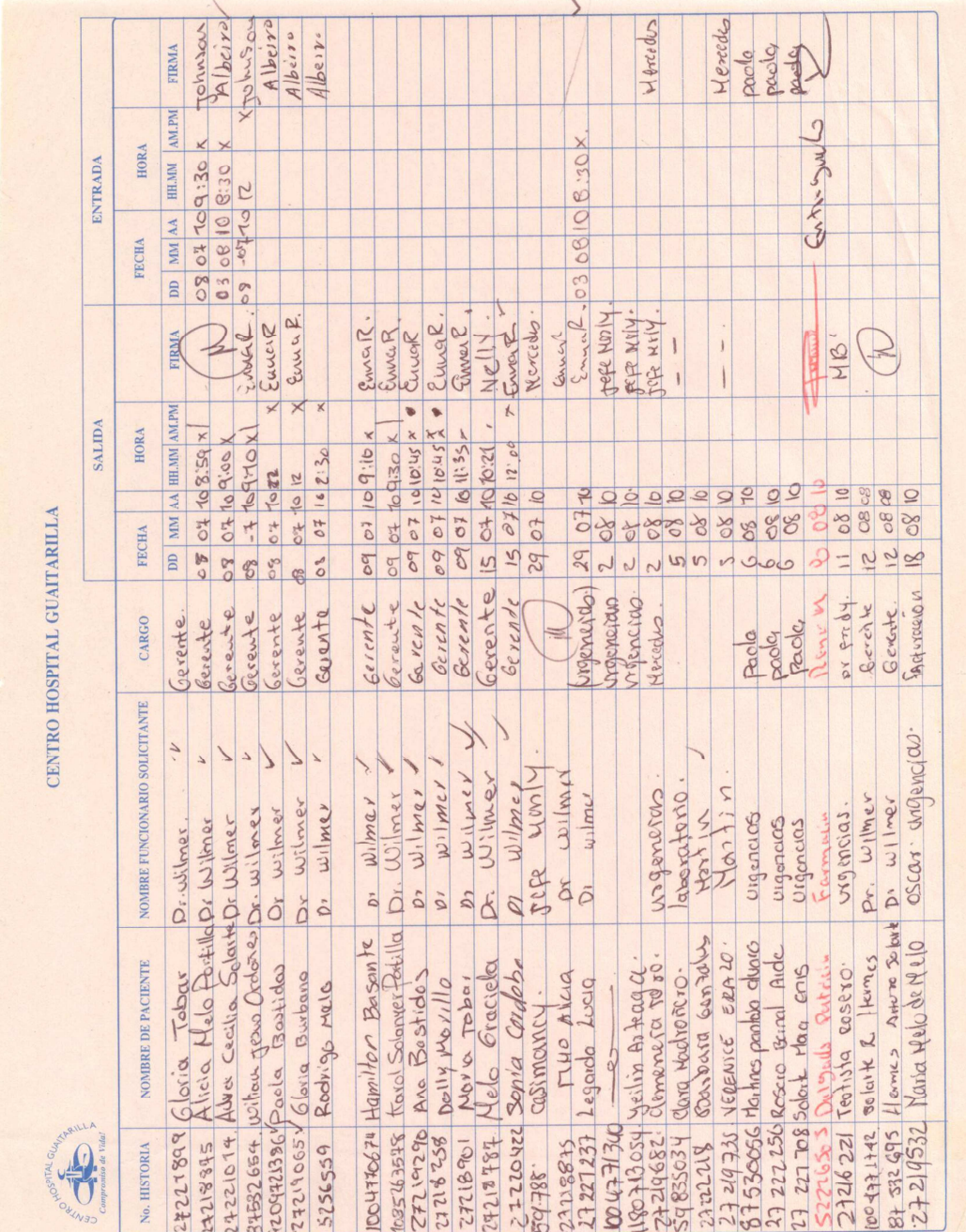

**Ilustración 10 - Registro manual de préstamos de historias**

# **1. Registro manual de préstamos de historias**

Otro de los problemas presentes con el método anterior tiene que ver con que la búsqueda de registros de préstamos. Al ser un proceso manual, toma mucho tiempo localizar un préstamo efectuado en días anteriores a la fecha de búsqueda.

**Demostración:** Con la implementación de SARCLINIC, estos problemas se reducen, pues el registro de un préstamo se efectúa con todos los datos necesarios para que no exista inconsistencia en la información de la base de datos. Es necesario indicar al sistema, la fecha y hora del préstamo, así como también, los datos del solicitante, el motivo del préstamo y el destino de las historias.

En la siguiente ilustración se visualiza un ejemplo del reporte de un préstamo que genera SARCLINIC. Como se puede notar, el reporte contiene todos los datos necesarios para ubicar la historia en caso de pérdida o demora en su entrega. Además el comprobante permite que tanto el Solicitante como el Archivólogo puedan firmar y certificar su conformidad.

### **2. Comprobante de préstamos generado por SARCLINIC**

**Ilustración 11 - Comprobante de préstamos generado por SARCLINIC**

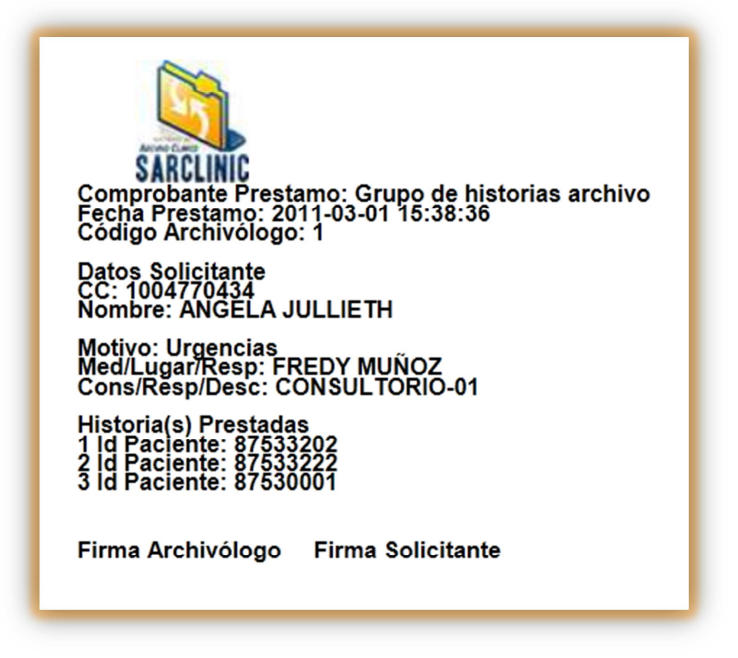

En cuanto a los reportes de préstamos, SARCLINIC permite generar reportes luego de haber realizado búsquedas específicas según las fechas de préstamos y devoluciones, los motivos de préstamo e incluso la identificación de la historia deseada.

En la siguiente ilustración se presenta un reporte de préstamos, en donde se detallan aspectos como quién Solicita la historia, quién la Entrega, quien la Recibe al ser devuelta, cuál es el Motivo del préstamo, el Destino, la Fecha de Devolución y el Estado del préstamo (el estado "C" indica que el préstamo está "Completo" o finalizado, es decir, que la historia fue devuelta al Archivo; en el caso contrario el estado sería "A", "Activo").

## **3. Reporte de Préstamos Generado por SARCLINIC**

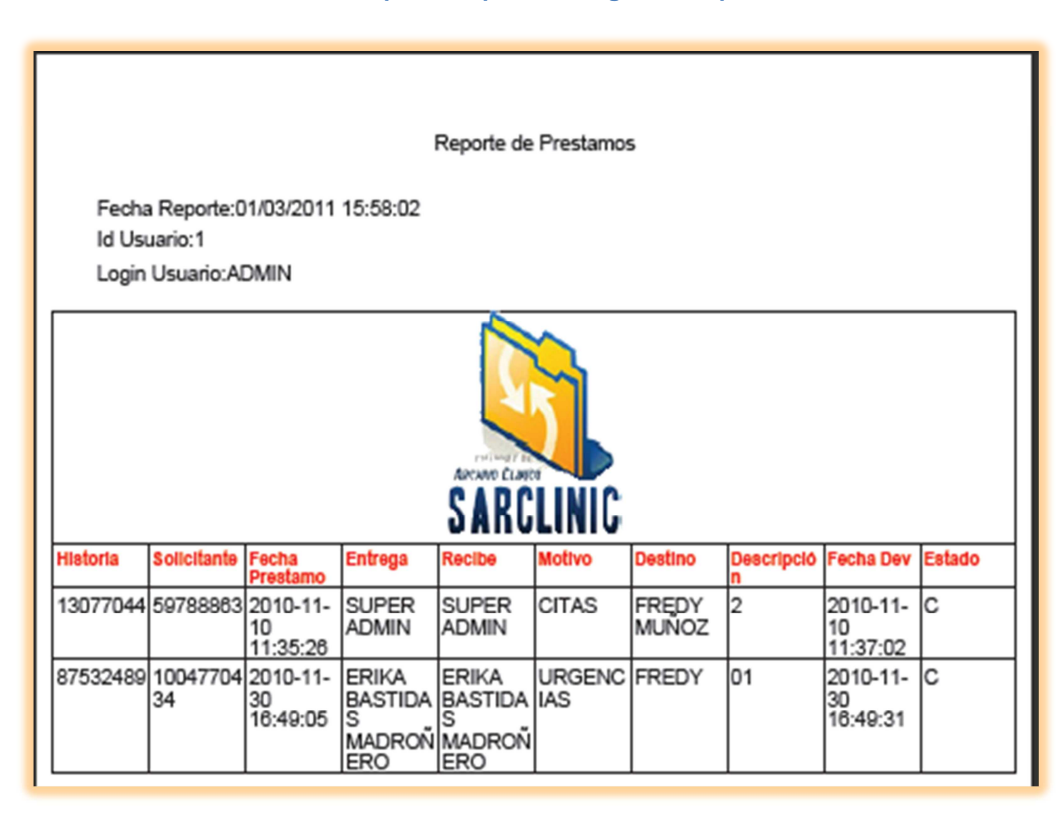

#### **Ilustración 12 - Reporte de préstamos generado por SARCLINIC**

Con este tipo de reportes se puede garantizar el cumplimiento del objetivo, garantizando movimientos controlados de las historias dentro y fuera de la entidad de salud, pues se puede localizar en cualquier momento la ubicación de una historia que haya sido prestada y aun no haya sido entregada por parte del solicitante.

## **3.4 REPORTES PARA LA TOMA DE DECISIONES**

**Objetivo No 4:**Generar reportes sustanciales que sirvan de ayuda eficaz para la toma de decisiones por parte de los administrativos del Centro Hospital Guaitarilla E.S.E.

**Lo que se espera:** La elaboración de un reporte de préstamos, por ejemplo, constituía una labor tediosa para el Archivólogo del Centro Hospital Guaitarilla E.S.E., debido a que, como se mencionó en la sección anterior, resulta tedioso armar un reporte con todos tomados de una serie de documentos escritos a mano y que incluso cuentan con inconsistencias y faltantes de datos.

Por otro lado, si se desea generar otro tipo de reportes que permitan tomar decisiones al gerente de la entidad o al Archivólogo, también sería una tarea complicada al no contar con un generador como el que posee SARCLINIC.

**Demostración:** La forma de demostrar que se ha cumplido con este objetivo es muy sencilla, basta con presentar algunas imágenes de los reportes que se pueden generar con el sistema. Sin embargo, en esta ocasión se usará el reporte de historias a modo de ejemplo.

El Reporte de Historias puede ser generado estableciendo varios criterios de búsqueda. Por ejemplo, según el sexo de los pacientes, su fecha de nacimiento, la EPS-S a la cual se encuentran afiliados, los nombres y apellidos de los pacientes y también, la fecha del último movimiento.

El sistema permite además, especificar cuál es el archivador que será objeto de la consulta, lo que simplifica la cantidad de resultados del reporte generado por el sistema.

Un ejemplo de toma de decisiones que puede presentarse utilizando este reporte pude ser el siguiente: si se genera el reporte de historias filtrando los datos según la fecha del último movimiento puede determinarse cuántas historias se mueven al día y, según eso, analizar la actividad de la oficina del Archivo. Puede presentarse el caso de que los funcionarios estén gestionando muy poco en cuanto a la atención de los pacientes. Esto le permitirá tomar medidas para mejorar el servicio que presta a las personas que acuden al hospital.

En la siguiente imagen se muestra un ejemplo de un reporte de historias, filtrado según la fecha del último movimiento.

# **1. Reporte de historias generado por SARCLINIC**

#### **Ilustración 13 - Reporte de historias generado por SARCLINIC**

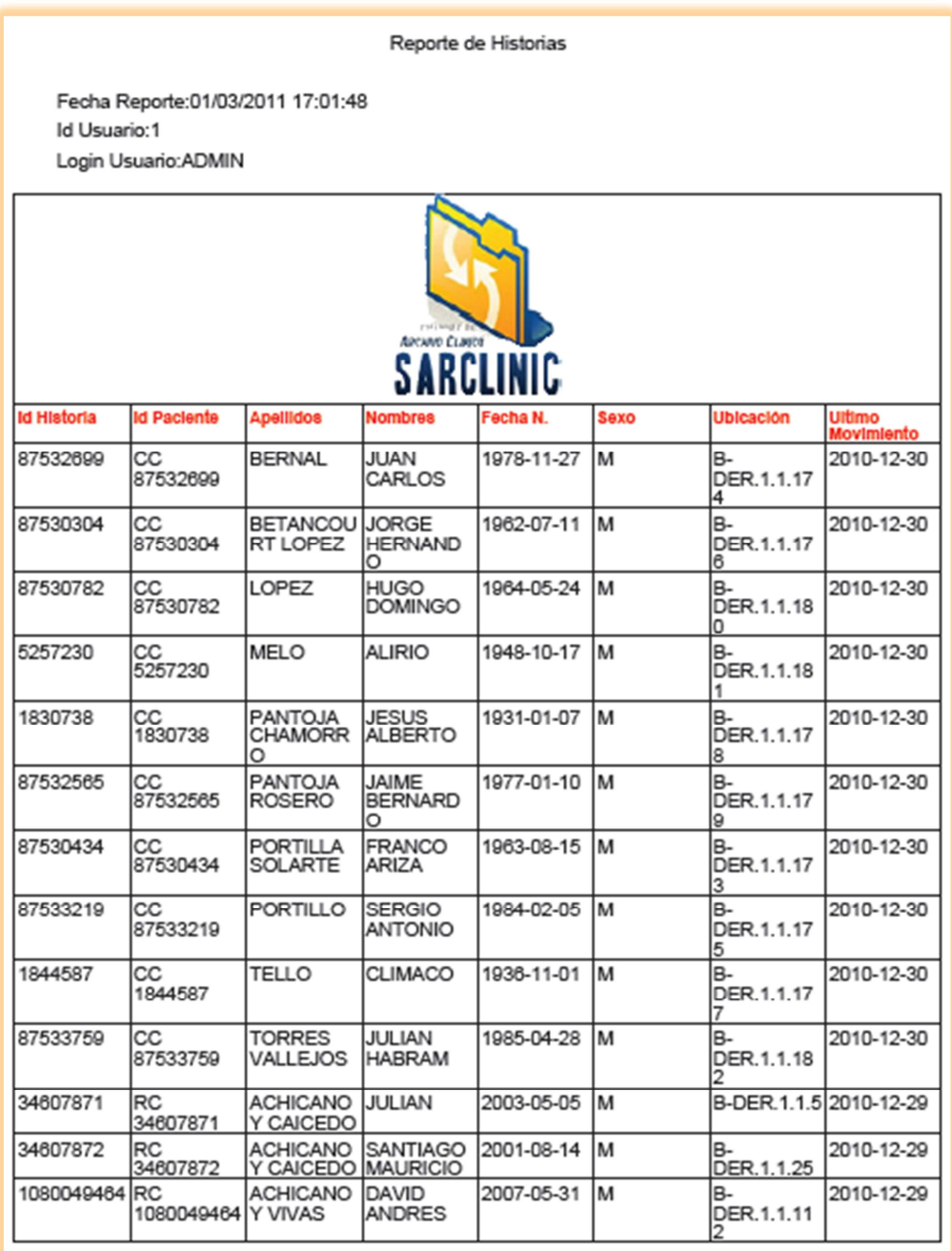

## **3.5 CONTROL DE CUENTAS DE USUARIO**

**Objetivo No 5:** Establecer un adecuado control de las personas que hacen uso del sistema y tienen acceso a las historias clínicas, delimitando las funciones de algunos operarios.

**Lo que se espera:** En cuanto a las cuentas de usuario, este objetivo pretende eliminar un problema que se solía presentar en el Archivo de historias. Hay cuatro persona encargadas de los movimientos de las historias, en calidad de Archivólogos. Pero también hay otras personas que acceden a las historias en calidad de Auxiliares de archivo y no están autorizadas para realizar movimientos de estas.

Debido a este problema se presentaban situaciones inadecuadas, como que algunos auxiliares realizaran préstamos de historias sin autorización o algunos archivólogos realizaran préstamos sin efectuar los debidos registros del movimiento, con lo que se promovían las inconsistencias. Incluso, si se presentaba alguna pérdida no se podía conocer quién realizó el préstamo en cuestión.

Todas estas irregularidades serían eliminadas con la creación de perfiles de usuario que habiliten ciertas funcionalidades a aquellos usuarios que deban estar autorizados para efectuarlas. Además, estos perfiles permiten mantener un registro de las actividades realizadas por cada usuario identificando todos los movimientos y acciones que efectúa desde que ingresa al sistema hasta que sale de él.

**Demostración:** En SARCLINIC existen tres tipos de perfiles de usuario. Al momento de crear un nuevo usuario del sistema, el Administrador establece qué tipo de usuario será: Administrador del Sistema, Archivólogo o Consultor. Un Administrador del Sistema tendrá uso a todas las funcionalidades del sistema, incluso a la sección que permite crear más usuarios y al módulo de seguridad.

Los usuarios que sean creados asignándoles el perfil del Archivólogo, tendrán acceso a todo el sistema, permitiendo ingresar, modificar y eliminar registros, lo que incluye realizar préstamos y devoluciones de historias. Mientras que los

consultores solo podrán realizar búsquedas. En las siguientes ilustraciones se aprecia las restricciones que aplica SARCLINIC según el tipo de usuario.

## **1. Perfil del usuario administrador**

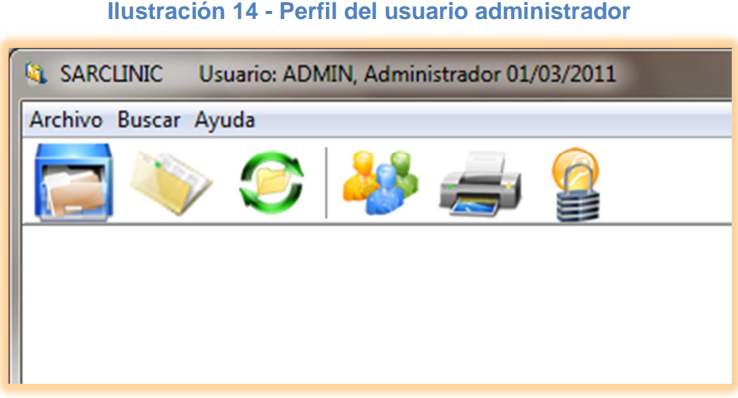

**2. Perfil del usuario archivólogo**

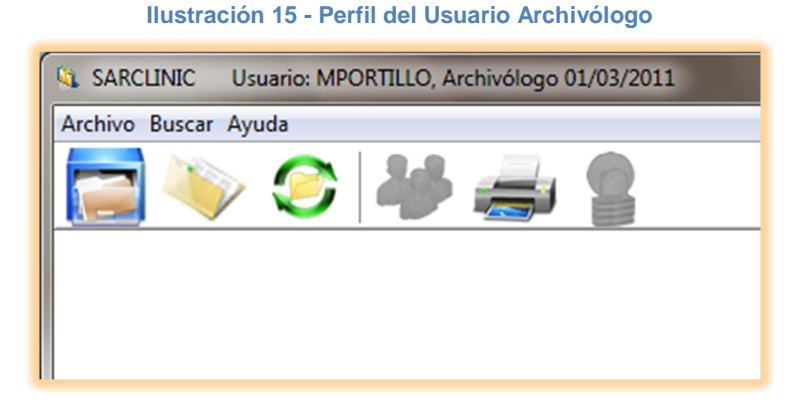

## **3. Perfil del usuario consultor**

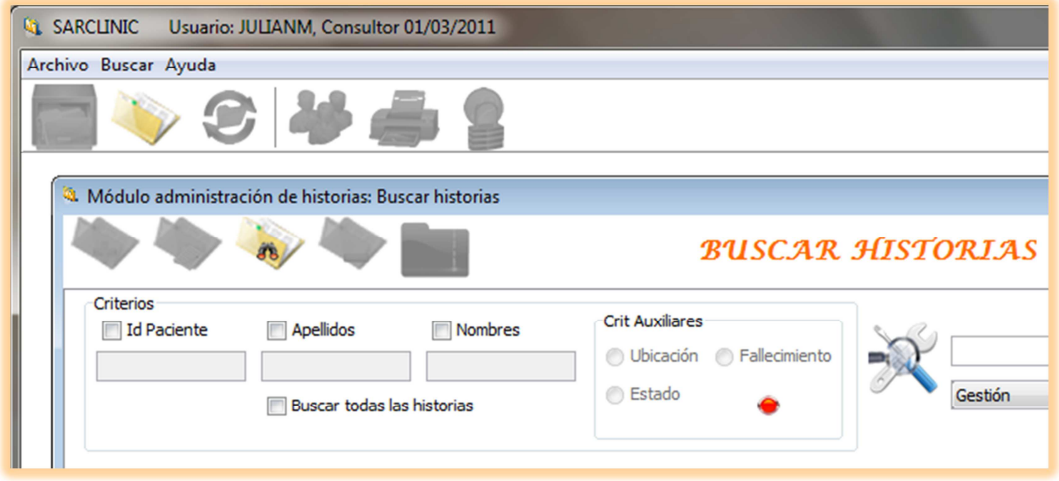

**Ilustración 16 - Perfil del usuario consultor**

En las ilustraciones se nota cómo al Administrador se le activan todos los módulos, mientras que al Archivólogo le aparecen bloqueados los módulos "Usuarios" y "Seguridad". En el caso del Consultor, solo se le activa el módulo "Administración de Historias", pero de este módulo, solo se activa la sección "Buscar Historias".

## **3.6 SEGURIDAD DEL SISTEMA**

**Objetivo No 6:** Garantizar la seguridad del sistema manteniendo registros de las operaciones realizadas y generando adecuadas copias de seguridad.

**Lo que se espera:** El módulo de seguridad del SARCLINIC debe permitir la visualización de todas las actividades de los usuarios, con el fin de realizar un seguimiento de auditoría a todas las acciones que efectúen.

Otra funcionalidad de este módulo es la creación y restauración de copias de seguridad de toda la base de datos. Lo que facilitará la conservación de los datos del sistema y la restauración a un punto anterior en caso de que se presente algún fallo y se lleguen a perder muchos de los datos ingresados hasta cierta fecha.

**Demostración:** Esta funcionalidades fueron implementadas de manera exitosa. Al hacer uso del sistema se puede acceder a la creación de las copias de seguridad. Estas se realizan de forma rápida gracias a la rapidez del lenguaje Java. Por su parte, la restauración de los datos, que puede tardar unos minutos según el número de registros existentes, también se efectúa de forma exitosa.

Cuando se restaura una copia de seguridad de la base de datos la aplicación principal se cierra y aparece una barra de progrese indicando el avance de la restauración. La siguiente gráfica muestra el progreso de una restauración:

#### **1. Restauración de la base de datos**

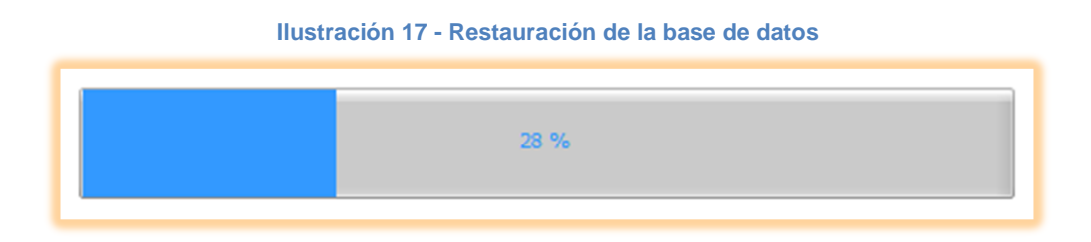

En cuanto a los registros de las actividades de cada usuario, SARCLINIC, permite seleccionar el usuario del cual se desea observar el listado de acciones y la fecha en la que los ha realizado. En el ejemplo siguiente se muestra el caso de un usuario que ha realizado algunas acciones en el transcurso de unos minutos.

Como se nota, el reporte incluye la dirección IP del equipo en el cual el usuario inicia sesión y la fecha y hora exacta de cada acción.

## **2. Listado de movimientos de un usuario**

**Ilustración 18 - Listado de movimientos de un usuario**

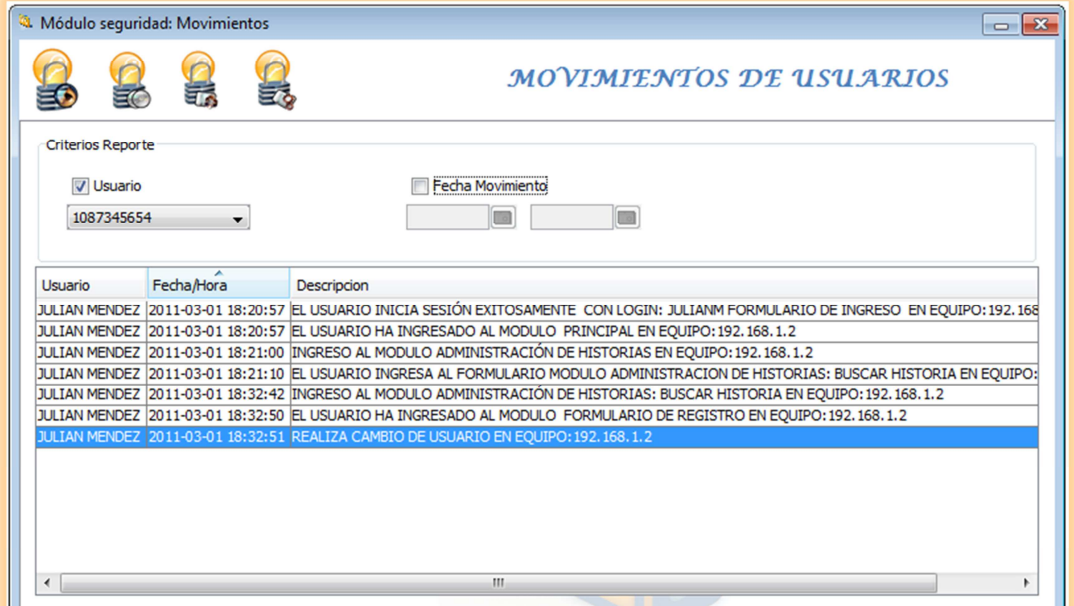

## **4. CONCLUSIONES**

- Se adecuó SARCNINIC al archivo físico del Centro Hospital Guaitarilla E.S.E, ingresando en él cada uno de los archivadores con sus respectivos nombres, filas y columnas, para facilitar la ubicación de las historias en el sistema.
- Con la implementación de SARCLINIC, se ha logrado realizar el ingreso de todas las historias clínicas que existen actualmente en el Centro Hospital Guaitarilla E.S.E, y ha agilizado la localización de éstas.
- Haciendo uso del módulo de movimiento de historias, ha sido posible controlar los préstamos y las devoluciones de las historias clínicas mediante el registro de cada movimiento con la información del solicitante y de quien hace el préstamo.
- El sistema permite generar una serie de reportes que proporcionan información detallada sobre las historias existentes en el hospital y sobre los movimientos de éstas. Dichos reportes están contribuyendo a la toma de decisiones.
- $\triangleright$  Se han establecido perfiles de usuario que permiten a los funcionarios que usan el sistema acceder solo a las secciones que les corresponde, con lo que se ha garantizado un uso seguro del sistema.
- El módulo de seguridad permite generar copias de seguridad que luego pueden ser restauradas en caso que se presente alguna pérdida o algún error en el sistema, garantizando así la seguridad de los datos.

## **5. RECOMENDACIONES**

- Recomendar que exista una persona encargada de la administración del sistema, y que tenga acceso a la base de datos para resolver cualquier inconveniente que se pueda presentar.
- Realizar mantenimientos continuos a la red del Centro Hospital Guaitarilla E.S.E, para evitar fallos en el sistema.
- Realizar impresiones periódicas de las ubicaciones de las historias clínicas para tener a mano una alternativa en caso que se corte el fluido eléctrico en la ciudad por mucho tiempo.
- Capacitar adecuadamente al personal encargado del ingreso y la administración de las historias, con el objetivo de evitar inconsistencias en la información que se ingrese de las historias.
- Realizar diariamente copias de seguridad de toda la base de datos del sistema, usando la funcionalidad que el sistema provee para ello.
- Guardar las copias de seguridad en medios magnéticos bien documentados con la fecha y la hora en que se realice la copia.

# **BIBLIOGRAFÍA**

BECK, KENT. Una Explicación de la Programación Extrema: Aceptar el Cambio. Madrid, 2002, Addison-Wesley Iberoamericana Espanya, S.A., todo el libro.

ETREVISTA con Wilmer Muños Otero, Gerente del Centro Hospital Guaitarilla, y su Archivólogo, el 10 de Marzo de 2010.

LENGUAJE DE PROGRAMACIÓN JAVA. Recuperado el 15 de enero de 2011, de Asociación javaHispano, Tu lenguaje, tu comunidad:http://www.javahispano.org

MINISTERIO DE SALUD, Resolución 1995 de 1999. Recuperado el 15 de enero de 2011, de Antonio Nariño, Empresas del Estado:http://www.esean.org/descargas/LIQUIDACION/HISTCLINICA/Resolucion1995de1999.pdf

NEWKIRK, JAMES; MARTIN, ROBERT C. La ProgramaciónExtrema en la Práctica. Madrid, 2002, Addison-Wesley Iberoamericana Espanya, S.A., todo el libro.

PROGRAMACIÓN EXTREMA. Recuperado el 15 de enero de 2011, de Programación Extrema:http://www.programacionextrema.org/

ORACLE.MySQLDocumentation: MySQL Reference Manuals. Recuperado el 15 de enero de 2011, de MySQL: http://dev.mysql.com/doc/